République Algérienne Démocratique et Populaire Ministère de l'Enseignement Supérieur et de la Recherche Scientifique Université Abderrahmane MIRA de Bejaia

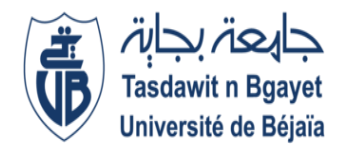

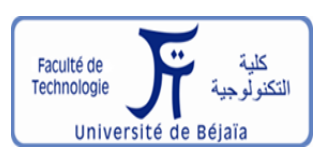

Faculté de Technologie Département d'Hydraulique Laboratoire de Recherche en Hydraulique Appliquée et Environnement (LRHAE)

## MÉMOIRE DE FIN D'ÉTUDES

Présenté par : Mlle HADDADOU Zahia M<sup>r</sup> YAHIAOUI Amine

En vue de l'obtention du diplôme de **MASTER en Hydraulique** Option : **Ouvrages et Aménagements Hydrauliques**

#### **INTITULE :**

## **Etude d'aménagement de l'Oued Boulguene, commune d'Akbou wilaya de Bejaia**

Soutenu le 22/06/2023 Devant le jury composé de :

- Président **: M<sup>r</sup> LAHOUARI. F**
- Promoteur**: M<sup>r</sup> HAMCHAOUI. S**
- Examinateur**: M<sup>r</sup> SAOU. A**

Année Universitaire : 2022/2023

*Au terme de cette étude, nous souhaitons exprimer notre profonde gratitude et nos sincères remerciements à toutes les personnes qui ont joué un rôle clé dans la réalisation de ce mémoire de fin d'étude.*

*Tout d'abord, nous souhaitons adresser nos remerciements les plus sincères à S.HAMCHAOUI pour son accompagnement précieux tout au long de notre parcours. Sa guidance éclairée, ses conseils judicieux et son encadrement bienveillant ont grandement contribué à la réussite de ce travail.*

*Nous souhaitons également exprimer notre reconnaissance envers le bureau d'études « SARL SETIGEC AIN ARNAT - SETIF », pour avoir généreusement partagé avec nous les données essentielles à notre recherche. Sa contribution a été inestimable pour la réalisation de ce mémoire.*

*Nos sincères remerciements vont également aux membres du jury, dont l'expertise et l'évaluation rigoureuse ont permis d'enrichir notre travail et de le consolider. Leur engagement dans notre formation et leur investissement dans l'évaluation de ce mémoire sont hautement appréciés.*

*Enfin, nous tenons à remercier toutes les personnes qui, de près ou de loin, ont apporté leur aide et leur soutien tout au long de cette étude. Leur encouragement constant, leurs conseils éclairés et leur support moral ont été d'une importance capitale pour mener ce travail à terme*

**Dédicace**

*Je dédie ce travail humble à celle qui m'a donné la vie, Qui s'est sacrifiée pour mon bonheur et ma réussite, à ma mère... À mon père, qui a été mon soutien constant durant toutes ces années d'études, Qui veillait à me prodiguer son aide, ses encouragements et sa protection, Que Dieu les garde et les protège. À mes adorables sœurs et frère ( Tinhinan, Sabrina et Rayane), À toute ma famille, cousins et cousines, À ma chère Lydia, À l'équipe J410, À mes très chères amies, À l'association culturelle Tiregoua Tazrout À mon encadrant Mr HEMCHAOUI. À ma chère collègue Zahia pour son soutien moral sa patience et sa compréhension tout au long de ce projet, À mes collègues de promotion OAH (2018).*

*À tous ceux qui m'aiment,*

*Et à tous ceux que j'aime.*

*Leur amour, leur soutien et leur présence inestimable ont été les piliers de mon parcours, m'insufflant la force et la détermination nécessaires pour surmonter les obstacles. Leur impact sur ma vie est inoubliable, et je leur suis profondément reconnaissant(e) d'avoir été à mes côtés, m'encourageant à atteindre mes objectifs et à réaliser mes rêves.*

*Que cette dédicace leur soit un témoignage de mon amour, de ma gratitude et de mon admiration éternels. Ils sont les étoiles qui ont illuminé mon chemin, et je suis honoré de les avoir à mes côtés.*

> *Avec tout mon amour, YAHIAOUI Amine.*

**Dédicace**

*À mon paradis, à la brunelle de mes yeux, à la source de ma joie et mon bonheur, ma lune et le fil d'espoir qui allumer mon chemin, ma moitié,*

*Maman.*

*À celui qui m'a fait une femme, ma source de vie, d'amour et d'affection à mon support qui était toujours à mes côtés pour me soutenir et m'encourager, à mon prince papa. Que Dieu les garde et les protège. À ma grande sœur Lilia qui n'a pas cessée de me conseiller, Encourager et soutenir tout au long de mes études. À mes adorables sœurs et frères (Billal, Makhlouf, Chakib, Saadia) À tous ceux qui m'aiment, Et à tous ceux que j'aime. À mes très chers amis, copines. À tous les membres de ma grande famille, mes cousins, mes cousines. À mon encadrant Mr HEMCHAOUI. Sans oublier mon collègue Amine pour son soutien moral sa patience et sa compréhension tout au long de ce projet. À mes collègues de promotion OAH (2018). À tous ce qui ont participé à ma réussite et a tous qui m'aiment.*

> *Avec tous mes sentiments HADDADOU Zahia.*

#### **Liste des symboles**

 $\frac{1}{\alpha}$ : Pente de la droite de Gumbel  $h_c$ : Hauteur critique (m)  $h_n$ : Hauteur normal (m).  $H_S$ : Hauteur de l'énergie spécifique (m)  $I_m$ : Intensité moyenne (mm/h)  $I_{moy}$ : Pente moyenne du bassin versant  $J_e$  : Pente de la ligne d'eau.  $K_s$ : Coefficient de rugosité de Strickler ( $m^{1/3}$ .  $s^{-1}$ )  $P_m$ : Périmètre mouillé (m)  $S_m$ : Section mouillée (m2) : Moyenne de la variable réduite de Gumbel b : Exposant climatique de la région b : Largeur du fond (m) C: Coefficient de Chézy  $(m^{0.5}/s)$ F : Nombre de Froude F(x) : Fréquence au non dépassement de la valeur de x h : Hauteur du canal (m) i (t, F) : Intensité maximale de la pluie de durée t (mm) I : Pente du fond du canal (m/m) I<sup>g</sup> : Indice de la pente globale (Km) K<sub>C</sub>: Indice de Graveleuse L, B : Largeur au miroir (m) Le: Lame d'eau écoulée (mm) m : Numéro d'ordre n : Rugosité du canal n : Taille de la série P max, j : Précipitation maximale journalière (mm)

1

- Q : Débit de dimensionnement  $(m^3/s)$
- R<sup>h</sup> : Rayon hydraulique (m)
- S: Surface du sous bassin (km2)

t : Durée de l'averse (h)

- T : Période de retour (ans)
- V : Vitesse d'écoulement de l'eau dans le canal (m/s)
- y : Variable de Gumbel pour une probabilité donnée
- $\alpha, x_0$ :Coefficientd'ajustement

#### **Liste des tableaux**

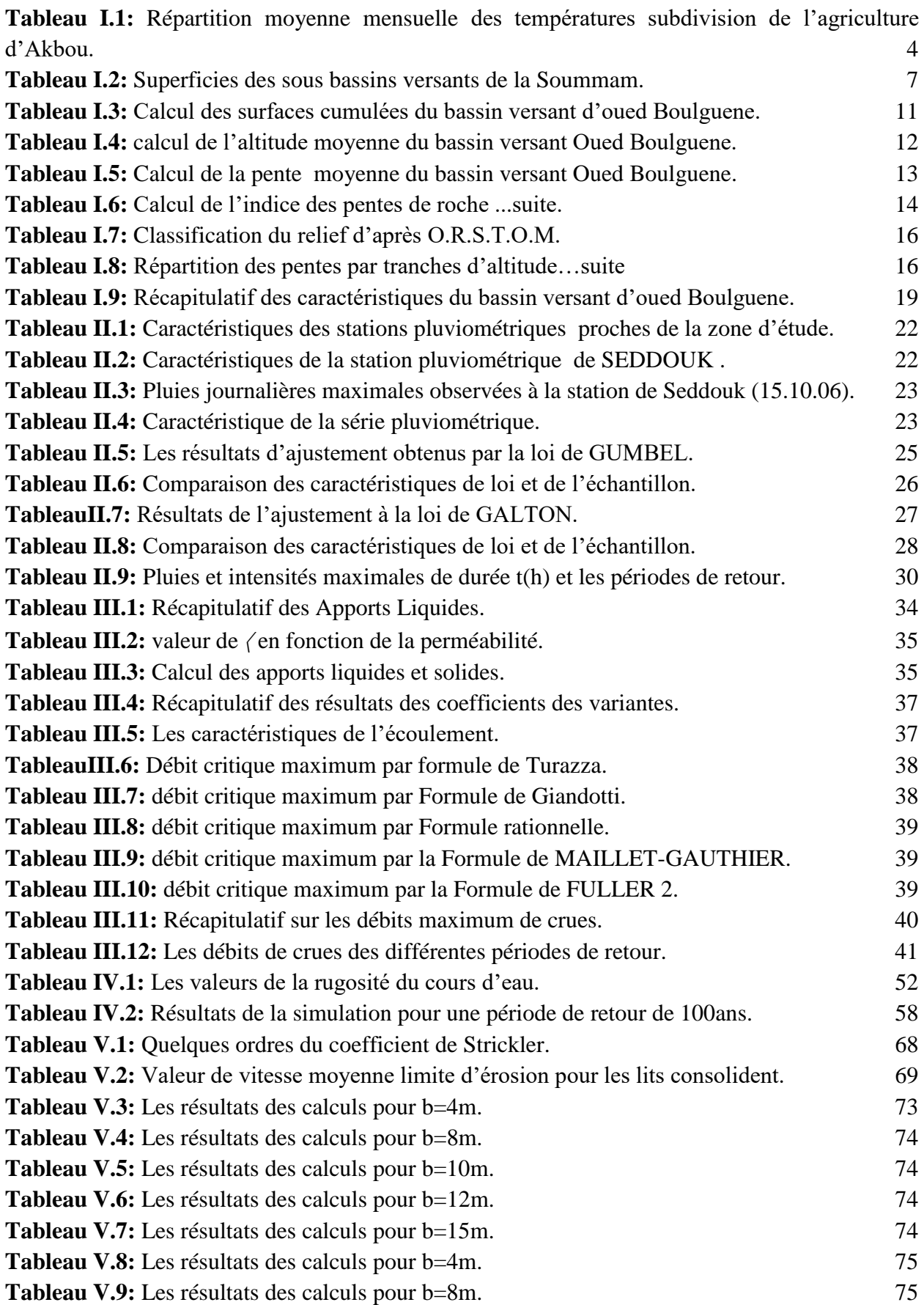

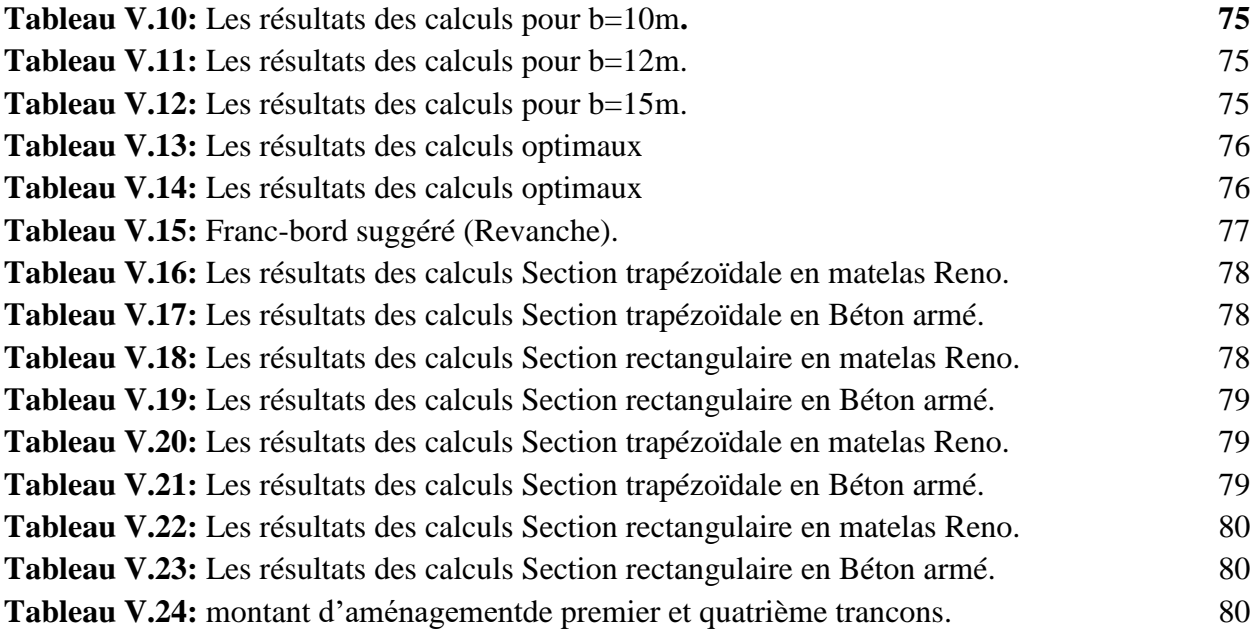

## **Liste des figures**

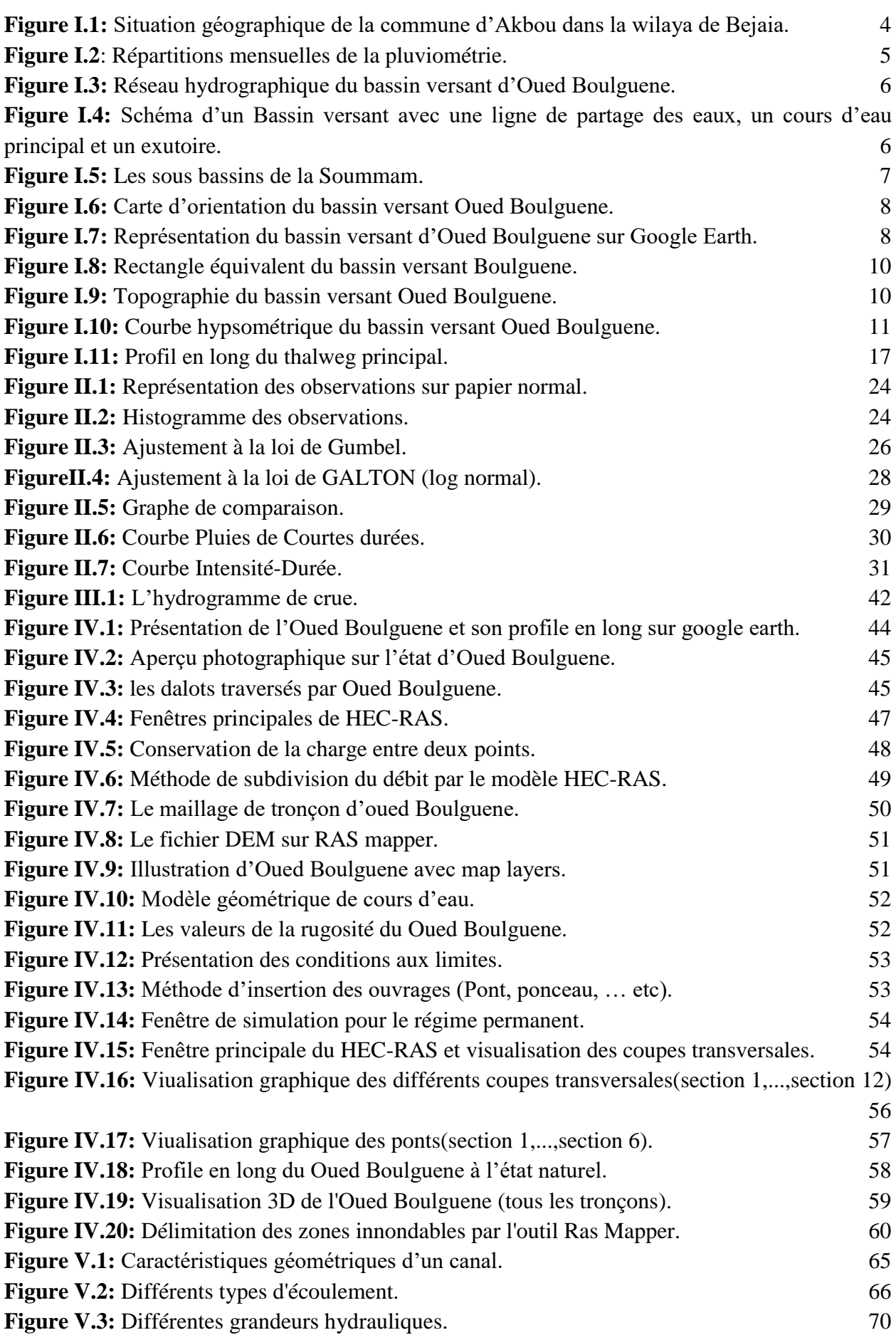

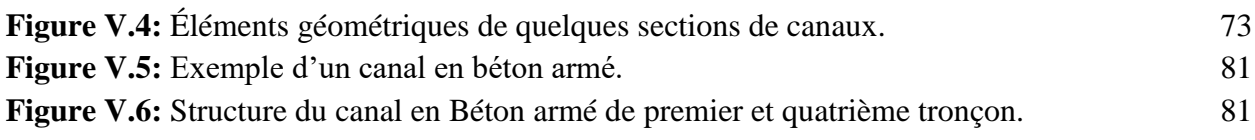

### **Table des matières**

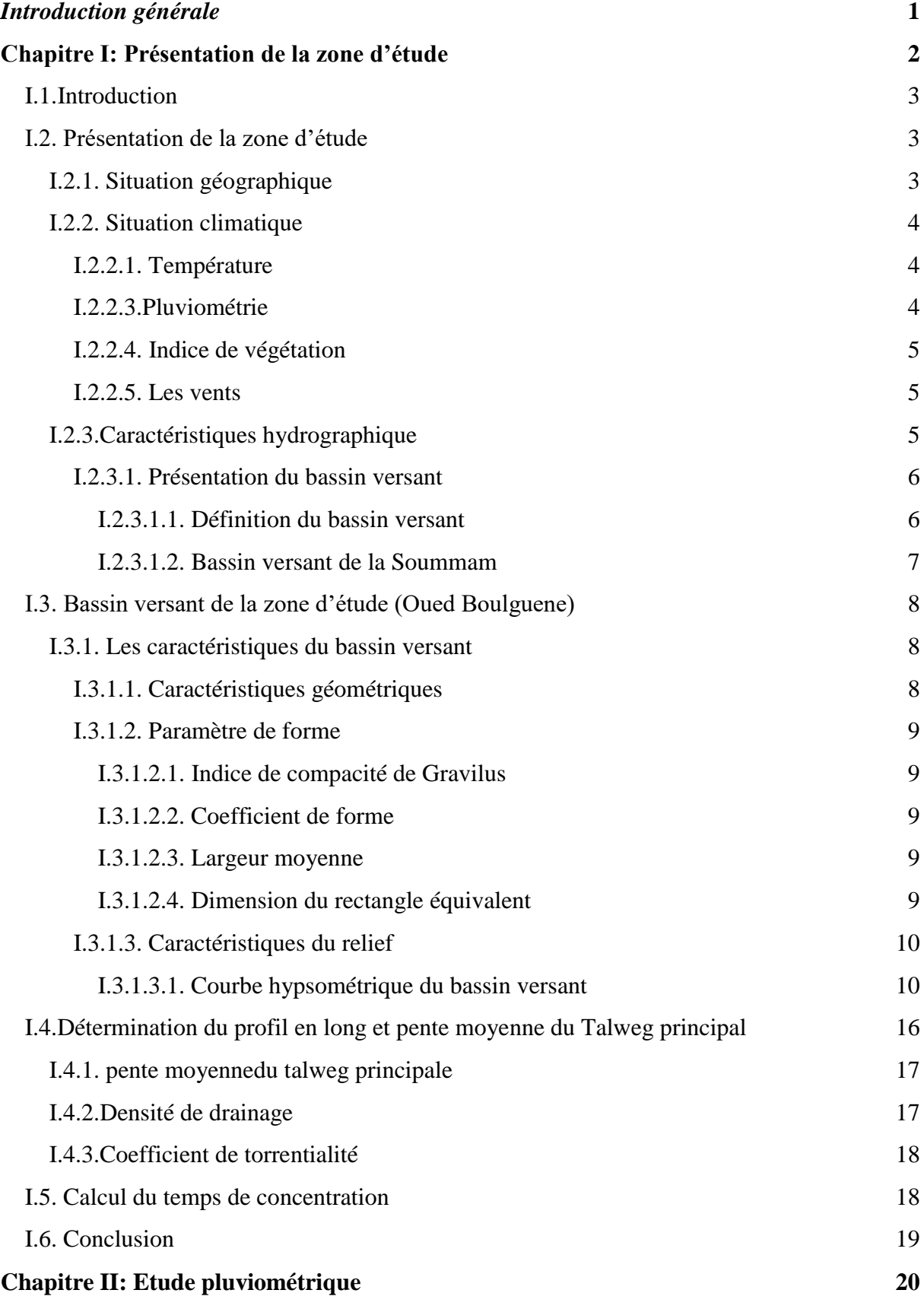

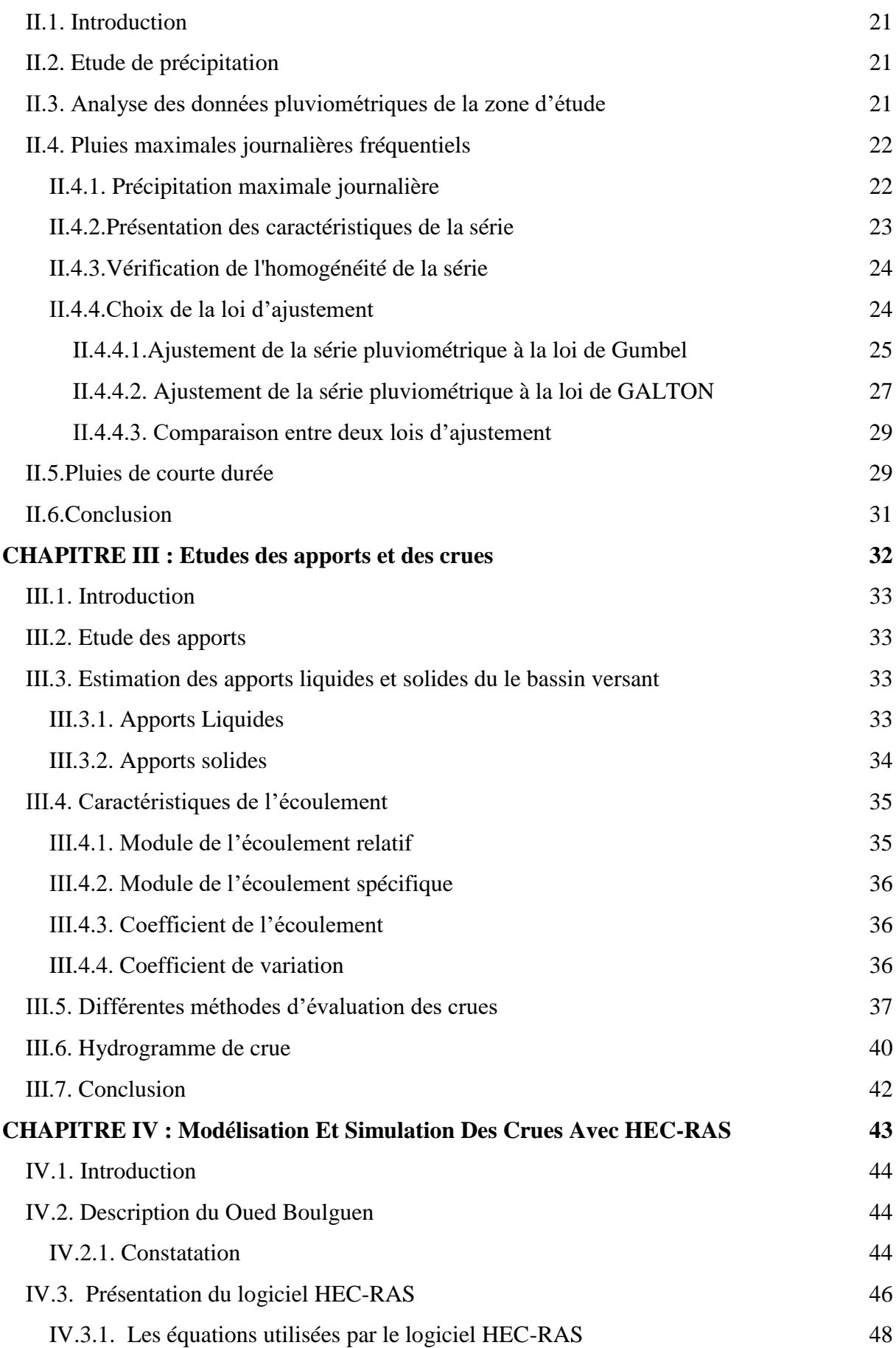

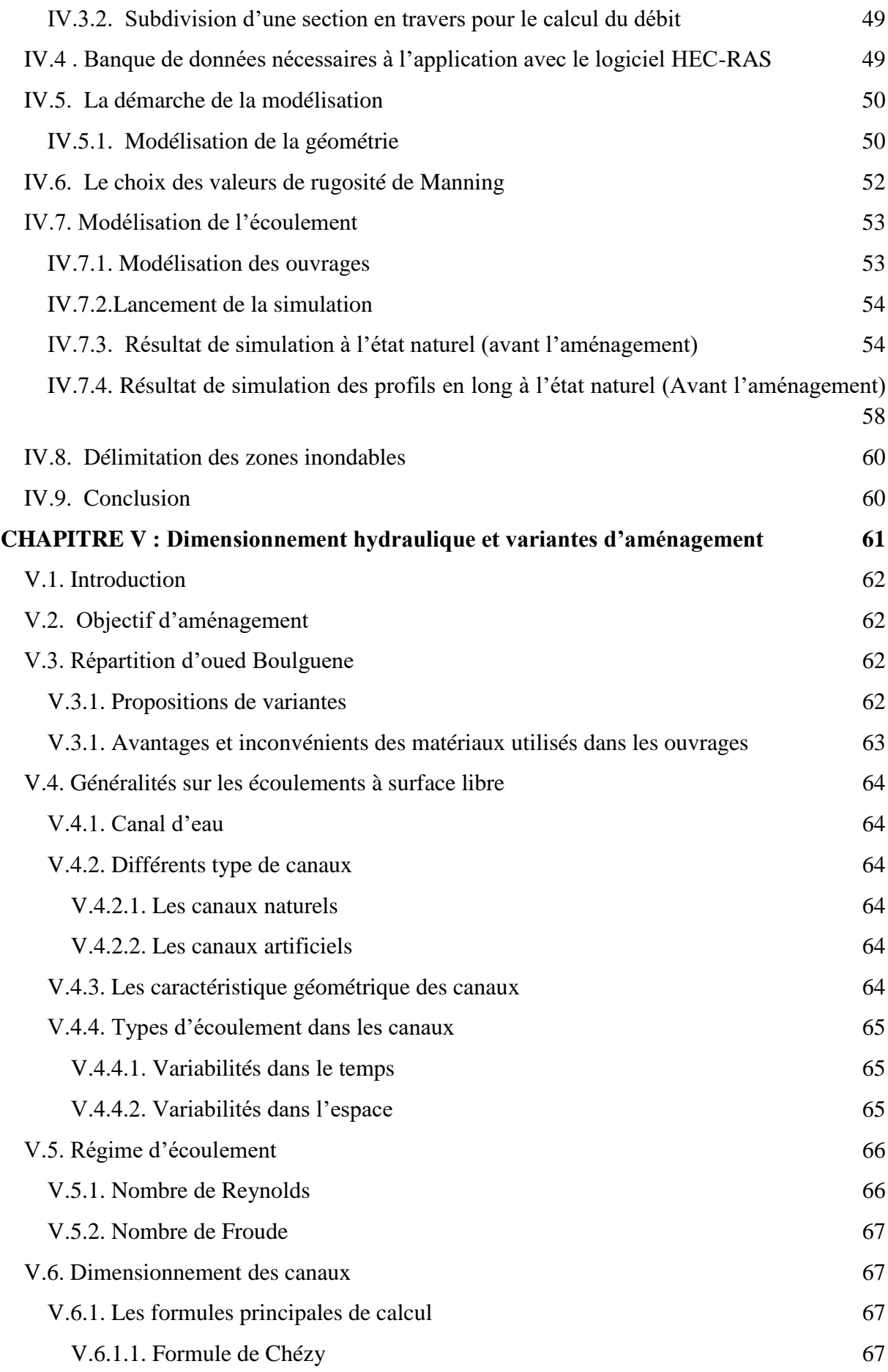

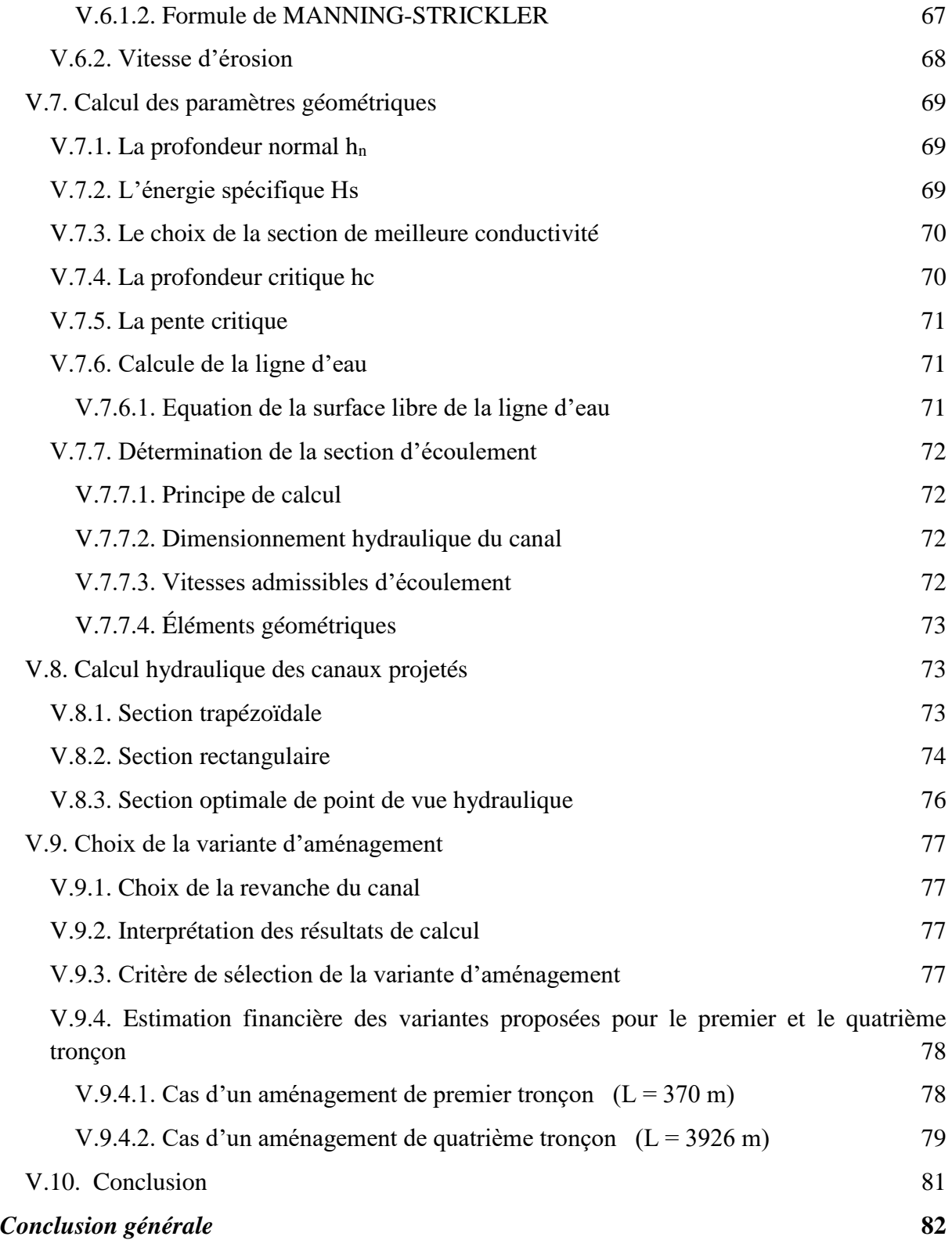

# **Introduction générale**

<span id="page-15-0"></span>L'eau, véritable ressource vitale, peut être à la fois un précieux atout et une menace redoutable. Les inondations, en particulier, engendrent des situations contradictoires, causant des pénuries d'eau d'un côté et des débordements dévastateurs de l'autre.

À l'échelle mondiale, ces catastrophes naturelles représentent plus de 80 % des sinistres enregistrés entre 1996 et 2006, causant d'énormes pertes humaines et économiques évaluées à 500 000 décès et 600 milliards de dollars de dommages. [17]

L'Algérie, confrontée à un territoire semi aride, est également touchée par cette problématique, qui a un impact négatif sur la qualité de vie, la santé des populations, l'emploi ainsi que le développement agricole et industriel du pays. L'urbanisation non maîtrisée des zones inondables, associée à la construction de grands équipements et infrastructures routières, favorisent l'expansion des crues, accentuant les risques. Dans ce contexte, il est crucial de mettre en place des mesures de gestion efficaces pour prévenir les inondations.

Dans le cadre de notre travail, nous avons sélectionné la ville d'Akbou comme région d'étude, une zone en constante expansion urbaine où les cours d'eau ont été négligés en termes d'aménagement. Notre objectif principal consiste à étudier les possibilités d'aménagement de oued Boulguene, qui traverse la commune d'Akbou , et qui comporte des ouvrages majeurs tels que le pont de la route nationale (RN26) et le pont ferroviaire. Cette étude vise à proposer des solutions concrètes pour la mise en valeur de cet espace fluvial, en harmonie avec l'expansion urbaine de la région. En prenant en compte les enjeux environnementaux, sociaux et économiques, nous espérons contribuer à un développement durable et équilibré de la ville d'Akbou, où les cours d'eau deviendront des éléments valorisés et sécurisés au sein du paysage urbain. Ce travail de recherche représente une opportunité essentielle pour façonner l'avenir de la région en créant un cadre de vie agréable, résilient et respectueux de l'environnement.

C'est dans cette optique qu'une étude approfondie a été entreprise, comprenant la description détaillée de la zone d'étude, l'évaluation hydrologique permettant de calculer les débits de crues, une simulation numérique du comportement du cours d'eau à l'état naturel,

La conception et le dimensionnement de canaux d'aménagement visant à sécuriser le site. Les résultats obtenus apporteront des solutions concrètes pour faire face à cette problématique complexe.

## **Chapitre I**

## <span id="page-16-0"></span>Présentation de la zone d'étude

#### <span id="page-17-0"></span>**I.1.Introduction**

<span id="page-17-1"></span>L'hydrographie, dans le contexte de l'aménagement des cours d'eau, constitue une discipline essentielle. Elle englobe l'analyse des schémas de circulation de l'eau au sein d'un bassin versant, une région délimitée par des caractéristiques topographiques. Cette démarche inclut l'examen des précipitations, des écoulements en surface, des flux souterrains, de l'évapotranspiration et des réserves d'eau dans le sol et les cours d'eau. Cette étude revêt une importance capitale à plusieurs égards. Elle offre une compréhension approfondie de la dynamique des écosystèmes présents dans le bassin versant, des répercussions des activités humaines sur la qualité et la quantité de l'eau, et de la manière dont les changements climatiques peuvent influer sur les ressources hydriques. De plus, elle s'avère cruciale pour planifier la gestion de l'eau, en anticipant notamment les risques d'inondations et en garantissant un approvisionnement en eau adéquat pour les activités économiques et les besoins en eau potable. Les études hydrologiques peuvent être menées à diverses échelles, selon les objectifs de l'analyse, que ce soit au niveau d'un petit ruisseau, d'une grande rivière ou même d'un réseau de bassins versants interconnectés. Les données recueillies alimentent la création de modèles hydrologiques, permettant de simuler les réponses du bassin versant aux conditions météorologiques variées et aux activités humaines.

#### **I.2. Présentation de la zone d'étude**

#### <span id="page-17-2"></span>**I.2.1. Situation géographique**

La commune d'Akbou est située dans la wilaya de Béjaia en Algérie. Plus précisément, elle se trouve dans la région de Kabylie, à environ 67 kilomètres à l'est de la ville de Béjaia.

Les coordonnées géographiques d'Akbou sont approximativement (36,4644 degrés de latitude nord et 4,5364 degrés de longitude Est). La commune est située dans la partie nord de l'Algérie, près de la mer Méditerranée.

Les limites de la commune d'Akbou sont les suivantes :

- Au nord, la commune est bordée par la commune de Ouzellaguen.
- À l'est, elle est limitée par les communes Seddouk-Amalou-Bouhamza.
- Au sud, elle est bordée par la commune de Ait-Rzine.
- À l'ouest, la commune est limitée par les communes de Chellata -Ighrame-Tazmalt.

En termes de relief, la commune d'Akbou se situe principalement dans la région montagneuse de la Kabylie. Elle est traversée par :

-La pénétrante qui reliée l'autoroute Est-Ouest ;

-Les routes nationales n°26 et n°26A ;

-La voie ferrée qui reliée la capitale Alger et le chef-lieu de la wilaya de Bejaia ;

-L'Oued Soummam et Oued Sahel.

Le chef-lieu de la commune d'Akbou est situé à 67 km du chef-lieu de wilaya de Bejaia et à 190 km de la capitale Alger.

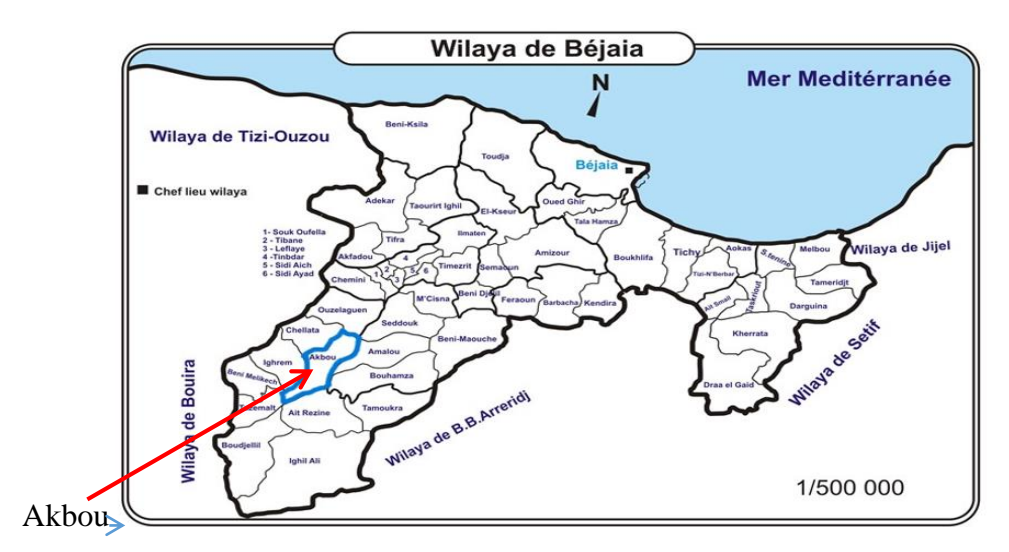

**Figure I.1:** Situation géographique de la commune d'Akbou dans la wilaya de Bejaia(wikipédia).

#### <span id="page-18-2"></span><span id="page-18-1"></span>**I.2.2. Situation climatique**

#### <span id="page-18-3"></span>*I.2.2.1. Température [4]*

La température de l'eau peut affecter l'écoulement d'un cours d'eau de plusieurs façons, notamment en influençant sur les phénomènes de concentration et d'évaporation de l'eau, la viscosité et la densité de l'eau, ainsi que la croissance et la survie des plantes et des algues aquatiques.

Le climat de la région d'Akbou est caractérisé par deux saisons

:-une saison chaude allant du mois se mai au mois d'octobre

-une saison froide nettement plus longue ,allant du mois d'octobre au mois d'Avril

**Tableau I.1:** Répartition moyenne Mensuelle des températures subdivision de l'agriculture d'Akbou.

<span id="page-18-0"></span>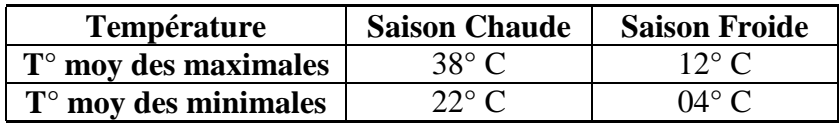

#### <span id="page-18-4"></span>*I.2.2.3.Pluviométrie [4]*

La pluviométrie est un facteur climatologique essentiel dans l'analyse hydrologique et vu l'absence des données propres de la région d'Akbou, nous nous sommes référés aux données de la station SEDDOUK. On a utilisé la méthode de THIESSEN pour évaluer la pluviométrie. Cette méthode se base sur une découpe géométrique de l'espace, en considérant que chaque station pluviométrique contrôle une zone où la pluviométrie ne varie pas. Les résultats de cette évaluation sont présentés dans la figure ci-dessous :

La pluviométrie est répartie de manière inégale tout au long de l'année, avec des mois plus humides en hiver et au printemps. Ces mois représentent plus de 70 % de la quantité totale de pluie sur l'année, et le mois de décembre a le plus forte précipitation avec 26,13 mm. Les mois d'été sont considérablement plus secs, avec des précipitations insignifiantes représentant moins de 5 % du total annuel.

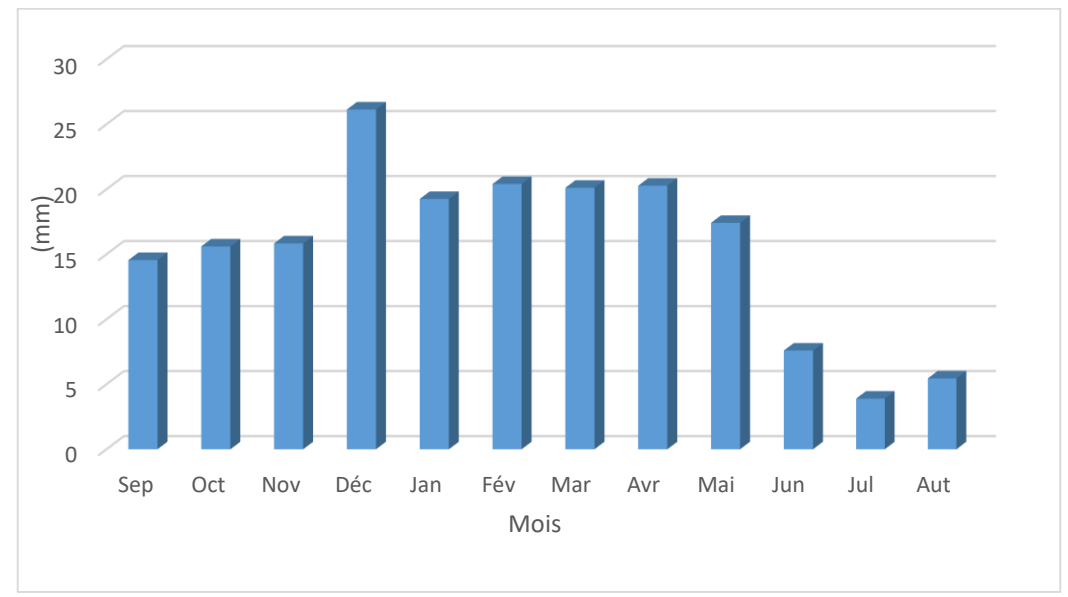

**Figure I.2**: Répartitions mensuelles de la pluviométrie(PDAU).

#### <span id="page-19-1"></span><span id="page-19-0"></span>*I.2.2.4. Indice de végétation [8]*

Le couvert végétal peut réduire l'écoulement de surface en réduisant la quantité d'eau qui atteint le sol, en augmentant l'infiltration de l'eau dans le sol et en réduisant l'érosion. Ces effets peuvent avoir un impact important sur la qualité et la quantité de l'eau dans les bassins versants.

En effet dans la région étudiée, elle est très réduite à cause de l'urbanisation. Ceci va donc favoriser l'érosion et la montée rapide des crues dans les oueds.

#### <span id="page-19-2"></span>*I.2.2.5. Les vents [4]*

Les vents dominants dans la région sont principalement d'Ouest et Sud-ouest, ainsi qu'Est et Nord-est, avec des vitesses de vent allant de 5 à 10 m/s. En hiver, ces vents sont particulièrement forts, atteignant des vitesses supérieures à 16 m/s. Il est important de noter que tous les vents dominants en hiver viennent du côté Est Nord Est, à la limite entre les communes d'Ouzellaguen et d'Ichelladen. Ces vents sont connus pour être violents et causer des dégâts significatifs.

#### <span id="page-19-3"></span>**I.2.3.Caractéristiques hydrographique [4]**

Le bassin versant est drainé par trois affluents essentiels, qui prennent naissance à partir des hautes reliefs à la périphérie du bassin versant, dont deux à partir de village Mliha et le troisième à partir de village Ouled Yahia. La confluence de ces trois affluents, sise à la périphérie Nord de la ville d'Akbou forme un cours d'eau principal qui traverse à son tour le centre-ville et la RN26, pour enfin se déversé dans l'Oued Soummam.

Le schéma du réseau hydrographique a été établit à partir de la carte topographique, le rôle du réseau hydrographique est très important dans l'écoulement superficiel.

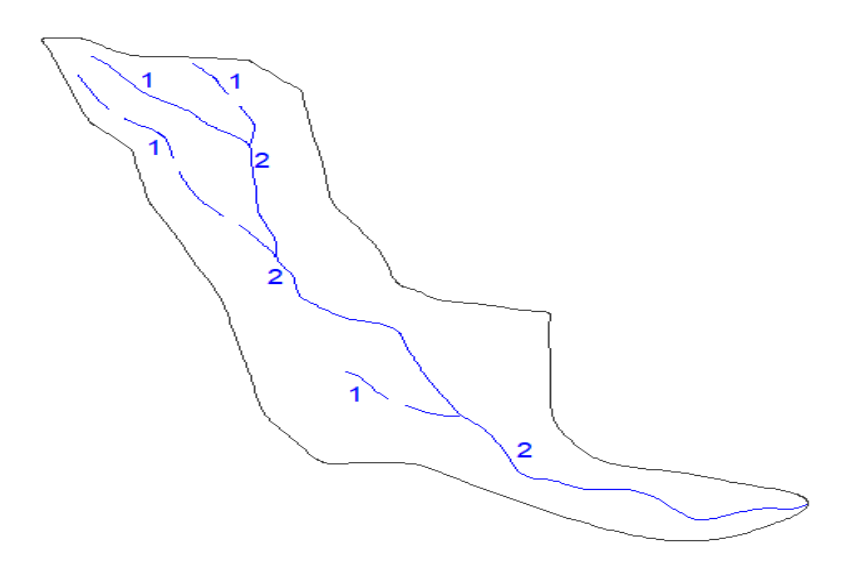

**Figure I.3:** Réseau hydrographique du bassin versant d'Oued Boulguene(8).

#### <span id="page-20-2"></span><span id="page-20-0"></span>*I.2.3.1. Présentation du bassin versant*

#### <span id="page-20-3"></span>*I.2.3.1.1. Définition du bassin versant*

Un bassin versant, également appelé bassin hydrologique ou bassin versant hydrographique, est une région géographique délimitée par des crêtes topographiques ou des sommets de montagne, à partir de laquelle toutes les eaux de surface s'écoulent vers un point central, tel qu'un lac, une rivière, une baie ou un océan. Le bassin versant est délimité par les lignes de partage des eaux, qui représentent la limite entre les eaux qui s'écoulent dans le bassin et celles qui s'écoulent dans un autre bassin.

Le bassin versant est une unité naturelle de gestion de l'eau, car il représente une zone cohérente où l'eau de pluie et de fonte des neiges s'écoule vers une sortie commune. Les caractéristiques géologiques, topographiques, climatiques et humaines de la région ont une incidence sur le cycle de l'eau et sur la qualité de l'eau de surface et souterraine qui en résulte.

La gestion des bassins versants est importante pour assurer une gestion durable de l'eau, en favorisant la conservation de l'eau, la réduction des risques d'inondation, la régulation du débit des cours d'eau, la protection de l'environnement et de la biodiversité, et la fourniture d'eau potable pour les populations locales.

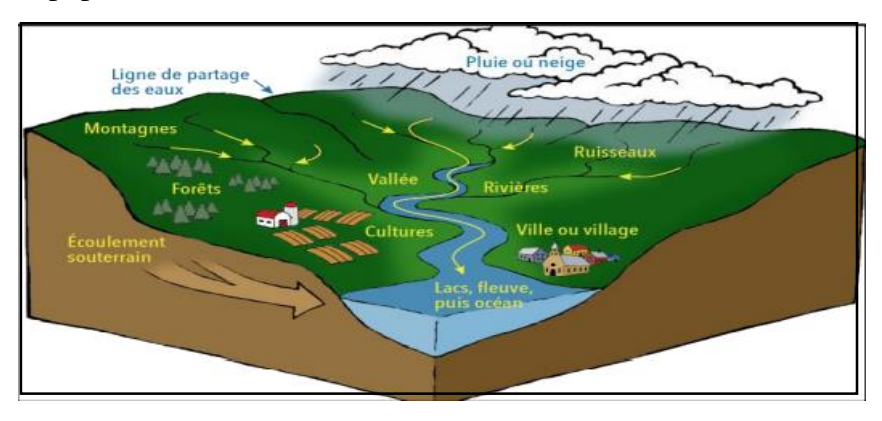

<span id="page-20-1"></span>**Figure I.4:** Schéma d'un Bassin versant avec une ligne de partage des eaux, un cours d'eau principal et un exutoire.(12)

#### <span id="page-21-2"></span>*I.2.3.1.2. Bassin versant de la Soummam*

Étymologiquement : Le mot Soummam est une altération du mot kabyle « Assemmem », qui signifie « acide ». Pline l'Ancien, l'auteur romain de la célèbre encyclopédie de L'histoire naturelle, avait cité la Soummam comme étant nommée "le NASAVA" par Ptolémée.

Le bassin versant de la Soummam est un bassin hydrographique situé dans la région de Kabylie, dans le nord-est de l'Algérie. Il est délimité par les montagnes de Djurdjura à l'est, les montagnes de Béni-Chougrane à l'ouest, les montagnes de l'Akfadou au nord et les montagnes de Bibans au sud.

Le bassin versant de la Soummam a une superficie totale d'environ 9200 km², et comprend de nombreux cours d'eau, rivières et affluents, dont la Soummam, l'Ifri et l'Oued Iraten. Ces cours d'eau sont alimentés par des précipitations annuelles moyennes qui varient entre 700 et 1000 mm.

Le bassin versant de la Soummam est d'une grande importance pour l'agriculture de la région, car il fournit de l'eau pour l'irrigation des terres agricoles. Il est également important pour la production hydroélectrique, tels que le barrage de Tichy-Haf.

Cependant, le bassin versant de la Soummam est soumis à de nombreux défis, tels que la surexploitation des ressources en eau, la dégradation de la qualité de l'eau due aux activités humaines, la déforestation et l'érosion des sols. Pour faire face à ces défis, des mesures sont prises pour promouvoir une gestion durable des ressources en eau et pour préserver l'environnement naturel de la région.

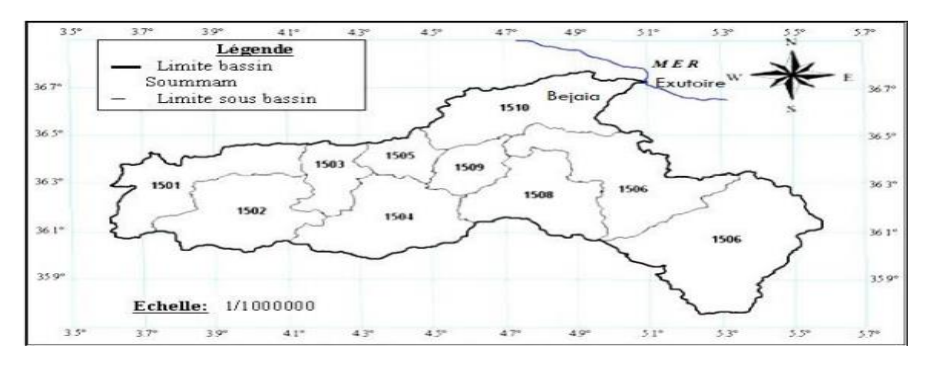

**Figure I.5:** Les sous bassins de la Soummam(ANRH).

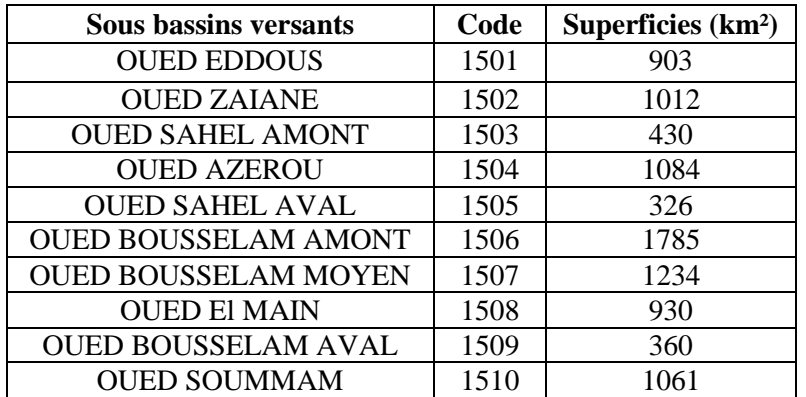

<span id="page-21-1"></span><span id="page-21-0"></span>**Tableau I.2:** Superficies des sous bassins versants de la Soummam.

#### <span id="page-22-2"></span>**I.3. Bassin versant de la zone d'étude (Oued Boulguene)**

Cette partie de l'étude a pour objectif de définir les paramètres hydrologiques nécessaires au dimensionnement hydraulique du cours d'eau, pour ce faire deux paramètres vont être pris en considération à savoir : les paramètres du bassin versant pour la détermination de ses caractéristiques, et les paramètres climatiques pour l'estimation des débits de crues de différentes périodes de retour et les apports liquides et solides.

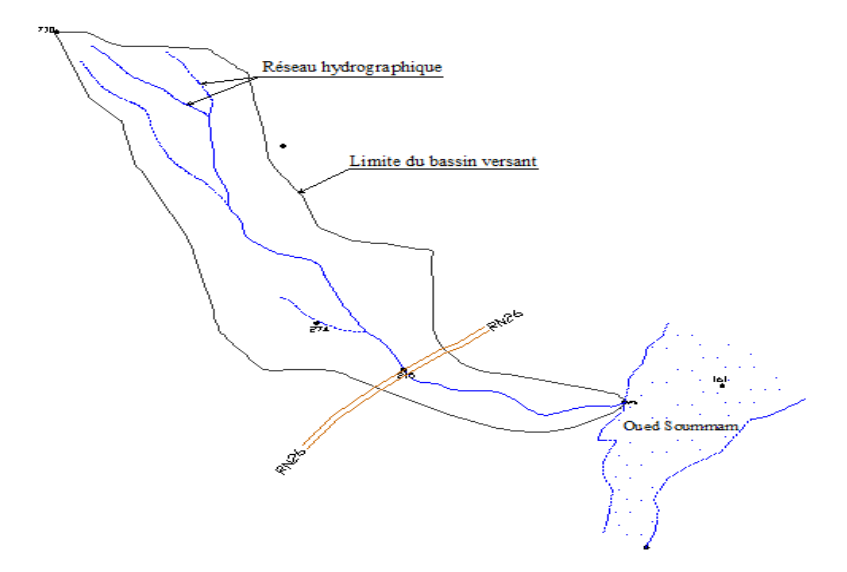

**Figure I.6:** Carte d'orientation du bassin versant Oued Boulguene.

<span id="page-22-0"></span>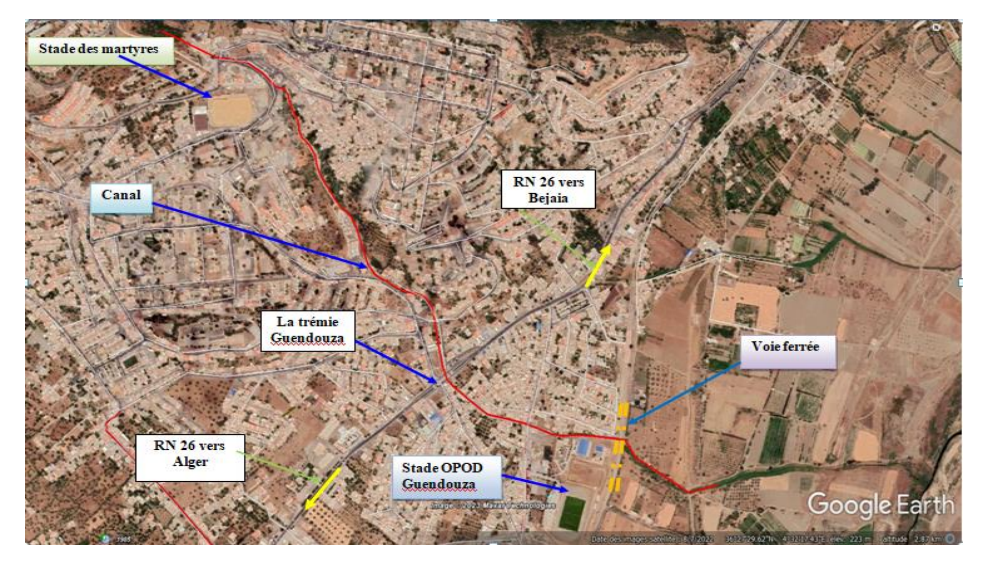

**Figure I.7:** Représentation de l'Oued Boulguene sur Google Earth.

#### <span id="page-22-3"></span><span id="page-22-1"></span>**I.3.1. Les caractéristiques du Oued Boulguene**

#### <span id="page-22-4"></span>*I.3.1.1. Caractéristiques géométriques*

Le cours d'eau Oued Boulguene se situe dans un bassin versant d'une surface de 3,328 km<sup>2</sup>. Le périmètre de cette zone s'étend sur 10,778 km, encadrant les contours naturels du cours d'eau. Les altitudes varient de manière significative, avec une altitude minimale de 170 mètres et une altitude maximale de 710 mètres. Le thalweg principal,s'étend sur une longueur de 4,936 km.

#### <span id="page-23-0"></span>*I.3.1.2. Paramètre de forme*

La forme géométrique telle que projetée sur plan horizontal. Elle a une influence certaine sur l'écoulement ; elle affecte directement le temps du parcours des eaux à travers le réseau de drainage et par conséquent, l'allure de l'hydrogramme, «un bassin très allonge ne réagira pas, toutes choses égales d'ailleurs, de la même manière qu'un bassin de forme très ramassée ». Elle peut se traduire par :

#### <span id="page-23-1"></span>*I.3.1.2.1. Indice de compacité de Gravilus [10]*

Il caractérise la forme du bassin versant

$$
Kc = 0.28 \left(\frac{P}{\sqrt{S}}\right) \tag{I.1}
$$

Avec :

P : Périmètre du bassin versant en km.

S : Surface du bassin versant en km<sup>2</sup>.

 $Kc > 1$ , bassin allongé;

 $Kc < 1$  bassin ramassé ;

Kc=1 bassin circulaire.

Pour notre bassin :

 $Kc = 1.65$ ; « le bassin est allongé. »

<span id="page-23-2"></span>I.3.1.2.2. Coefficient de forme [10]  

$$
Cf = \frac{L^2}{S}
$$
(I.2)

$$
\rightarrow Cf = 7.32
$$

#### <span id="page-23-3"></span>*I.3.1.2.3. Largeur moyenne [10]*

$$
l_{moy} = \frac{s}{L} \text{ (Km)}\tag{I.3}
$$

Avec :

 $S:$  Surface du bassin versant en  $(Km^2)$ .

L : Longueur du thalweg le plus long en (Km).

$$
\rightarrow l_{moy} = 0.67 \, Km.
$$

#### <span id="page-23-4"></span>*I.3.1.2.4. Dimension du rectangle équivalent [10]*

La notion du rectangle équivalent est utilisée pour comparer le comportement hydrologique de deux bassins versants.

C'est une transformation géométrique en vertu de laquelle on assimile le bassin versant à un rectangle ayant une longueur (L), une largeur (l) et une même surface que le bassin versant.

Les courbes de niveau deviennent des droites parallèles aux petits cotés et l'exutoire est assimile à l'un des petits cotés.

● Le périmètre du rectangle équivalent en (Km).

$$
P = 2(L+l) = Kc \frac{\sqrt{s}}{0.28}
$$
 (I.4)

La longueur du rectangle équivalent en (Km).

$$
L = Kc \frac{\sqrt{s}}{1.12} \left[ 1 + \sqrt{1 - \left(\frac{1.12}{Kc}\right)^2} \right]
$$
 (I.5)

● La largeur du rectangle équivalent en (Km).

$$
l = Kc \frac{\sqrt{s}}{1.12} \left[ 1 - \sqrt{1 - \left( \frac{1.12}{Kc} \right)^2} \right]
$$
 (I.6)

Alors pour le cours d'eau :

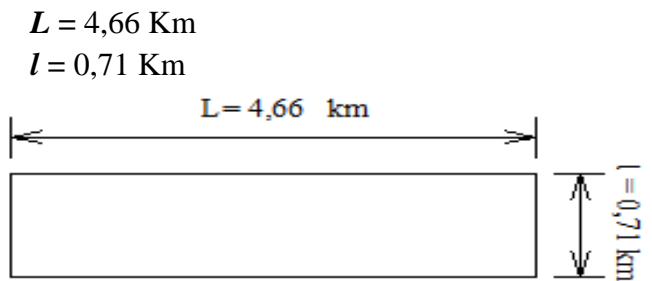

**Figure I.8:** Rectangle équivalent du bassin versant Boulguene.

#### <span id="page-24-2"></span><span id="page-24-0"></span>*I.3.1.3. Caractéristiques du relief*

Le bassin versant étudié se situe dans la région montagneuse du grand bassin de la Soummam, sur la partie sud des Monts de Djurdjura. Le relief joue un rôle crucial dans la manière dont le bassin se comporte sur le plan hydrologique. En effet, de nombreux facteurs hydrométéorologiques tels que les précipitations et les températures varient en fonction de l'altitude, de la distance à la mer et de la forme du bassin. De plus, la pente a une incidence sur la vitesse à laquelle l'eau s'écoule dans le bassin. La topographie peut être évaluée à l'aide d'indices ou de caractéristiques spécifiques.

#### <span id="page-24-3"></span>*I.3.1.3.1. Courbe hypsométrique du bassin versant*

On caractérise souvent le relief par la courbe hypsométrique du bassin versant. La courbe hypsométrique est tracée sur la figure suivante, et obtenue à partir des résultats de calcul Auto Cad. Pour se faire, on porte sur l'axe des abscisses les surfaces partielles cumulées en %, et sur les ordonnées les altitudes correspondantes:

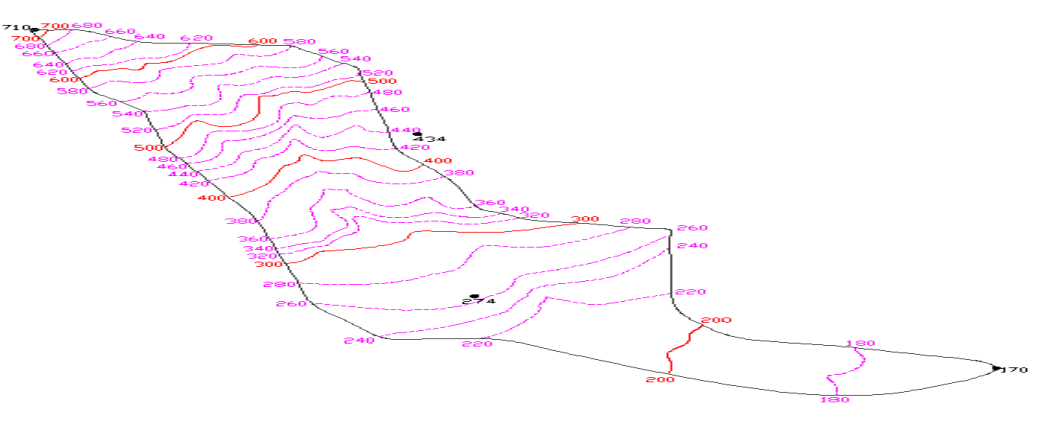

<span id="page-24-1"></span>**Figure I.9:** Topographie du bassin versant Oued Boulguene.

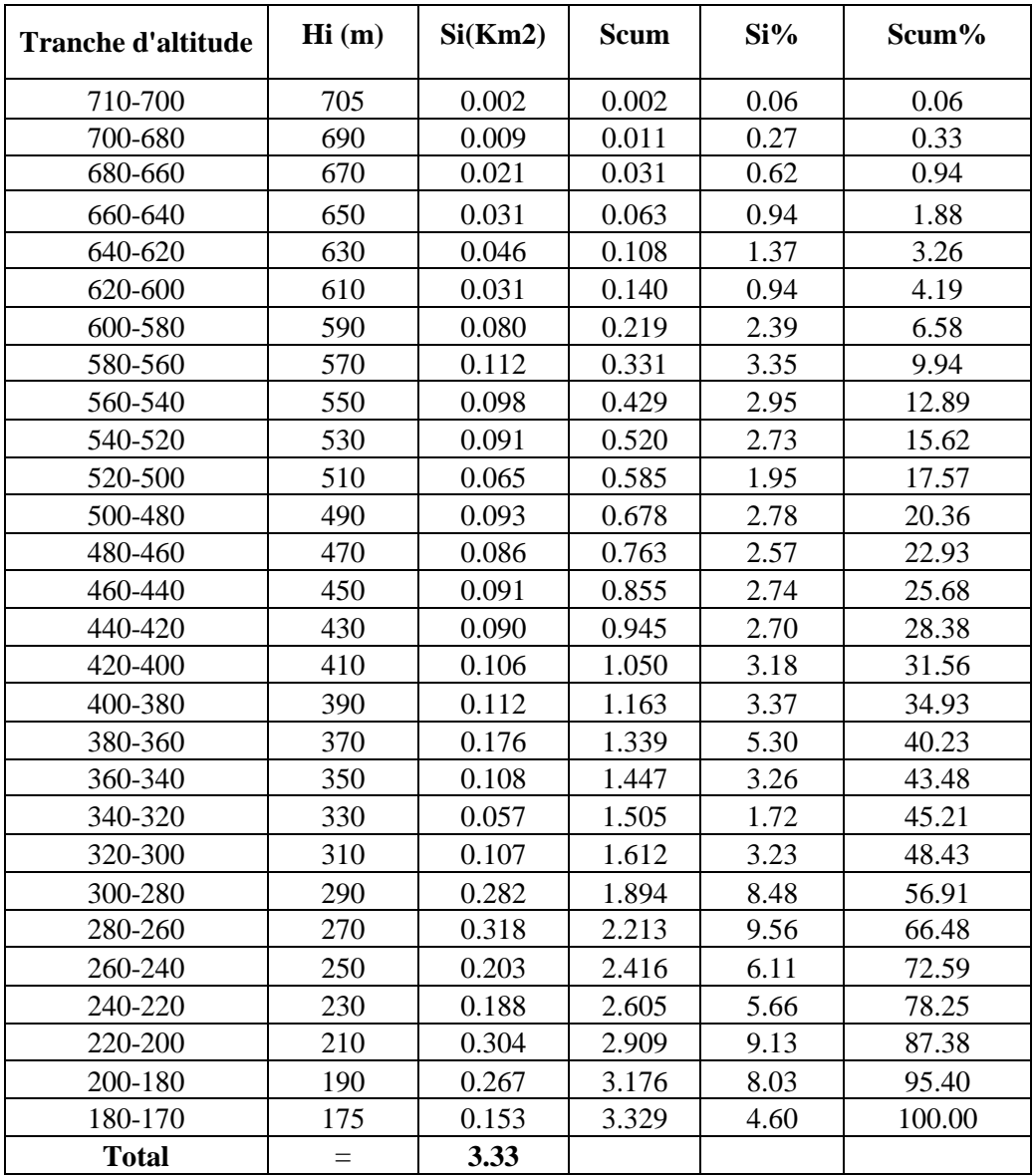

<span id="page-25-0"></span>**Tableau I.3:** Calcul des surfaces cumulées du bassin versant d'oued Boulguene.

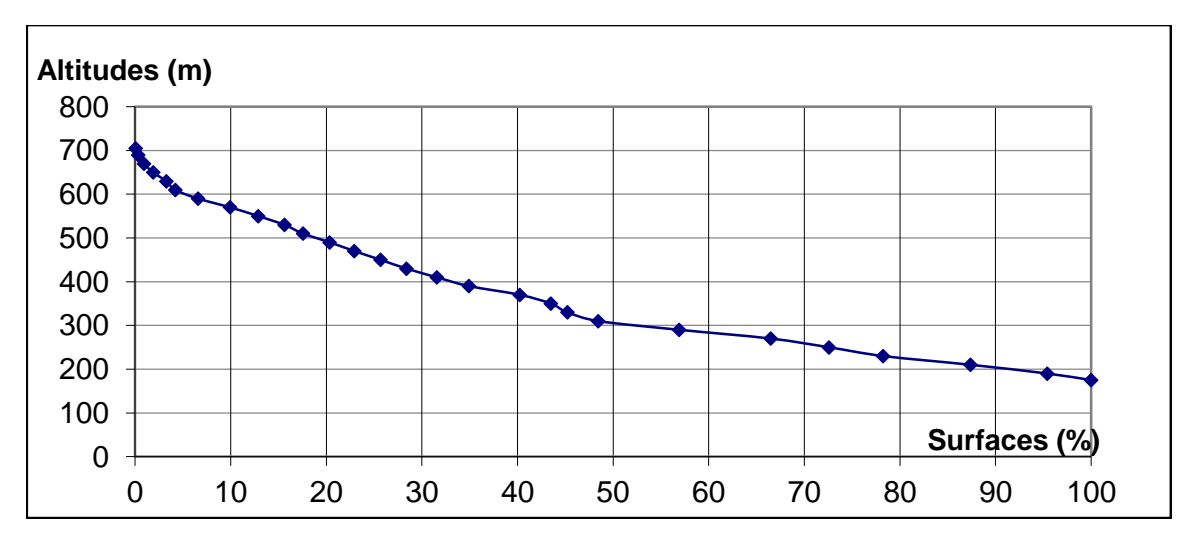

<span id="page-25-1"></span>**Figure I.10:** Courbe hypsométrique du bassin versant Oued Boulguene.

#### **a- Altitude moyenne**

L'altitude moyenne se calcul a l'aide de l'expression suivante :

$$
H_{moy} = \frac{\sum \hbar i_s i}{s} \text{(m)} \tag{I.7}
$$

Avec :

h<sub>i</sub>: Altitude moyenne entre deux courbes de niveau en m.

 $S_i$ : Surface partielle comprise entre deux courbes de niveau en km<sup>2</sup>.

<span id="page-26-0"></span>S : Surface totale du bassin versant en km<sup>2</sup>.

**Tableau I.4:** calcul de l'altitude moyenne du bassin versant Oued Boulguene.

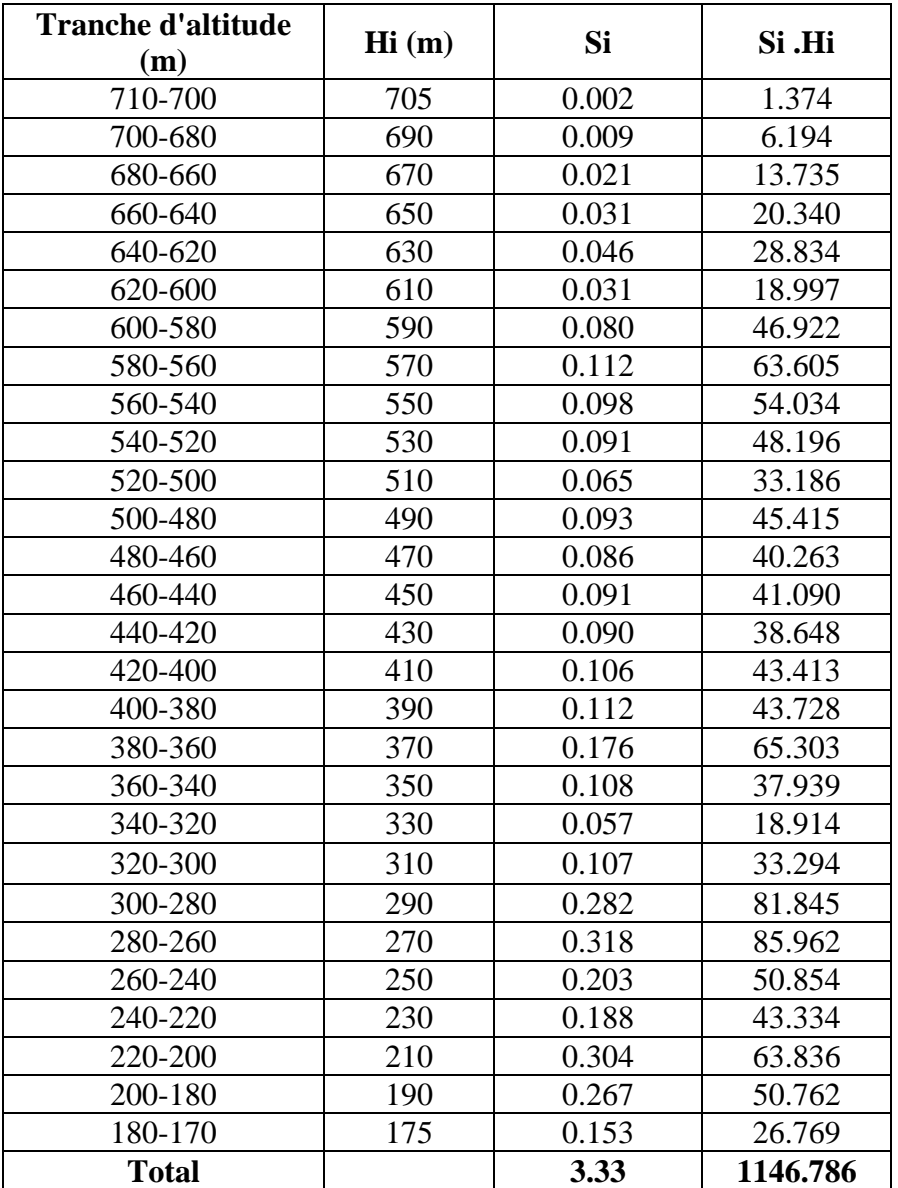

- Altitude moyenne :  $H_{\text{mov}} = 344.52$  m.
- Altitude maximale:  $H_{max} = 710$  m.
- Altitude minimale:  $H_{min} = 170$  m.

#### **b- Pente moyenne du bassin versant [10]**

La pente ou le relief joue un rôle capital dans le ruissellement des eaux dans les cours d'eau. Son appréhension est déterminée à l'aide de l'expression suivante :

$$
I_{moy} = \frac{\Delta H \left(\frac{L_1}{2} + L_2 + L_3 + \dots + \frac{L_n}{2}\right)}{S}
$$
\n(1.8)

(I.8) Avec :

ΔH : est l'équidistance en mètre (m) entre deux courbes de niveau consécutives.

L<sub>1</sub>, L<sub>2</sub>, ...,L<sub>n-1</sub>,...L<sub>n</sub> : représentent les longueurs des courbes de niveaux en (Km) mesurées à l'aide de logiciel AutoCad.

<span id="page-27-0"></span>S: superficie du bassin versant  $(Km^2)$ .

**Tableau I.5:** Calcul de la pente moyenne du bassin versant Oued Boulguene.

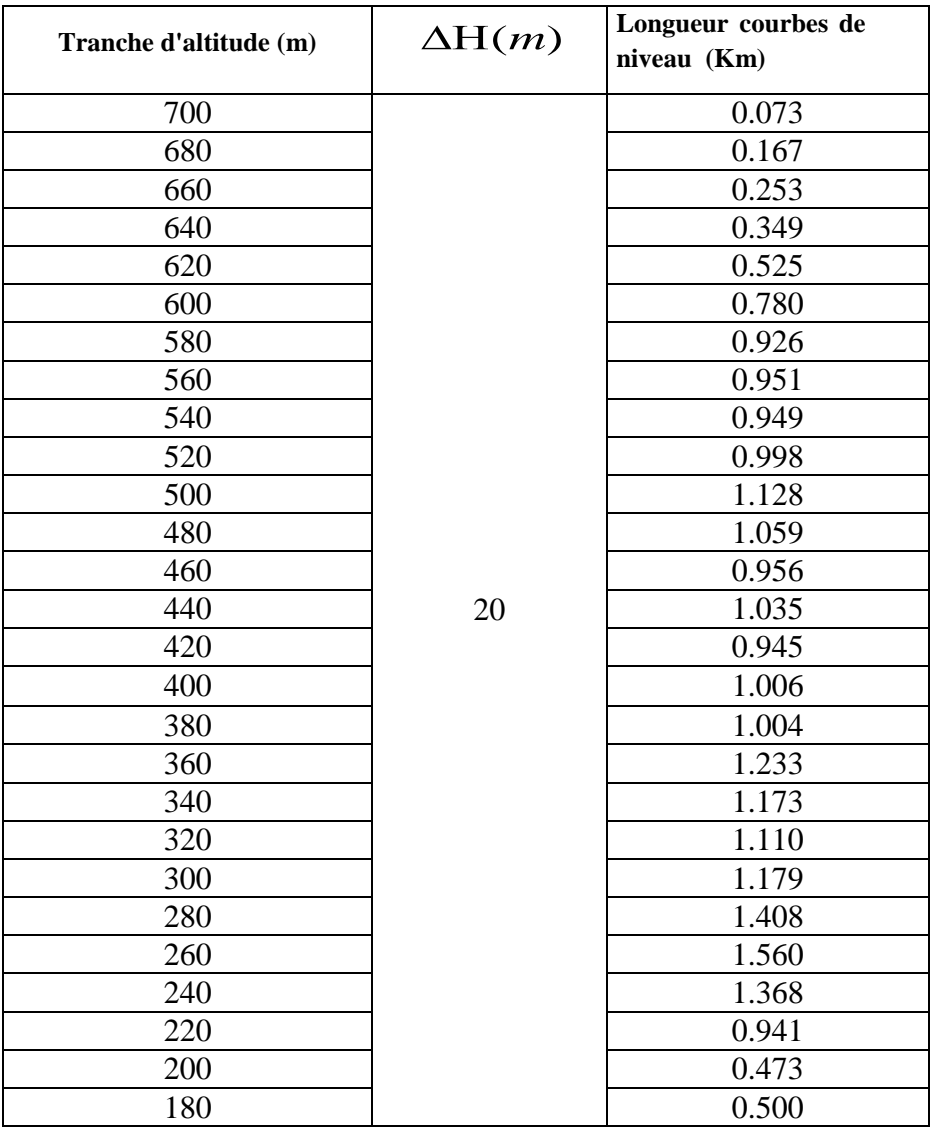

Avec :  $\Delta H = 20$  m et S = 3,33 Km<sup>2</sup>

 $I_{moy}$  = 14.428 %

#### **c- Indice de pente de Roche [3]**

Cet indice ce calcul à partir de la connaissance de la répartition hypsométrique sur le bassin versant, ou directement sur le rectangle équivalent.

Il est défini comme la moyenne de la racine carrée des pentes mesurées sur le rectangle équivalent, et pondérées par la surface.

La pente moyenne entre deux lignes de niveau de cotes entre  $a_i$  et  $a_{i-1}$  est donné par :

$$
I = \frac{a_i - a_{i-1}}{d_i} \tag{I.9}
$$

Avec :

 $di$  : Distance entre  $a_i$  et  $a_{i-1}$  dans le rectangle équivalent.

On peut exprimer la pente moyenne du bassin versant par :

$$
I_p = \frac{1}{\sqrt{L}} \sum_{I=1}^{n} \left[ \sqrt{S_i} \, \Delta H_I \right] \tag{I.10}
$$

Avec :

Si : Fraction de surface en (%).

 $\Delta H$  : Dénivelée entre  $a_i$  et  $a_{i-1}$  en (m).

L : Longueur du rectangle équivalent (m) .

**Tableau I.6:** Calcul de l'indice des pentes de roche ...suite.

<span id="page-28-0"></span>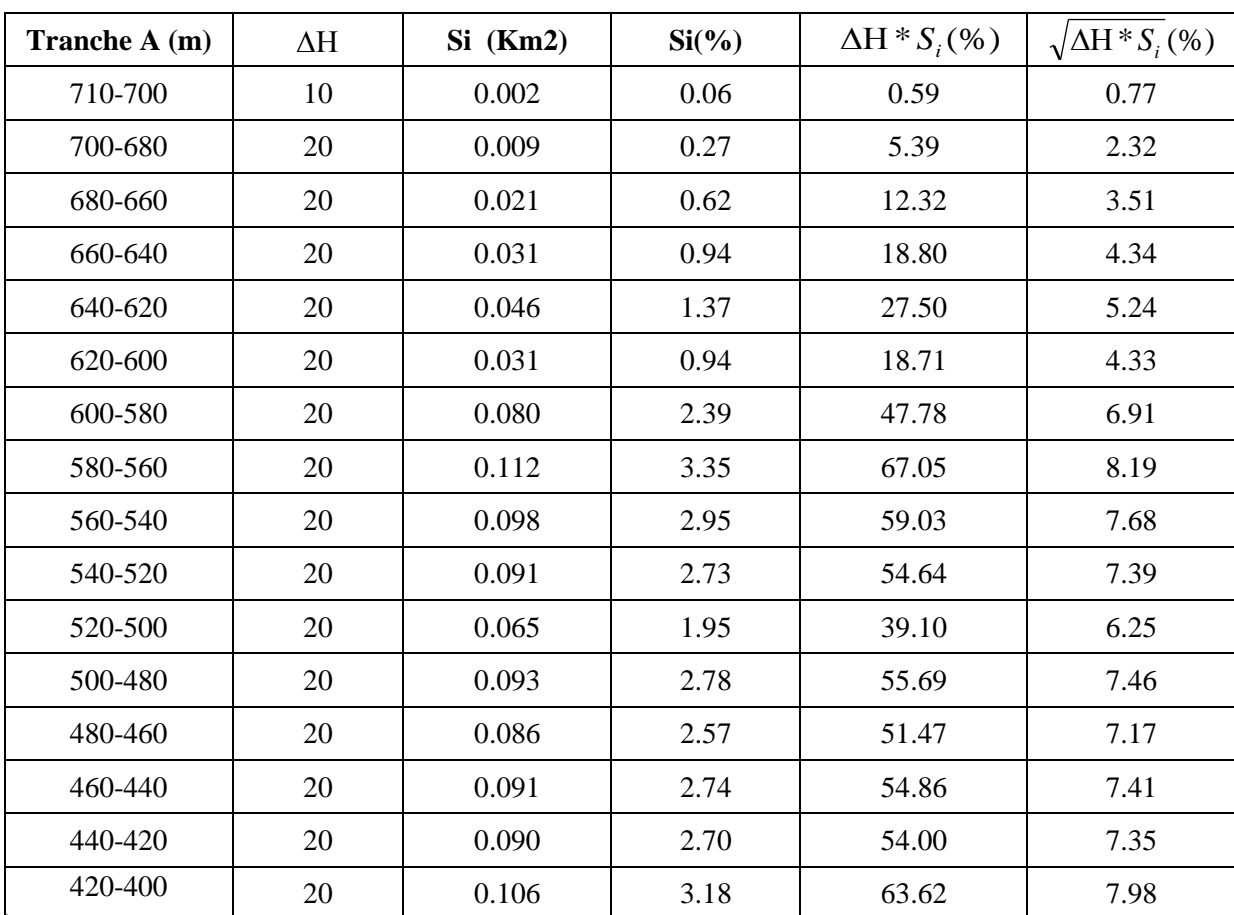

| Tranche A (m) | $\Delta H$ | $Si$ (Km2) | $Si(\%)$ | $\Delta H * S_i$ (%) | $\sqrt{\Delta H^* S_i(\%)}$ |
|---------------|------------|------------|----------|----------------------|-----------------------------|
| 400-380       | 20         | 0.112      | 3.37     | 67.37                | 8.21                        |
| 380-360       | 20         | 0.176      | 5.30     | 106.04               | 10.30                       |
| 360-340       | 20         | 0.108      | 3.26     | 65.13                | 8.07                        |
| 340-320       | 20         | 0.057      | 1.72     | 34.44                | 5.87                        |
| 320-300       | 20         | 0.107      | 3.23     | 64.53                | 8.03                        |
| 300-280       | 20         | 0.282      | 8.48     | 169.57               | 13.02                       |
| 280-260       | 20         | 0.318      | 9.56     | 191.29               | 13.83                       |
| 260-240       | 20         | 0.203      | 6.11     | 122.22               | 11.06                       |
| 240-220       | 20         | 0.188      | 5.66     | 113.20               | 10.64                       |
| 220-200       | 20         | 0.304      | 9.13     | 182.64               | 13.51                       |
| 200-180       | 20         | 0.267      | 8.03     | 160.52               | 12.67                       |
| 180-170       | 10         | 0.153      | 4.60     | 45.95                | 6.78                        |
| la somme      |            | 3.33       | 100      |                      | 216.29                      |

**Tableau I.6:** Calcul de l'indice des pentes de roche ...suite et fin.

 $I_P = 3.17$ 

#### **d- Indice de pente global [10]**

Il représente la pente moyenne des 90% de l'aire du bassin versant définie par la dénivelée

$$
D = H_{5\%} - H_{95\%}
$$

(I.11)

La pente moyenne (Imoy) est calculée selon la relation suivante :

$$
I_{g} = \frac{H_{5\%} - H_{95\%}}{L}
$$

(I.12)

Avec :

I<sup>g</sup> : Indice de pente globale en (m/km).

L : Longueur du rectangle équivalent (km).

Les valeurs H<sub>5%</sub> et H<sub>95%</sub> sont déduites des courbes hypsométriques des sous bassins versants.

Avec H<sub>95%</sub> = 180 m et H<sub>5%</sub> = 600 m, déterminés graphiquement á partir de la courbe hypsométrique, et L= 4,66 Km, on obtient :

#### **I<sup>g</sup> = 90,13 m/Km**

Selon la classification D'ORSTOM,  $I_g > 100$ m/Km ce qui donne un fort relief.

<span id="page-30-0"></span>

| Type de relief      | Ig(m/km)          |  |
|---------------------|-------------------|--|
| Relief très faible  | Ig<2              |  |
| Relief faible       | $2 <$ Ig $<$ 5    |  |
| Relief assez faible | $5 <$ Ig $<$ 10   |  |
| Relief modéré       | $10<$ Ig $<$ 20   |  |
| Relief assez fort   | $20 <$ Ig $< 50$  |  |
| <b>Relief fort</b>  | $50 <$ Ig $<$ 100 |  |
| Relief très fort    | Ig>100            |  |

**Tableau I.7:** Classification du relief d'après O.R.S.T.O.M.

#### **e- Dénivelée Spécifique « DS » [10]**

Elle est définie comme suit :

$$
Ds = I_g \sqrt{S} \tag{I.13}
$$

Avec :

I<sup>g</sup> : Indice de pente global

S : Superficie du bassin versant en Km<sup>2</sup>

Donc :  $D_s = 164,43m$ 

#### <span id="page-30-2"></span>**I.4.Détermination du profil en long et pente moyenne du Talweg principal**

<span id="page-30-1"></span>Les mesures cartographiques altimétriques ont permis de tracer le profil en long du Talweg principal, dont l'extrémité en zone amont est située á l'altitude 660 m. La variation de la pente du talweg principal est présentée dans le tableau suivant :

**Tableau I.8:** Répartition des pentes par tranches d'altitude…suite

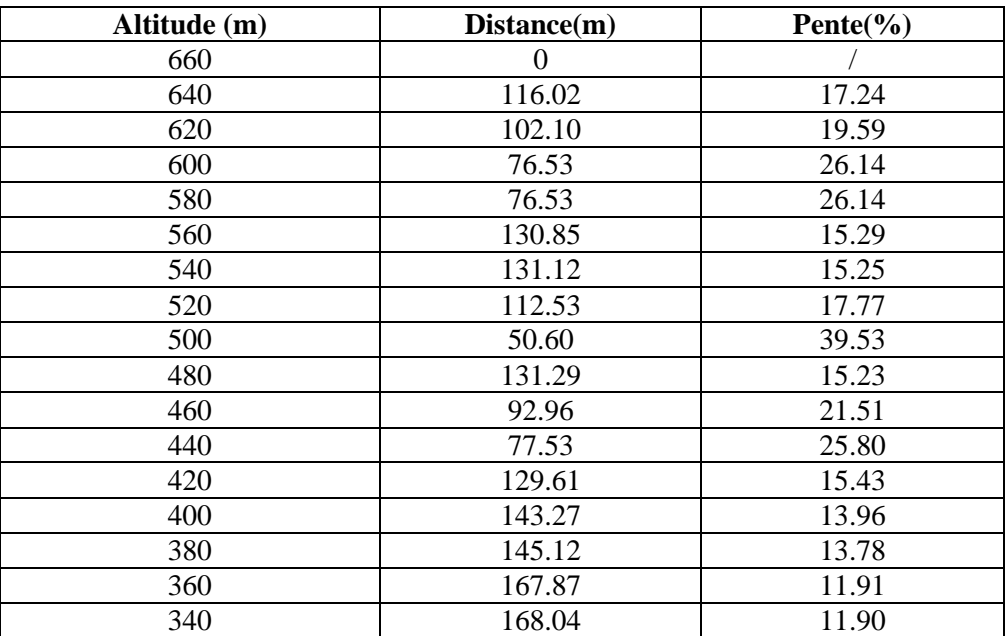

| Altitude (m) | Distance(m) | Pente $\left(\frac{6}{6}\right)$ |
|--------------|-------------|----------------------------------|
| 320          | 96.86       | 20.65                            |
| 300          | 238.20      | 8.40                             |
| 280          | 287.06      | 6.97                             |
| 260          | 318.97      | 6.27                             |
| 240          | 121.27      | 16.49                            |
| 220          | 88.24       | 22.66                            |
| 200          | 680.60      | 2.94                             |
| 180          | 643.38      | 3.11                             |
| 170          | 613.40      | 1.63                             |

**Tableau I.8 :** Répartition des pentes par tranches d'altitude…suite et fin.

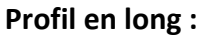

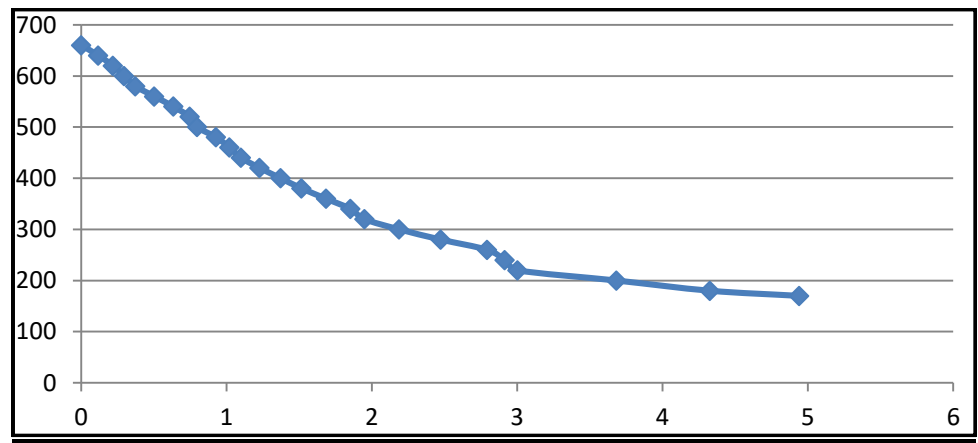

Figure I.11: Profil en long du thalweg principal.

#### <span id="page-31-1"></span><span id="page-31-0"></span>**I.4.1.Pente moyenne du talweg principal**

$$
I_m = \frac{\Delta H}{L} \tag{I.1}
$$

#### Avec :

 $I_m$ : Indice de pente moyenne du thalweg principal en %. L : Longueur du thalweg principal, Lp=4,94 Km. ΔH : Dénivelée entre Hmax et Hmin en (m).

Dans notre cas la pente moyenne est égale á 9.92 %.

#### <span id="page-31-2"></span>**I.4.2.Densité de drainage [10]**

C'est le rapport entre la longueur totale des carreaux d'écoulement (Thalweg) et la surface du bassin versant**.**

$$
D_d = \frac{\sum L_i}{S} = \frac{L}{S} \left[ \frac{km}{km^2} \right]
$$
 (I.15)

Avec :

 $S:$  Surface du bassin versant en  $(Km^2)$ .

L : Longueur total de tous les Talweg en  $(Km^2)$ , L= 8,79 km.

Ce paramètre est en quelque sorte un reflet de la dynamique du bassin, de la stabilité du réseau hydrographique et du type de ruissellement de surface.

$$
D_d = \frac{L}{S} = 2,64 K m / K m^2
$$

#### <span id="page-32-0"></span>**I.4.3.Coefficient de torrentialité [10]**

Ce coefficient détermine le type d'écoulement qui régit le bassin versant, il nous renseigne sur l'érosion dans le bassin versant ; plus ce coefficient est important plus l'érosion est importante. Il est défini par la formule suivante :

$$
C_t = D_d \cdot F_1 \tag{I.16}
$$

Avec :

F<sup>1</sup> : Fréquence des Thalwegs d'ordre1.

Dans notre cas  $F_1 = N_1/S = 1.20$  (N1=4).

 $D'$ <sup>où</sup> :  $C_t = 3.17$ 

#### <span id="page-32-1"></span>**I.5. Calcul du temps de concentration**

Le temps de concentration est le temps que mette une goutte d'eau pour arriver du point le plus éloigné dans bassin versant pour atteindre l'exutoire du cours d'eau.

Il existe plusieurs formules pour le calcul de temps de concentration :

#### **a) Formule de l'ANRH (étude SOGREAH 1986/1989)**

Cette formule à été développé par SOGREAH à la demande de L'ANRH, elle est vérifiée et applicable pour les petits bassins versants de L'Algérie.

$$
Tc = 3 \left( \frac{S.L}{(10i)^{3/2}} \right)^{1/4}
$$
 (I.17)

Avec :

*Tc :* Temps de concentration.

S : Superficie du bassin versant en Km<sup>2</sup>.

L : Longueur du talweg principal en Km.

i : Pente moyenne du talweg principal en %.

 $T_c = 64.8$  minutes

#### **b) Formule de Giandotti**

$$
T_c = \frac{4\sqrt{S + 1.5L}}{0.8\sqrt{Hmoy - H \min}}
$$
(I.18)

Avec :

Hmoy : Altitude moyenne en m.

Hmin : Altitude minimale en m.

 $S:$  Superficie du bassin versant en  $Km^2$ .

L : Longueur du talweg principal en Km.

 $T_c = 83,51$  minutesa

#### **c) Formule du comité Européen**

$$
T_{\rm C} = \left[ \frac{0.87 L^3}{H_{\rm max} - H_{\rm min}} \right]^{0.386}
$$
 (I.19)

Avec :

H max : Altitude maximale du cours d'eau considéré en m.

H min : Altitude minimale du cours d'eau considéré en m.

L : Longueur du talweg (cours d'eau) principal en Km. Donc : **T<sup>C</sup> =** 33,1 minutes

- D'après les résultats obtenus par les différentes formules, nous optons pour la méthode de ANRH : **T<sup>C</sup> =** 64.8 min.
- > Les caractéristiques morphométriques et hydrographiques du bassin versant sont récapitulées dans le tableau suivant :

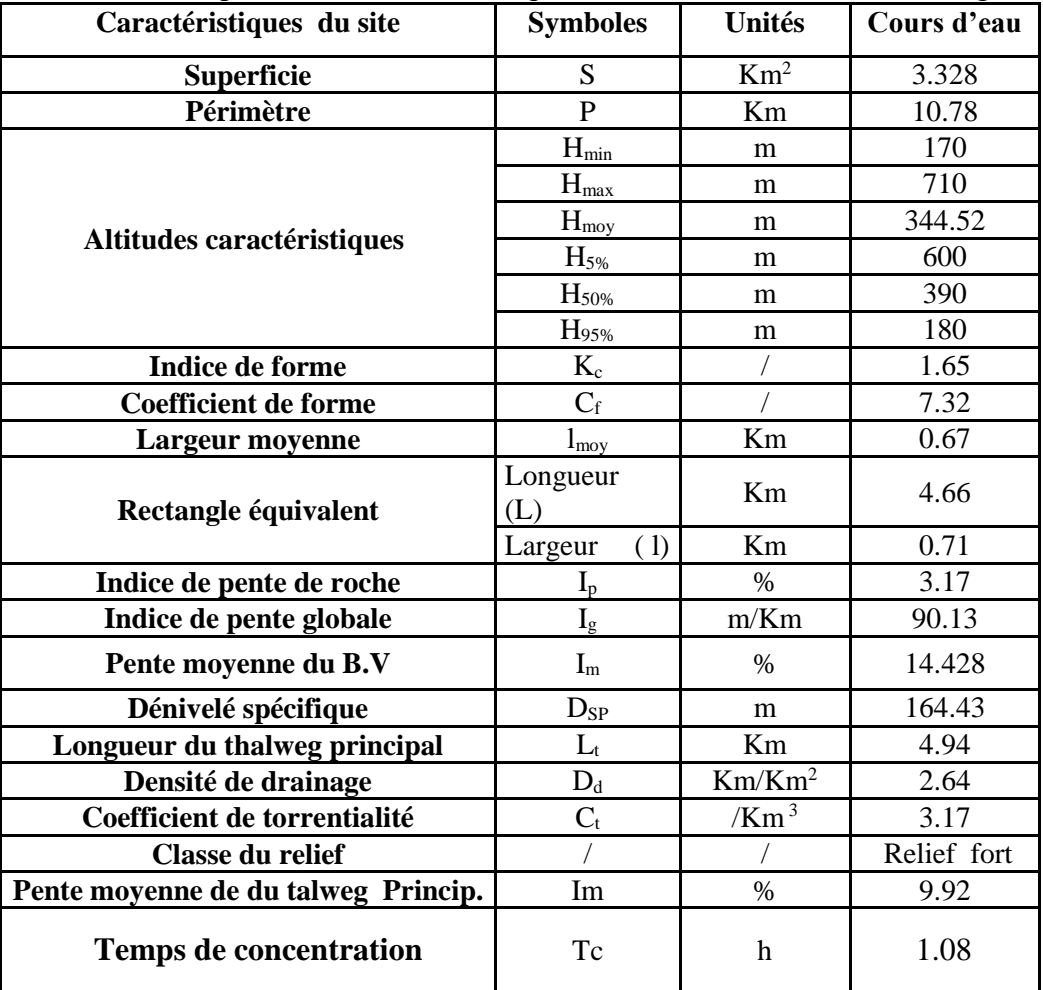

<span id="page-33-0"></span>**Tableau I.9:** Récapitulatif des caractéristiques du bassin versant d'oued Boulguene*.*

#### <span id="page-33-1"></span>**I.6. Conclusion**

Oued Boulguene se trouve dans la partie sud-ouest de la wilaya de Bejaia en Algérie, une région sujette à des inondations fréquentes si elle n'est pas correctement entretenue. Le bassin versant de l'Oued Boulguene s'étend sur une superficie de 3.328 km² avec un périmètre de 10.78 km, une forme allongée. Après avoir examiné les caractéristiques climatiques, géographiques et hydrographiques de la zone d'étude, ces caractéristiques peuvent être Utilisées pour une prévision des risques hydrologiques surtout dans le contexte actuel marqué par les changements climatiques.

# **Chapitre II**

# <span id="page-34-0"></span>Etude pluviométrique

#### <span id="page-35-0"></span>**II.1. Introduction**

L'étude pluviométrique est une analyse statistique des précipitations, qui vise à comprendre la répartition temporelle et spatiale des précipitations dans une zone géographique donnée. Cette analyse est cruciale dans le domaine de l'aménagement des cours d'eau, car elle permet de déterminer les volumes d'eau qui s'écoulent dans le cours d'eau en question et ainsi de prévoir les risques d'inondations ou de sécheresses.

Dans un mémoire d'aménagement d'un cours d'eau, l'étude pluviométrique est une étape importante qui permet de comprendre les caractéristiques climatiques de la zone étudiée. En examinant les données pluviométriques passées, les aménageurs peuvent déterminer les volumes d'eau qui peuvent être captés et stockés pour une utilisation ultérieure ou qui doivent être canalisés pour éviter des inondations.

En outre, l'étude pluviométrique est un outil essentiel pour déterminer les capacités de résilience et d'adaptation des écosystèmes à l'évolution des conditions climatiques et pour élaborer des plans d'aménagement durables. Dans l'ensemble, l'étude pluviométrique joue un rôle important dans la gestion et l'aménagement des ressources en eau dans une zone géographique donnée.

#### <span id="page-35-1"></span>**II.2. Etude de précipitation**

L'étude des précipitations dans un bassin versant est une étape essentielle dans l'aménagement d'un cours d'eau. Elle permet de comprendre la quantité, la distribution, la fréquence et l'intensité des précipitations dans la zone d'écoulement des eaux de pluie vers le cours d'eau en question. Ces informations sont cruciales pour prévoir les risques d'inondations ou de sécheresses et pour concevoir des infrastructures hydrauliques adaptées.

Dans le cadre de l'aménagement d'un cours d'eau, l'étude de précipitation dans le bassin versant peut être réalisée à l'aide de différentes méthodes, exemples : l'analyse statistique des données pluviométriques passées, surveillance en temps réel des précipitations à l'aide de stations météorologiques, modélisation numérique pour simuler la circulation de l'eau dans le bassin versant.

Les résultats de l'étude de précipitation dans le bassin versant permettent de déterminer les volumes d'eau qui s'écoulent dans le cours d'eau, de concevoir des systèmes de gestion de l'eau pour réguler le débit du cours d'eau et de prévoir des mesures d'adaptation face aux changements climatiques.

#### <span id="page-35-2"></span>**II.3. Analyse des données pluviométriques de la zone d'étude**

Dans l'analyse d'un projet d'aménagement, la première étape cruciale consiste à examiner les données pluviométriques disponibles. À cet effet, il est impératif de disposer d'une série pluviométrique répondant à deux critères essentiels : premièrement, elle doit contenir le plus grand nombre de mesures de précipitations journalières sur la période la plus étendue possible ; deuxièmement, elle doit être étroitement liée à la zone spécifique faisant l'objet de l'étude. Notre analyse se basera sur les relevés enregistrés à la station pluviométrique de Seddouk .
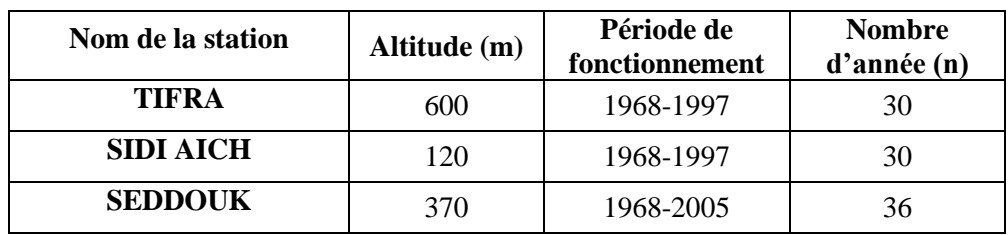

**Tableau II.1:** Caractéristiques des stations pluviométriques proches de la zone d'étude.

Deux stations ont fonctionné sur une période de trente années (1968-1997) et la troisième a fonctionné sur une période de trente-six ans avec des lacunes. La détermination des paramètres tels que la pluie moyenne journalière maximale, de l'exposant climatique et du coefficient de variation a été effectué sur la base de la moyenne de la série de données de la station de Seddouk. Des documents et cartes disponibles et les données relatives á l'étude fréquentielles des pluies sont disponibles au niveau de l'ANRH.

**Tableau II.2:** Caractéristiques de la station pluviométrique de SEDDOUK .

| Nom de la<br>station | <b>Périodes</b><br>d'observations | Altitude<br>(m) | <b>Pluie</b><br>moyenne<br>annuelle<br>$(\mathbf{mm})$<br>$P_{an}$ | Pluviométrie<br>maximale<br>journalière<br>movenne<br>$\langle \mathbf{P}_{\text{J}.\text{mov}.\text{max}} \rangle$ | <b>Coefficient</b><br>climatique<br>$\langle \mathbf{h} \rangle$ | <b>Coefficient</b><br>de<br>variation<br>« $Cv \rightarrow$ |
|----------------------|-----------------------------------|-----------------|--------------------------------------------------------------------|----------------------------------------------------------------------------------------------------|------------------------------------------------------------------|-------------------------------------------------------------|
| <b>SEDDOUK</b>       | 1968-2005                         | 370             | 488                                                                | 47                                                                                                    | 0.39                                                             | 0.30                                                        |

## **II.4. Pluies maximales journalières fréquentiels**

Les pluies maximales journalières fréquentielles, également appelées précipitations maximales journalières fréquentielles, sont des valeurs de précipitation maximale qui peuvent être attendues pour une certaine période de retour, c'est-à-dire la période moyenne de temps entre deux événements de même intensité.

#### **II.4.1. Précipitation maximale journalière**

L'objectif de cette étude est de modéliser les données de précipitations maximales journalières figurant dans le tableau (II.3) en les ajustant à une loi théorique. Ce processus permettra de déterminer l'intensité de la pluie pour une durée et une période de retour spécifiques

Les données utilisées pour l'étude proviennent de la station SEDDOUK et ont été recueillies sur une période de 36 ans, de 1968 à 2005. Les données de cette station sont présentées dans le tableau. L'analyse des précipitations maximales journalières de cette période permettra de mieux comprendre leur fréquence et leur intensité dans la région, et ainsi de mieux dimensionner les infrastructures hydrauliques pour répondre aux besoins des populations et des écosystèmes locaux.

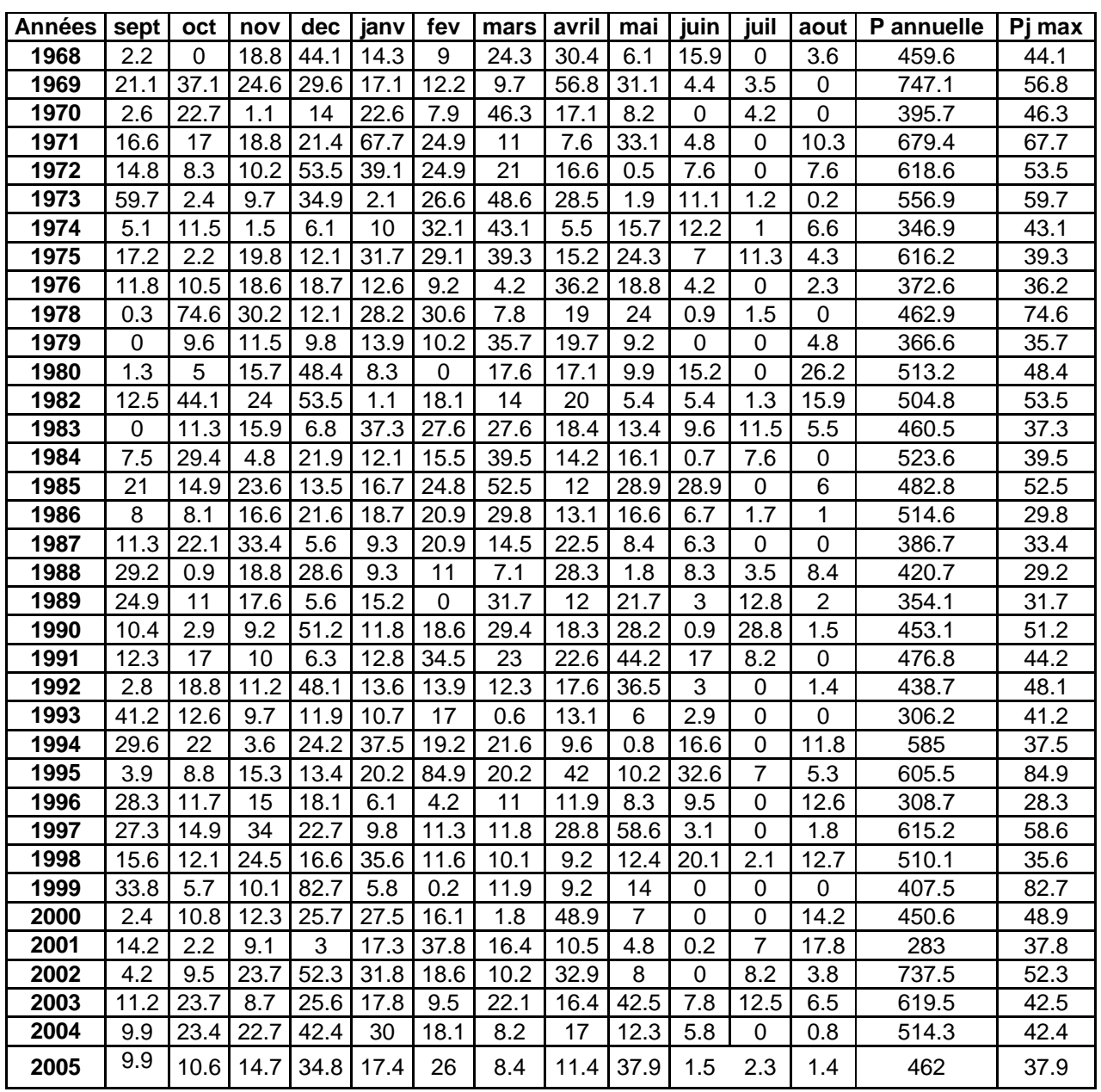

**Tableau II.3:** Pluies journalières maximales observées à la station de Seddouk (15.10.06).

Les caractéristiques empiriques de la série de donnée ont été obtenues par le logiciel HYFRAN et sont représentées dans le tableau suivant :

**Tableau II.4:** Caractéristique de la série pluviométrique.

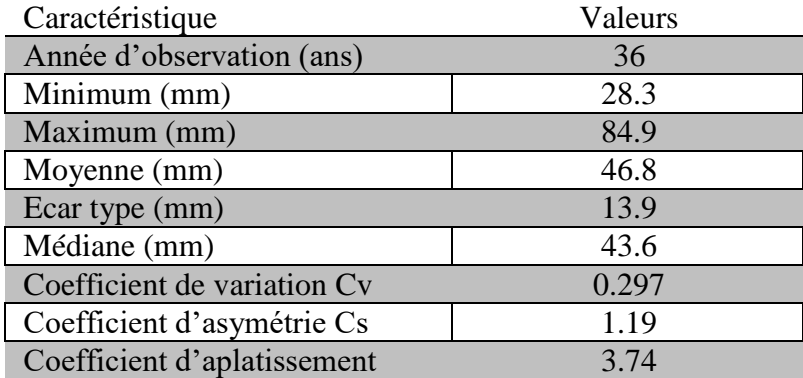

La représentation des observations sur du papier normale e leurs histogrammes sont présentés dans les figures (II.1) et (II.2) respectivement :

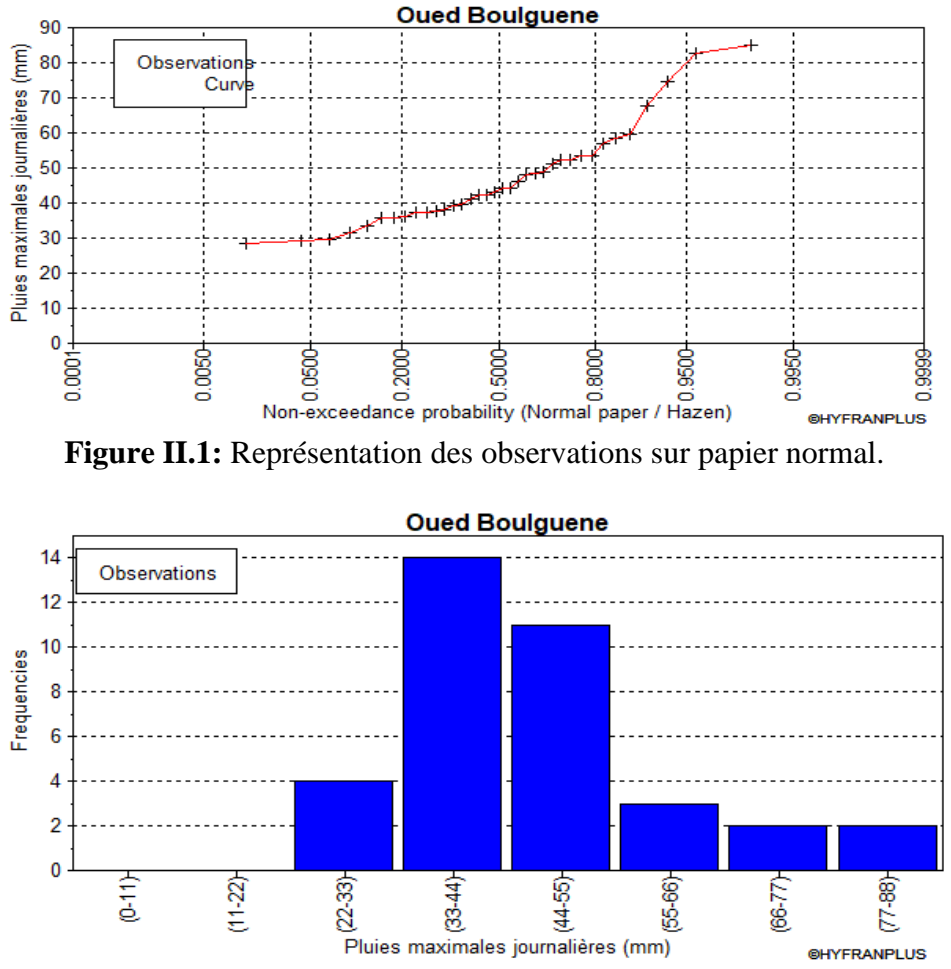

**Figure II.2:** Histogramme des observations.

#### **II.4.3.Vérification de l'homogénéité de la série**

Ce test que nous avons effectué, connu sous le nom de test du khi-deux (χ2), permet de déterminer si une série de données correspond à une certaine distribution de probabilité ou s'il existe une relation d'indépendance entre deux variables aléatoires. Le test d'adéquation implique l'utilisation d'une règle de décision pour évaluer la validité d'une hypothèse concernant la concordance globale entre une distribution empirique observée et une distribution théorique pré-définie ou ajustée en fonction des données.

#### **II.4.4.Choix de la loi d'ajustement [10]**

Il existe différentes méthodes pour ajuster des séries pluviométriques à une loi de probabilité. L'efficacité de chaque méthode dépend de la loi de probabilité choisie, de la taille de l'échantillon et d'autres caractéristiques spécifiques de l'échantillon de données. Cependant, plusieurs études comparatives, à la fois empiriques et théoriques, ont été menées pour déterminer dans quelles situations chaque méthode d'estimation est la plus efficace pour une loi de probabilité donnée.

#### *II.4.4.1.Ajustement de la série pluviométrique à la loi de Gumbel [10]*

Cette loi a une fonction de répartition qui s'exprime selon la formule suivante :

$$
\mathbf{F}(\mathbf{x}) = e^{-e^{-a(x-x_0)}} = \mathbf{F}(\mathbf{x}) = e^{-e^{-y}}
$$
(II.1)

Tel que :

1/a : la pente de la droite de Gumbel ;

Y : variable réduite de Gumbel ; **Y=a(x-x0)**

x : précipitation maximale journalière (mm) ;

x0 : ordonnée à l' origine en (mm) ;

#### D'où : **Y=−ln (−ln (F(x)))** (II.2)

Avant l'ajustement nous suivons les étapes suivantes :

- Classement des données pluviométrique par ordre croissant avec attribution d'un range.
- Calcul de la fréquence expérimentale par la formule de HAZEN.

$$
\mathbf{F}(\mathbf{x}) = \frac{m - 0.5}{n} \tag{II.3}
$$

Tel que :

m : rang de précipitation.

n : nombre d'observations.

Calcul de la variable réduite de GUMBEL.

• Gumbel (Méthode des moments)

Représentation des résultats d'ajustements avec la loi Gumbel :

Les paramètres :

 $U= 40.5762$ 

 $\alpha$  = 10.8595

Quantile :  $q = F(X)$  (probabilité au non dépassement)

$$
T = \frac{1}{(1-q)}
$$
 (II.4)

Xt : La précipitation pour une période de retours donnée

Les résultats d'ajustement obtenus par la loi de GUMBEL sont représentées dans le tableau (II.5 ) suivant :

**Tableau II.5:** Les résultats d'ajustement obtenus par la loi de GUMBEL.

| période<br>retour<br>(ans) | (Fréquence au<br>non<br>dépassement) | <b>Valeur</b><br>théoriques | <b>Ecart</b><br>type | Intervalle de<br>confiance |
|----------------------------|--------------------------------------|-----------------------------|----------------------|----------------------------|
| $T$ (ans)                  | Probabilité(q)                       | $Xt$ (mm)                   | σ                    | 95%                        |
| <b>100</b>                 | 0.99                                 | 90.5                        | 9.11                 | $72.7 - 108$               |
| 50                         | 0.98                                 | 82.9                        | 7.82                 | $67.6 - 98.3$              |
| 20                         | 0.95                                 | 72.8                        | 6.12                 | $60.8 - 84.8$              |
| 10                         | 0.9                                  | 65                          | 4.85                 | $55.5 - 74.5$              |
| 5                          | 0.8                                  | 56.9                        | 3.59                 | $49.8 - 63.9$              |
| 2                          | 0.5                                  | 44.6                        | 2.13                 | $40.4 - 48.7$              |

#### ▪ **test d'homogénéité**

Test d'adéquation : Gumbel (Méthode des moments)

Hypothèse :

H<sup>0</sup> :l'échantillon provient d'une loi Gumbel ; H<sup>1</sup> :l'échantillon ne provient pas d'une loi Gumbel ;

Résultats :

Résultats de la statistique : $X^2$ <sub>cal</sub> = 2.67

p-value : p=0.75 Degré de liberté :5 Nombre de classe :8 Résultat se théorique avec la table de kh $2: X^2_{th\acute{e}o} = 2.672$  X  $^{2}$  calc  $<$   $X^{2}$  théo

#### **Remarque :**

Nous pouvons accepter H0 au niveau de signification de 5%.

La figure suivante illustre l'ajustement de la série pluviométrique à la loi de Gumbel .

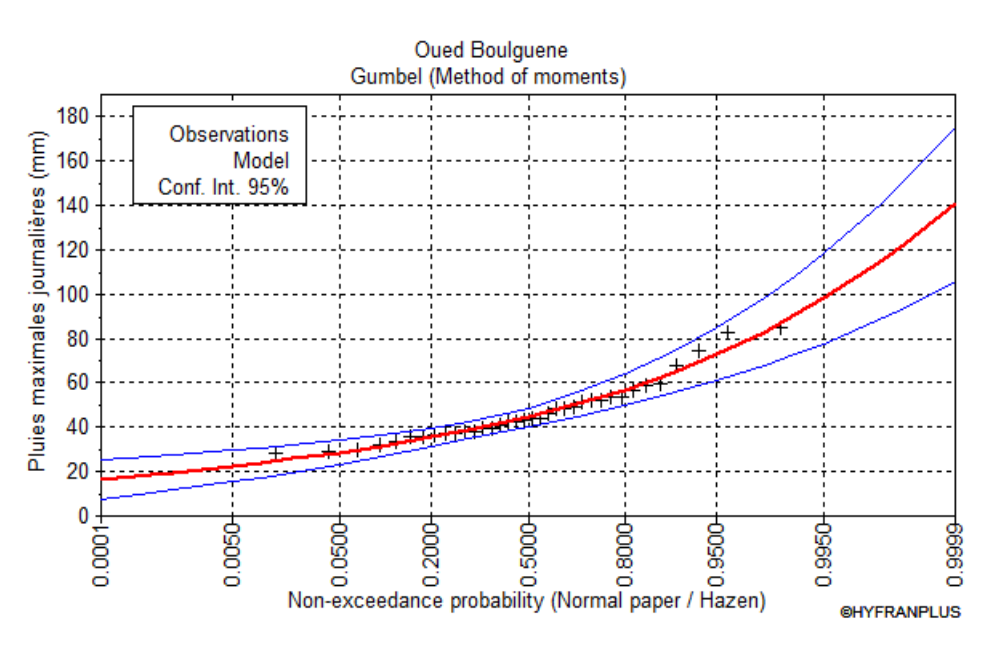

**Figure II.3:** Ajustement à la loi de Gumbel.

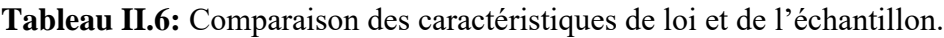

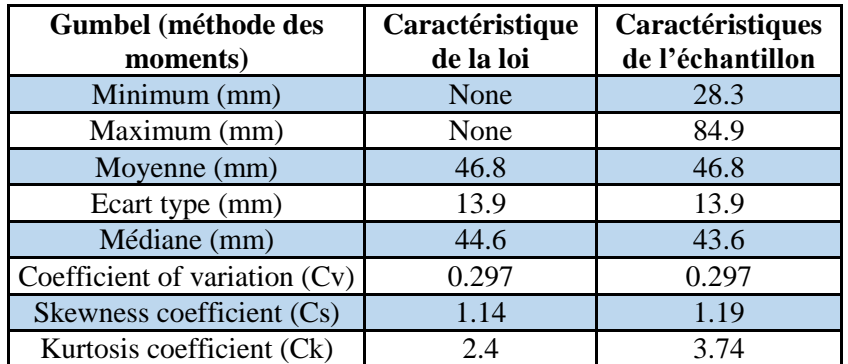

#### *II.4.4.2. Ajustement de la série pluviométrique à la loi de GALTON [10]*

Loi de GALTON a une fonction de répartition qui s'exprime selon la fonction suivante:

$$
\mathbf{F}(\mathbf{x}) = \frac{1}{\sqrt{2\pi}} \int_{-\infty}^{u} e^{-0.5u^2} du
$$
\n(II.5)

$$
\text{Ou:} \quad \mathbf{U} = \frac{\log(Xi - \bar{X})}{\sigma x} \text{ (variable réduite de Gauss)} \tag{II.6}
$$

 $\bar{X}$ : La moyenne de l'échantillon

 $\sigma$ x= L'écart-type de l'échantillon

L'équation de la droite de GALTON est la suivante :

$$
LogX (p\%) = \overline{Log (x)} + \sigma Logx.u (p\%)
$$
 (II.7)

$$
\overline{\text{Log}(x)} = \frac{\sum_{i=1}^{34} LogXi}{N}
$$
 (II.8)

Avant de procéder à l'ajustement il faut suivre les étapes suivantes :

Calculer la variable réduite de GALTON donnée par la formule suivante :

$$
\mathbf{u} = \frac{\ln x \cdot i - \ln x}{\sigma \ln x} \tag{II.9}
$$

#### **Représentation des résultats d'ajustements avec la loi Galton (log-normal) :**

Nombre d'observation : n = 36

Paramètre :

**u**= 3.80831

 $\sigma$  = 0.275688

Quantile **:** 

**q=F(x)**(probabilité au non dépassement)

$$
\mathbf{T} = \frac{1}{1-q}
$$

(II.10)

Les résultats d'ajustement obtenus par la loi de GALTON sont représentées dans le tableau (II.7) suivant :

**TableauII.7:** Résultats de l'ajustement à la loi de GALTON.

| Période de<br>retour<br>(ans) | (Fréquence au<br>non<br>dépassement) | <b>Valeurs</b><br>théorique | Ecart<br>type         | Intervalle de<br>confiance |
|-------------------------------|--------------------------------------|-----------------------------|-----------------------|----------------------------|
| $T$ (ans)                     | Probability(q)                       | $Xt$ (mm)                   | $\boldsymbol{\sigma}$ | 95                         |
| 100                           | 0.99                                 | 85.6                        | 7.65                  | $70.6 - 101$               |
| 50                            | 0.98                                 | 79.4                        | 6.5                   | $66.7 - 92.1$              |
| 20                            | 0.95                                 | 70.9                        | 5.04                  | $61.1 - 80.8$              |
| 10                            | 0.9                                  | 64.2                        | 4.01                  | $56.3 - 72.0$              |
|                               | 0.8                                  | 56.8                        | 3.05                  | $50.9 - 62.8$              |
| $\mathcal{D}_{\mathcal{L}}$   | 0.5                                  | 45.1                        | 2.07                  | $41.0 - 49.1$              |

#### **Test d'homogénéité:**

-Smallest-value test: log normal (maximum likelihood)

Hypothèses :

H<sub>0</sub> : l'échantillon provient d'une loi –log normale ;

H<sup>1</sup> : l'échantillon ne provient pas d'une loi-log normale.

Résultat :Value statistique : T= 1.69

P-value : P< 0.999

Résultats de la statique :  $X^2 = 2.64$ 

p-value : p=0.75, Nombre de classe : 8 , Degré de liberte : 5

Résultat se théorique avec la table de kh2 :  $X^2_{th\acute{e}o}$ =2.672

 $X^2$  calc  $\lt X^2$  théo

#### **Remarque :** Nous pouvons accepter  $H_0$  au niveau de signification de 5%.

**Oued Boulguene** Lognormal (Maximum Likelihood) 160 Observations Pluies maximales journalières (mm) Model  $140$ Conf. Int. 95% 120 100 80 60 40 20  $\bf{0}$  $0.0050 +$ a da da da da da da<br>Ba da da da da da<br>Non-exceedance probability (Normal paper / Hazen)  $-9500 +$  $0.0001$ 5860 සි ä ó **@HYFRANPLUS** 

**FigureII.4:** Ajustement à la loi de GALTON (log normal).

**Tableau II.8:** Comparaison des caractéristiques de loi et de l'échantillon.

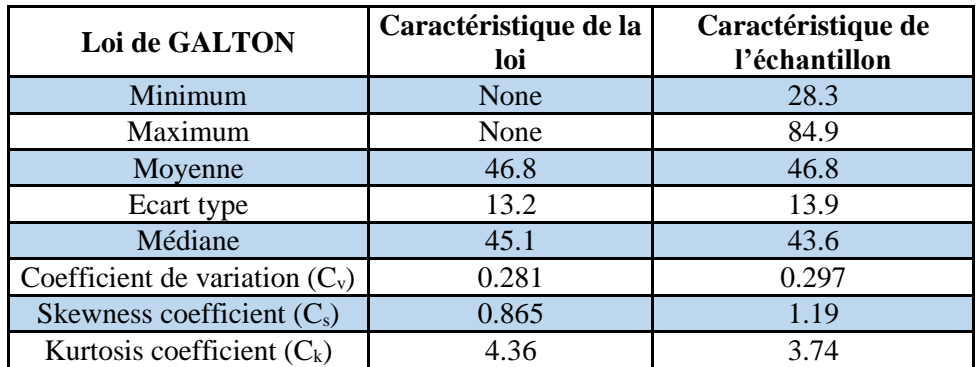

#### *II.4.4.3. Comparaison entre deux lois d'ajustement*

La figure (II.5) montre la comparaison entre les deux lois d'ajustement. (Loi de Gumbel, loi de Galton).

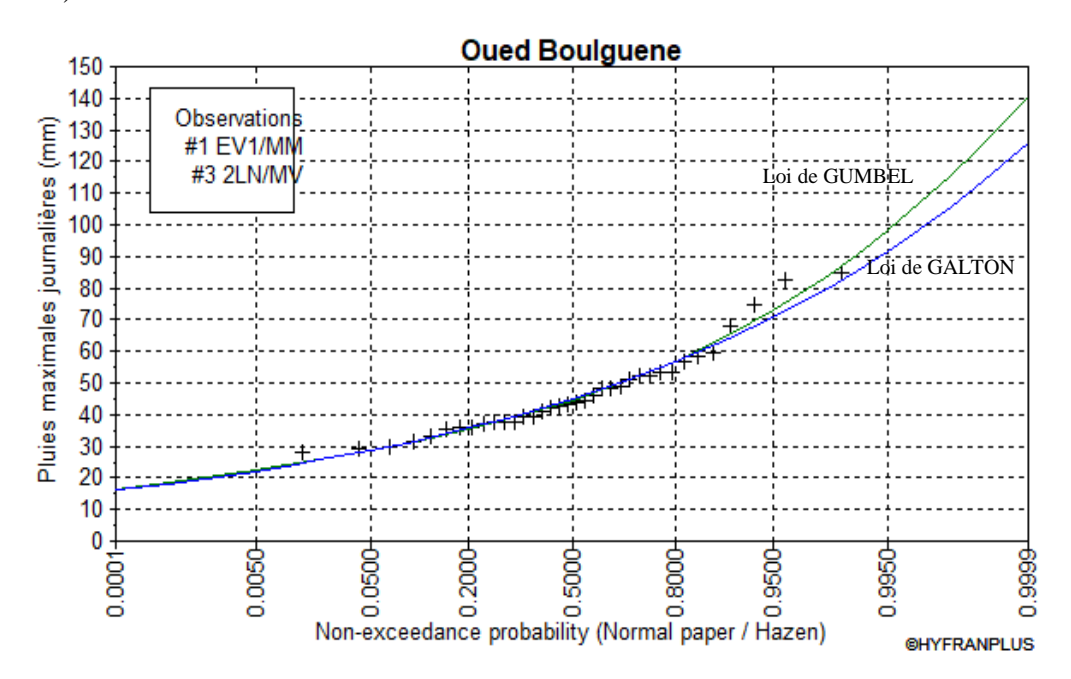

**Figure II.5:** Graphe de comparaison.

#### **Remarque :**

Après avoir ajusté la série de données aux lois de Gumbel et de Galton (log-normale), il a été observé que l'ajustement obtenu à partir de la loi de Galton est le plus approprié. Par conséquent, la loi log-normale a été choisie comme la meilleure loi pour modéliser la série de données en question.

#### **II.5.Pluies de courte durée**

Pour une période donnée (24 h) et une fréquence donnée, on peut estimer les pluies de courtes durées par la loi de BODY :

$$
\mathbf{P}_{tc}(\%) = \mathbf{P}_{\mathbf{J} \max}(\%)^* (\frac{t}{24})^{\mathbf{b}}
$$

(II.11)

Avec :

P ct: Pluies de courte durée (mm)

It : Intensité maximale (mm/h);

t: Temps en heures;

 $b : Exposant$  climatique (donnée)  $b = 0,39$ ;

Les résultats de calcul de P tc et I0 (intensité) sont donnés dans le tableau suivant

$$
Itc = \left(\frac{P\ ct}{t}\right)\ en\ \left(\frac{mm}{h}\right)
$$

| T                       | $\overline{2}$ |            | 5     |            |       | 10         |       | 20         |       | 50         | 100   |            |
|-------------------------|----------------|------------|-------|------------|-------|------------|-------|------------|-------|------------|-------|------------|
| <b>P</b> jmax           | 45.1           |            |       | 56.8       |       | 64.2       |       | 70.9       |       | 79.4       | 85.6  |            |
| t(h)                    | Ptc            | <b>Itc</b> | Ptc   | <b>Itc</b> | Ptc   | <b>Itc</b> | Ptc   | <b>Itc</b> | Ptc   | <b>Itc</b> | Ptc   | <b>Itc</b> |
| 1.08                    | 13.53          | 12.53      | 17.04 | 15.77      | 19.26 | 17.83      | 21.27 | 19.69      | 23.82 | 22.05      | 25.68 | 23.78      |
| 1                       | 13.06          | 13.06      | 16.45 | 16.45      | 18.59 | 18.59      | 20.53 | 20.53      | 22.99 | 22.99      | 24.79 | 24.79      |
| $\overline{2}$          | 17.11          | 8.56       | 21.55 | 10.78      | 24.36 | 12.18      | 26.90 | 13.45      | 30.13 | 15.06      | 32.48 | 16.24      |
| $\overline{\mathbf{3}}$ | 20.04          | 6.68       | 25.24 | 8.41       | 28.53 | 9.51       | 31.51 | 10.50      | 35.29 | 11.76      | 38.04 | 12.68      |
| $\overline{\mathbf{4}}$ | 22.42          | 5.61       | 28.24 | 7.06       | 31.92 | 7.98       | 35.25 | 8.81       | 39.48 | 9.87       | 42.56 | 10.64      |
| 5                       | 24.46          | 4.89       | 30.81 | 6.16       | 34.82 | 6.96       | 38.46 | 7.69       | 43.07 | 8.61       | 46.43 | 9.29       |
| 6                       | 26.26          | 4.38       | 33.08 | 5.51       | 37.39 | 6.23       | 41.29 | 6.88       | 46.24 | 7.71       | 49.85 | 8.31       |
| $\overline{7}$          | 27.89          | 3.98       | 35.13 | 5.02       | 39.70 | 5.67       | 43.85 | 6.26       | 49.11 | 7.02       | 52.94 | 7.56       |
| 8                       | 29.38          | 3.67       | 37.01 | 4.63       | 41.83 | 5.23       | 46.19 | 5.77       | 51.73 | 6.47       | 55.77 | 6.97       |
| $\boldsymbol{9}$        | 30.76          | 3.42       | 38.75 | 4.31       | 43.79 | 4.87       | 48.36 | 5.37       | 54.16 | 6.02       | 58.39 | 6.49       |
| 10                      | 32.05          | 3.21       | 40.37 | 4.04       | 45.63 | 4.56       | 50.39 | 5.04       | 56.43 | 5.64       | 60.84 | 6.08       |
| 11                      | 33.27          | 3.02       | 41.90 | 3.81       | 47.36 | 4.31       | 52.30 | 4.75       | 58.57 | 5.32       | 63.14 | 5.74       |
| 12                      | 34.42          | 2.87       | 43.35 | 3.61       | 48.99 | 4.08       | 54.11 | 4.51       | 60.59 | 5.05       | 65.32 | 5.44       |
| 13                      | 35.51          | 2.73       | 44.72 | 3.44       | 50.55 | 3.89       | 55.82 | 4.29       | 62.51 | 4.81       | 67.40 | 5.18       |
| 14                      | 36.55          | 2.61       | 46.03 | 3.29       | 52.03 | 3.72       | 57.46 | 4.10       | 64.35 | 4.60       | 69.37 | 4.96       |
| 15                      | 37.55          | 2.50       | 47.29 | 3.15       | 53.45 | 3.56       | 59.03 | 3.94       | 66.10 | 4.41       | 71.26 | 4.75       |
| 16                      | 38.50          | 2.41       | 48.49 | 3.03       | 54.81 | 3.43       | 60.53 | 3.78       | 67.79 | 4.24       | 73.08 | 4.57       |
| 17                      | 39.42          | 2.32       | 49.65 | 2.92       | 56.12 | 3.30       | 61.98 | 3.65       | 69.41 | 4.08       | 74.83 | 4.40       |
| 18                      | 40.31          | 2.24       | 50.77 | 2.82       | 57.39 | 3.19       | 63.38 | 3.52       | 70.97 | 3.94       | 76.52 | 4.25       |
| 19                      | 41.17          | 2.17       | 51.85 | 2.73       | 58.61 | 3.08       | 64.73 | 3.41       | 72.49 | 3.82       | 78.15 | 4.11       |
| 20                      | 42.00          | 2.10       | 52.90 | 2.65       | 59.79 | 2.99       | 66.03 | 3.30       | 73.95 | 3.70       | 79.72 | 3.99       |
| 21                      | 42.81          | 2.04       | 53.92 | 2.57       | 60.94 | 2.90       | 67.30 | 3.20       | 75.37 | 3.59       | 81.26 | 3.87       |
| 22                      | 43.60          | 1.98       | 54.90 | 2.50       | 62.06 | 2.82       | 68.53 | 3.12       | 76.75 | 3.49       | 82.74 | 3.76       |
| 23                      | 44.36          | 1.93       | 55.87 | 2.43       | 63.14 | 2.75       | 69.73 | 3.03       | 78.09 | 3.40       | 84.19 | 3.66       |
| 24                      | 45.10          | 1.88       | 56.80 | 2.37       | 64.20 | 2.68       | 70.90 | 2.95       | 79.40 | 3.31       | 85.60 | 3.57       |

**Tableau II.9:** Pluies et intensités maximales de durée t(h) et les périodes de retour.

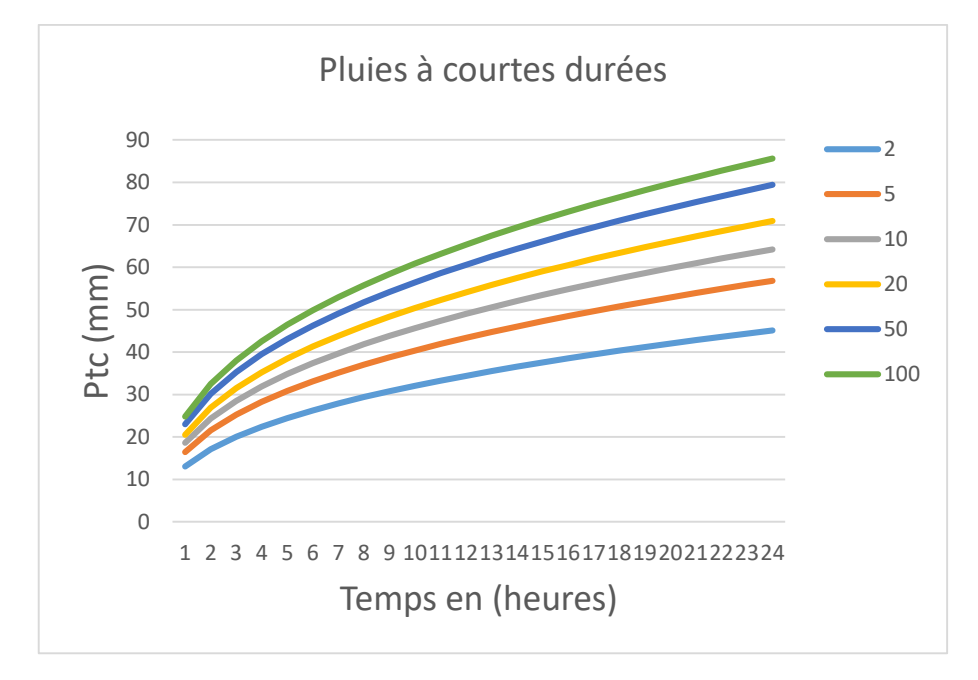

Figure II.6: Courbe Pluies de Courtes durées.

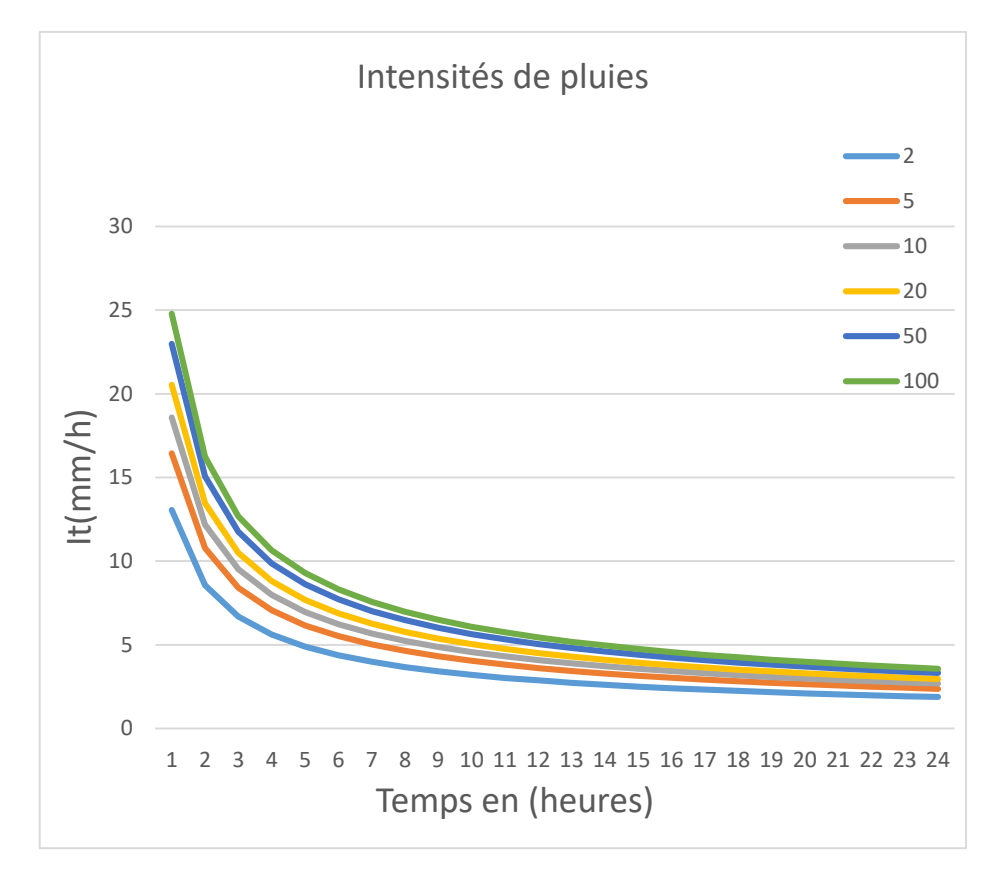

**Figure II.7:** Courbe Intensité-Durée.

#### **II.6.Conclusion**

L'étude hydrologique nous a permis d'identifier une loi d'ajustement appropriée pour notre série pluviométrique, la loi de Galton. En utilisant celle-ci, nous avons déterminé la pluie de courte durée à la station de SEDDOUK, puis tracer la courbe IDF( figure II.7 ).

# **CHAPITRE III**

## Etudes des apports et des crues

## **III.1. Introduction**

L'aménagement d'un cours d'eau est un processus complexe qui nécessite une connaissance approfondie des régimes hydrologiques, en particulier des apports et des crues. Les apports annuels en eau sont un élément clé dans la conception d'ouvrages hydrauliques. La compréhension des caractéristiques des crues exceptionnelles est également cruciale pour prévenir les risques de destruction des aménagements hydrauliques et des cultures. En effet, les crues peuvent causer des dégâts considérables aux infrastructures et aux terres agricoles environnantes. C'est pourquoi, dans le cadre d'un aménagement d'un cours d'eau, l'étude des apports et des crues est essentielle pour déterminer la capacité du cours d'eau, à répondre aux besoins humains et environnementaux tout en minimisant les risques liés aux phénomènes hydrologiques extrêmes.

#### **III.2. Etude des apports**

Il existe trois paramètres principaux pour évaluer les écoulements superficiels d'un bassin versant :

- Le volume annuel, mesuré en mètres cubes  $(m^3/an)$ .
- Le débit moyen annuel, exprimé en mètres cubes par seconde  $(m^3/s)$ . Ce débit est calculé en divisant le volume annuel (V) par le nombre de secondes dans l'année.
- La lame d'eau écoulée annuelle, exprimée en millimètres (mm). Cette mesure correspond à la hauteur d'eau fictive que représenterait le volume écoué (V) s'il était uniformément réparti sur une surface horizontale de même superficie (S) que le bassin versant étudié.

Ces mesures sont importantes pour comprendre le fonctionnement hydrologique d'un bassin versant et pour évaluer la disponibilité en eau pour divers usages.

## **III.3. Estimation des apports liquides et solides du le bassin versant**

L'estimation des apports liquides et solides du bassin versant vise à évaluer les quantités d'eau et de sédiments qui y sont transportées.

#### **III.3.1. Apports Liquides**

L'apport moyen annuel est estimé selon les formules suivantes :

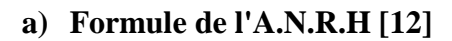

On a : 
$$
A_0 = 0.915 \times P^{2,684} \times S^{0,842}
$$

(III.1)

Avec :

P : Pluie moyenne annuelle (m).

S : Superficie du bassin versant  $(Km^2)$ .

 $A_0$ : Apport moyen annuel (Hm<sup>3</sup>).

AN:  $A_0 = 0.915. 0.488^{2.684}. 3.33^{0.842}$   $A_0 = 0.367$  Hm<sup>3</sup>

Soit :

$$
Le = \frac{A_0}{S} \tag{III.1}
$$

## **b) Formule de Mallet – Gauthier**  On a :  $Le = 0.6. P_{moy} (1 - 10^{-0.36. P^2 moy})$ (III.2) P : Pluie moyenne annuelle en (m). Le : lame d'eau écoulée en (m). **A<sup>0</sup> = Le . S A0 = 0.063 Hm<sup>3</sup> c) Formule de MEDINGER**  On a:  $Le = 1,024 (Pmoy - 0,26)^2$ (III.3) Le : Lame d'eau écoulée (mm). P : Pluie moyenne annuelle (m).  $A_0 = Le \cdot S \quad \longrightarrow \quad Le = 53.23 \text{ mm} \quad A_0 = 0.063 \text{ Hm}^3$ **d) Formule de M. SAMIE [12]**  $Le = P^2(293 - 2,2\sqrt{S})$ (III.4) Où : Le : Lame d'eau écoulée en (mm) P : Précipitation moyenne annuelle en (m)  $S:$  Surface du bassin versant  $(Km^2)$  $A_0 = Le \cdot S \quad \longrightarrow \quad Le = 68.82 \text{ mm} \quad , \quad A_0 = 0.048 \text{ Hm}$ **Tableau III.1** Récapitulatif des Apports Liquides. ٦ Г **Formules A0 (Hm<sup>3</sup> ) Le (mm)**

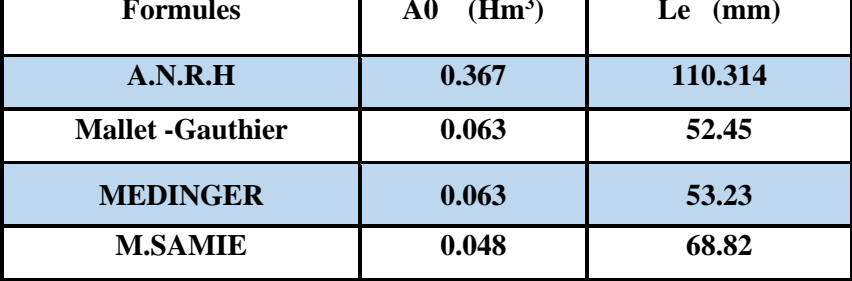

#### **Remarque :**

Vu les résultats des différentes méthodes, qui varient d'une méthode à une autre, on a choisi celle qui est la plus commode et la plus proche. Donc on a adopté les résultats de la formule de M. SAMIE.

#### **III.3.2. Apports solides [13]**

Ce sont des formules empiriques qu'on utilise pour le calcul des apports solides où on rencontre souvent un manque de données. On accepte toute méthode qui nous permet l'ordre de grandeur acceptable de l'écoulement solide.

#### **a) Formule de TIXERONT**

Elle tient compte de la répartition du bassin Versant en fonction de sa perméabilité et s'écrit. **Ts=α.Le**<sup>0,15</sup> **0,15** (III.5)

Avec :

Ts : le transport solide en  $(t/Km^2/an)$ .

Le : la lame écoulée en (mm).

α : Paramètre caractérisant la perméabilité du bassin versant, α=350

(Faible à moyen).

Tableau III.2: valeur de  $\langle$  en fonction de la perméabilité.

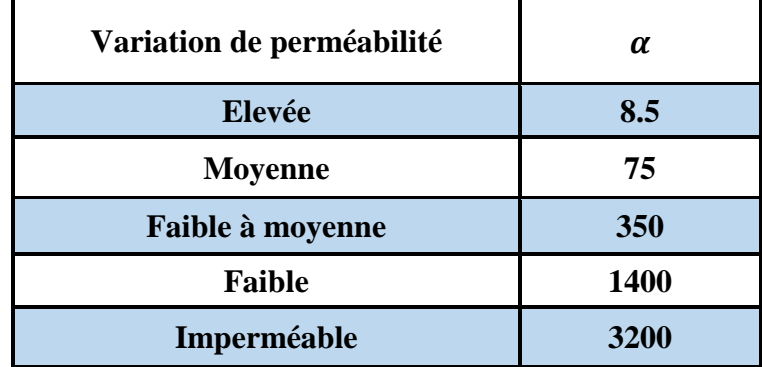

Donc :  $Ts = 350.68,82^{0,15}$ 

AN : **Ts =**660.28 (t/Km²/an).

Le volume annuel est exprimé comme suit:

$$
V_s = \frac{Ts.S}{\gamma_s} \tag{III.6}
$$

 $\gamma_s$ : Poids spécifique moyen des sédiments  $\gamma_s = 1.6$  T/m<sup>3</sup> S : Superficie du bassin versant =3,33 Km2.

 $Done:$ 

$$
Vs = \frac{660.28*3.33}{1.6}
$$

AN :  $V_s = 1374.21$  (m<sup>3</sup>/an)

**Tableau III.3:** Calcul des apports liquides et solides.

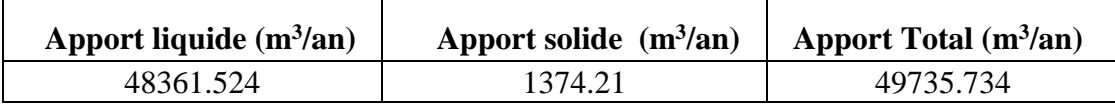

## **III.4. Caractéristiques de l'écoulement [12]**

#### **III.4.1. Module de l'écoulement relatif**

Le Module de l'écoulement est donné par la relation suivante :

$$
\mathbf{M}_{\mathbf{e}} = \frac{A0}{T} \tag{III.7}
$$

 $M_e$ = module de l'écoulement (l/s) ;

A<sup>0</sup> : apport moyen annuelle (litre) ;

T : temps d'une année en (second) ;( T=31,536.10<sup>6</sup> Secondes.)

#### **III.4.2. Module de l'écoulement spécifique**

Il est donné par la relation suivante :

$$
M_{S}=\frac{Me}{S}
$$

(III.8)

 $M_s$ : Module de l'écoulement spécifique (l/s/km<sup>2</sup>); M<sup>e</sup> :module de l'écoulement (l/s) ; S : superficie du bassin  $(km^2)$ .

#### **III.4.3. Coefficient de l'écoulement**

Il est donné par la relation suivante :

$$
C_e = \frac{Le}{Pmoy}
$$

(III.9)

C<sup>e</sup> : coefficient d'écoulement (adimensionnel) ; Pmoy : pluie moyenne annuelle en (mm) ; L<sup>e</sup> : Lame d'eau écoulée en (mm).

#### **III.4.4. Coefficient de variation**

Pour calcul du coefficient de variation Cv, en cas d'absence d'une série d'observation, on doit utiliser les formules empiriques :

#### **Formule de SOKOLOVSKY**

 $C_v = a - 0.063 * log(s + 1)$ 

 $(III.10)$ 

On a  $a=(0.78-0.29\log(M_0))$  (III.11)

**Formule de Kristekly Menkel**

$$
C_v = \frac{0.83}{S^{0.06} * M_0^{0.27}}
$$
 (III.12)

M<sub>0</sub>: module de l'écoulement relatif (l/s/km<sup>2</sup>).

#### **Formule de L'ANTONOV :**

$$
C_v = \frac{0.7}{(S + 1000)^{0.097}}
$$
 (III.13)

S : Superficie du bassin en (km²).

Les résultats des calculs sont résumés dans le tableau (III.4)

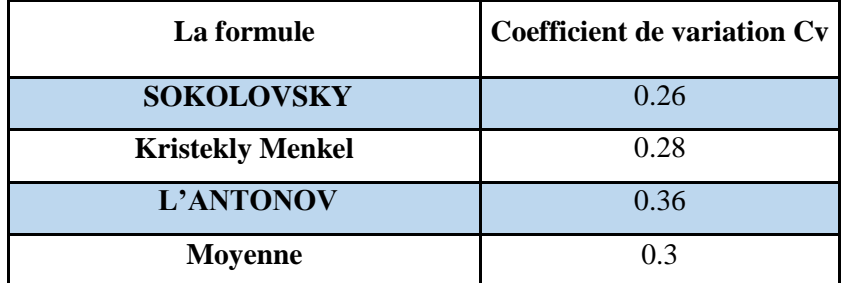

**Tableau III.4:** Récapitulatif des résultats des coefficients des variantes.

#### **Remarque :**

La pente d'Oued Boulguene est faible donc on prend la formule de kristekly Menkel, **Cv**=0.28

Les caractéristiques d'écoulement sont regroupées dans le tableau (III.5) :

**Tableau III.5:** Les caractéristiques de l'écoulement.

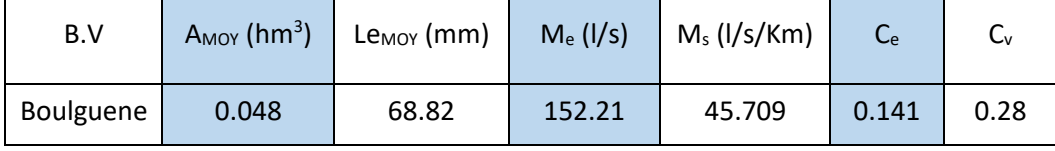

#### **III.5. Différentes méthodes d'évaluation des crues [10,13]**

Il existe différentes méthodes pour calculer les crues, mais chacune d'entre elles présente des avantages et des inconvénients. Les techniques utilisées pour déterminer les crues dépendent fortement des données disponibles. Les crues varient dans le temps et dans l'espace et sont caractérisées par leur débit maximal et leur hydrogramme.

Les débits de pointe des crues dépendent de plusieurs facteurs, notamment la quantité et la durée de la pluie, l'intensité et la répartition spatiale de l'averse, ainsi que les propriétés physiques et morphométriques du bassin versant, tels que sa taille, sa forme, ses pentes et son orientation. L'occupation du sol dans le bassin versant, l'impact humain et les changements naturels des caractéristiques du bassin contribuent également à la complexité du problème.

#### **a) Formule de MYER**

$$
Q_{\text{max}} = 10*S^{0.5} \tag{III.14}
$$

 $(III.15)$ 

 $Q_{\text{max}}$ : Débit maximum de la crue en m<sup>3</sup>/s S: Surface de bassin versant en km<sup>2</sup>

$$
Omax = 18.25 \text{m}^3/\text{s}
$$

#### **b) Formule de Turazza**

Elle permet de déterminer les débits instantanés maximums en fonction des pluies maximums de courte durée et de l'intensité des pluies qui les provoquent.

Cette formule donne des résultats appréciables pour les petits bassins versants.

$$
Q_{\max(f\%)} = \frac{S \times P_{tc.f\%} \times C}{3.6 \times T_c}
$$
 (III.16)

Avec :

 $Q_{\text{max.f\%}}$ : débit maximum en m<sup>3</sup>/s

 $T_c$ : temps de concentration en heures

S : Surface du bassin versant en km<sup>2</sup>.

C : Coefficient de ruissellement varié selon les fréquences :

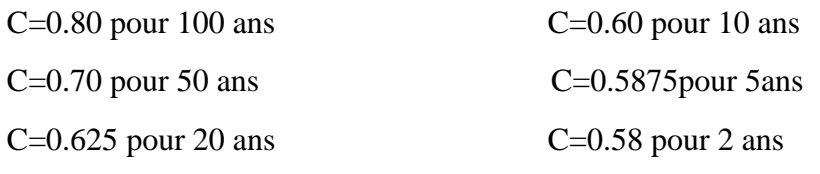

**TableauIII.6:** Débit critique maximum par formule de Turazza.

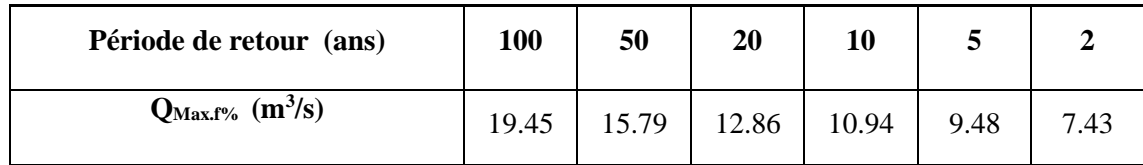

#### **c) Formule de Giandotti**

$$
Q_{\text{max}} = \frac{C.S.P_{ic.f\%}\sqrt{H_{mov} - H_{\text{min}}}}{4\sqrt{S} + 1,5L}
$$
 (III.17)

Avec :

 $Q_{\text{max}}$ : débit maximum en m<sup>3</sup>/s

S : Surface du bassin versant en  $km^2$ .

P<sub>tcf%</sub> : pluie fréquentielle de durée de concentration Tc, en m.

L : longueur du thalweg principal en Km.

Hmoy , Hmin: Altitudes moyennes et minimales en m.

C : coefficient topographique (0.166).

Les résultats obtenus sont résumés au tableau ci-après :

#### **Tableau III.7:** débit critique maximum par Formule de Giandotti.

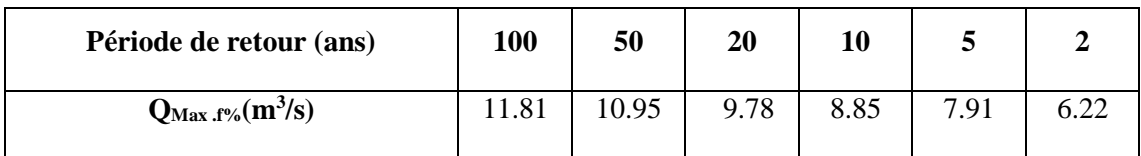

#### **d) Formule rationnelle**

$$
Q_{\text{max}} = C \cdot I \cdot S \tag{III.18}
$$

Avec :

 $Q_{\text{max}}$ : débit maximum en m<sup>3</sup>/s

S : Surface du bassin versant en km<sup>2</sup>.

C : coefficient de ruissellement  $(C= 0,65)$ 

I : intensité d'une averse en (mm/h) déterminée selon la relation :

$$
I = 0,278 \times \frac{P_{ic.f\%}}{T_c}
$$
 (III.19)

Pour les zones urbaines :  $0.4 > C < 0.8$ 

Plus le sol est imperméable plus C est grand.

Les résultats obtenus sont résumés dans le tableau ci-après :

**Tableau III.8:** débit critique maximum par Formule rationnelle.

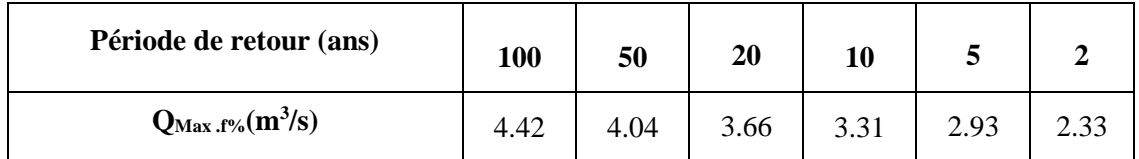

#### **e) Formule de MAILLET-GAUTHIER**

$$
Q_{\text{max}} = 2*k*log(1 + A*P_{\text{moy}}) * S/L^{0.5} * [1 + 4*log(T) - log(S)]^{0.5}
$$
 (III.20)

-Qmax p% : Débit de pointe pour la période de retour T [m3/s] ;

-Pmoy : Pluie moyenne annuelle en [m] ;

- -T : Période de retours en [ans] ;
- $-L$ : Longueur du cours d'eau (talweg) principal en [km], (L = 4,936 km);
- -S : Superficie de B.V en [km²] ;

-A=25, pour le régime hydrologique méditerranéen ;

-K : Paramètre régional variant de 0,5 pour les grands bassins versants à faible pente jusqu'à 5 pour les petits bassins versants à forte pente (On prend  $K = 4.5$  pour le bassin versant étudié).

**Tableau III.9:** débit critique maximum par la Formule de MAILLET-GAUTHIER.

| Période de retour (ans)     | 100   | 50    | 20    | 10    | Э     |       |
|-----------------------------|-------|-------|-------|-------|-------|-------|
| $Q_{\text{Max.}f\%}(m^3/s)$ | 43.99 | 40.81 | 35.98 | 32.05 | 27.36 | 19.65 |

#### **f) Formule de FULLER 2**

$$
Q_t = \frac{3}{4} \frac{N}{100} S^{0.8} (1 + C * S^{-0.3}) (1 + 1.3LOG(T))
$$
 (III.21)

 $-Q_t$ : Débit de pointe de période de retour T en [m3/s];

- -T : Période de retour en [ans] ;
- -S : Superficie du bassin versant en [km²] ;
- $-C$ : Paramètre régional dépendant du climat. Dans notre cas  $C = 0.8$
- $-N$ : Paramètre régional dépendant du relief. Dans notre cas  $N = 85$ .

**Tableau III.10:** débit critique maximum par la Formule de FULLER 2.

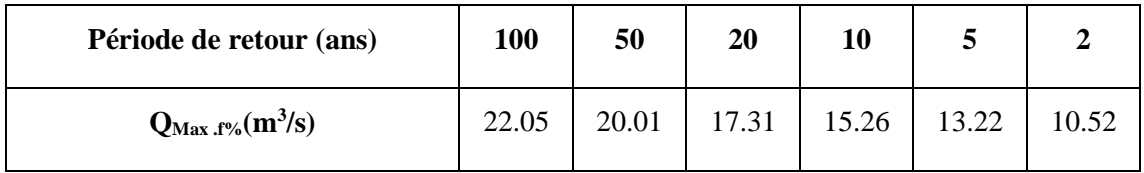

#### **Récapitulatif sur les débits maximum de crues :**

Les résultats des débits maximaux de crues, obtenues par l'application des différentes formules empiriques sont consignes dans le tableau suivant :

| Période de retour (ans)            | 100   | 50    | 20    | 10    | 5     | $\mathbf{2}$ |  |  |
|------------------------------------|-------|-------|-------|-------|-------|--------------|--|--|
| <b>Formule de MEYER</b>            | 18.25 |       |       |       |       |              |  |  |
| <b>Formule de Turazza</b>          | 19.45 | 15.79 | 12.86 | 10.94 | 9.48  | 7.43         |  |  |
| <b>Formule de FULLER 2</b>         | 22.05 | 20.01 | 17.31 | 15.26 | 13.22 | 10.52        |  |  |
| <b>Formule de MAILLET-GAUTHIER</b> | 43.99 | 40.81 | 35.98 | 32.05 | 27.36 | 19.65        |  |  |
| <b>Formule de Giandotti</b>        | 11.81 | 10.95 | 9.78  | 8.85  | 7.91  | 6.22         |  |  |
| <b>Formule rationnelle</b>         | 4.42  | 4.04  | 3.66  | 3.31  | 2.93  | 2.33         |  |  |

**Tableau III.11:** Récapitulatif sur les débits maximum de crues.

#### **Remarque :**

Les résultats obtenus à travers les différentes méthodes montrent une distorsion considérable entre les quantiles de débits de pointe. Malgré cela, ces méthodes fournissent des résultats relativement cohérents. Cependant, il convient de noter que tous les résultats augmentent proportionnellement à la fréquence.

Dans notre étude on opte pour la formule de MAlLET GAUTHIER

## **III.6. Hydrogramme de crue [10,13]**

L'Hydrogramme de crue est une identité de la crue, il nous donne les caractéristiques principales de la crues tel que:

Le volume de la crue.

La durée de la crue.

Le débit maximum de la crue (débit de pointe).

Pour tracé de l'Hydrogramme de crue, on doit suivre la méthode de Sokolovski qui divise l'Hydrogramme en deux parties non symétriques, une est calculée à partir du temps de montée et l'autre à partir du temps de la décrue.

```
a. Le temps de montée:
Qmont = Q_max (t/tm)^20 \le t \le tm (III.22)
```
 $T_m = T_c = 1.08$  h : Temps de montée.

#### **b. Le temps de la décrue:**

$$
Qd\acute{e}c = Qmax((\text{tb-t})/\text{td})^3 \quad \text{tm} \leq \text{tb} \quad (\text{III}.23)
$$

Avec:

 $T_d = \delta t_m$  (Sokolovski)

δ : Coefficient dépendant des caractéristiques du bassin versant, il est pris en général compris entre (2 — 4), celui-ci est fonction du cours d'eau (longueur), de la perméabilité et du boisement du bassin, on prend **δ**=3.

Donc:  $T_d = 3 \times 1.08 = 3.24$  h

Les résultats de calcul des débits de la crue pour les différentes périodes de retour (2;5; 10 ;20 ;50 ;100)Ans, sont donnés dans le tableau suivant :

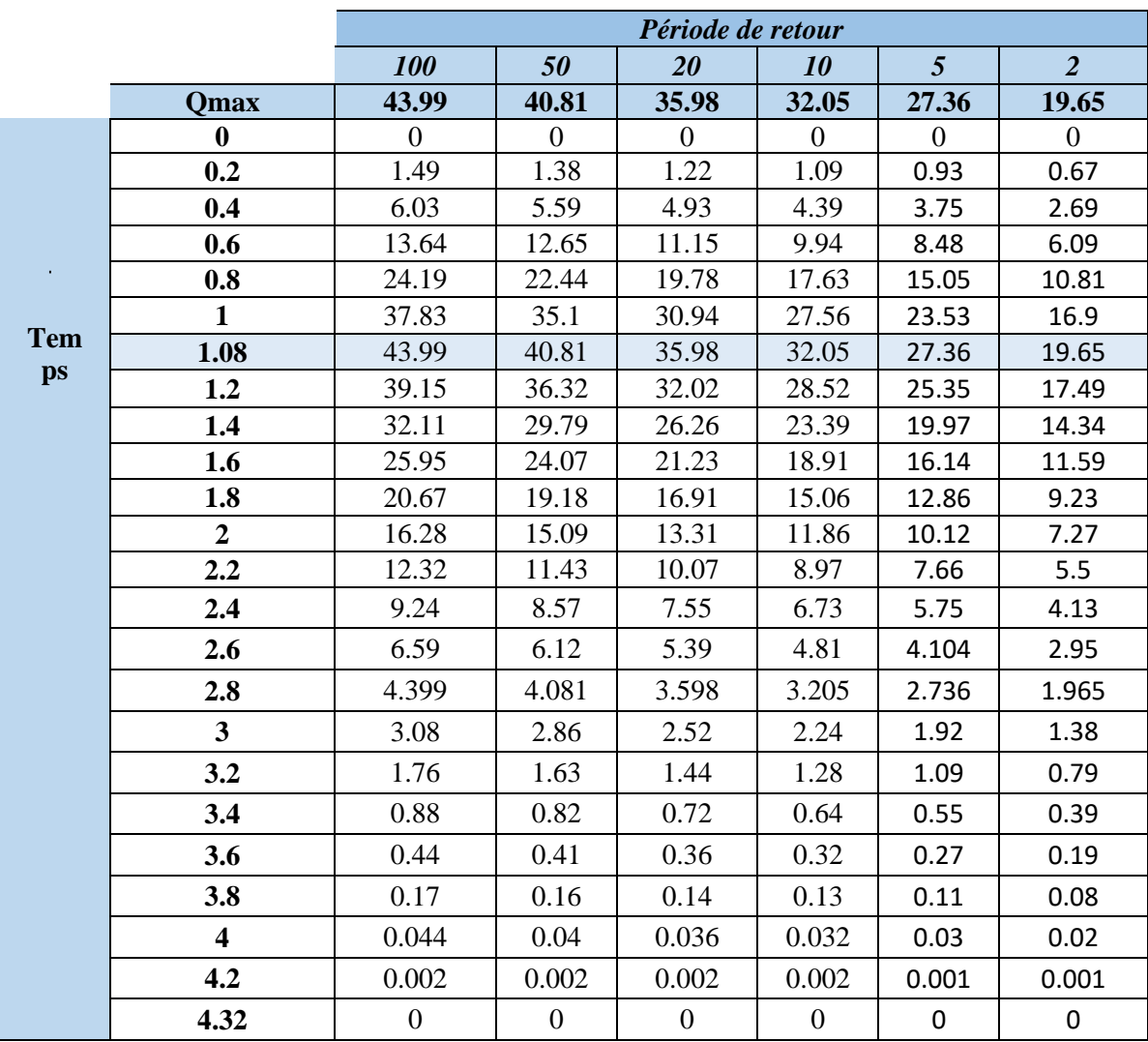

**Tableau III.12:** Les débits de crues des différentes périodes de retour.

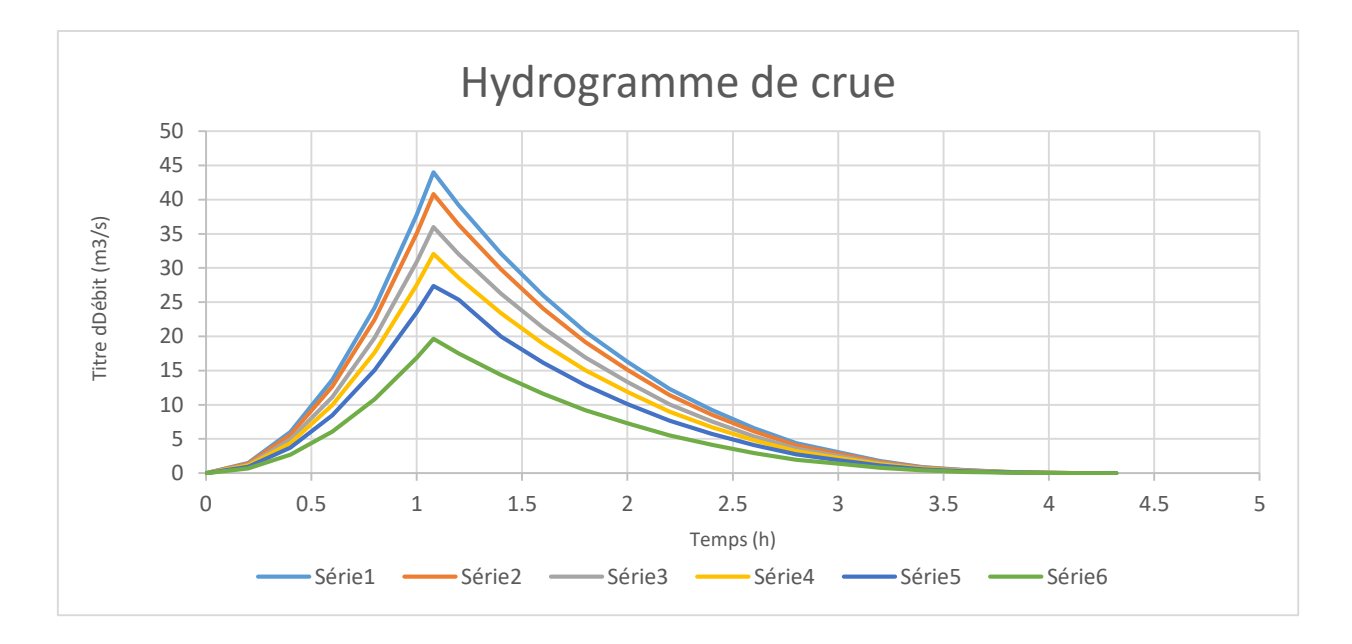

**Figure III.1:** L'hydrogramme de crue.

#### **III.7. Conclusion**

Les crues et les apports constituent des éléments essentiels du fonctionnement naturel d'un cours d'eau. Leur intensité peut varier d'une année à l'autre et entraîner souvent des inondations ou des dommages. L'étude hydrologique du bassin versant Oued Boulguene vise à calculer les caractéristiques des débits de crue ayant une période de retour de 100 ans, ainsi que l'hydrogramme de crue correspondants. L'objectif est de concevoir et dimensionner de manière adéquate des ouvrages d'aménagement des eaux pour se prémunir contre les inondations.

# **CHAPITRE IV**

## Modélisation Et Simulation Des Crues Avec HEC-RAS

## **IV.1. Introduction**

La modélisation hydraulique des cours d'eau est une tâche complexe qui demande une compréhension approfondie des caractéristiques du terrain et des mécanismes d'écoulement. Pour mener à bien cette modélisation, il est crucial de collecter des données précises, telles que la géométrie du cours d'eau (longueur, largeur, forme et morphologie), les paramètres hydrauliques (hauteurs d'eau, vitesses, débits amont et aval) ainsi que les propriétés de rugosité du lit et des berges à divers emplacements.

La modélisation hydraulique vise à représenter de manière simplifiée un système réel d'écoulement à surface libre. Bien que des modèles physiques réduits puissent donner des résultats satisfaisants pour les canaux à géométrie simple, il est nécessaire de recourir à des logiciels spécialisés tels que HEC-RAS pour modéliser avec précision les cours d'eau naturels et artificiels. L'objectif d'une étude hydraulique sans aménagement est de comprendre le comportement naturel du cours d'eau, son interaction avec les crues (en particulier les crues centennales) et d'identifier les zones exposées à des risques d'inondation. Les résultats obtenus grâce aux calculs réalisés sont ensuite formulés mathématiquement afin de déterminer de manière précise le type d'aménagement requis ainsi que les dimensions de la structure à mettre en place.

## **IV.2. Description du Oued Boulguen**

Le talweg du Oued Boulguene constitue un des séries des thalwegs orientés nord sud traversant l'agglomération de la ville d'AKBOU. Ces thalwegs se répartissent naturellement sur le versant traversent perpendiculairement la route national N°26 et la ligne de chemin de fer et se déversent dans l'oued SOUMMAM.

L'oued Boulguene traverse la ville d'AKBOU du nord au sud .La longueur concernée par la présente étude est de 4936m.

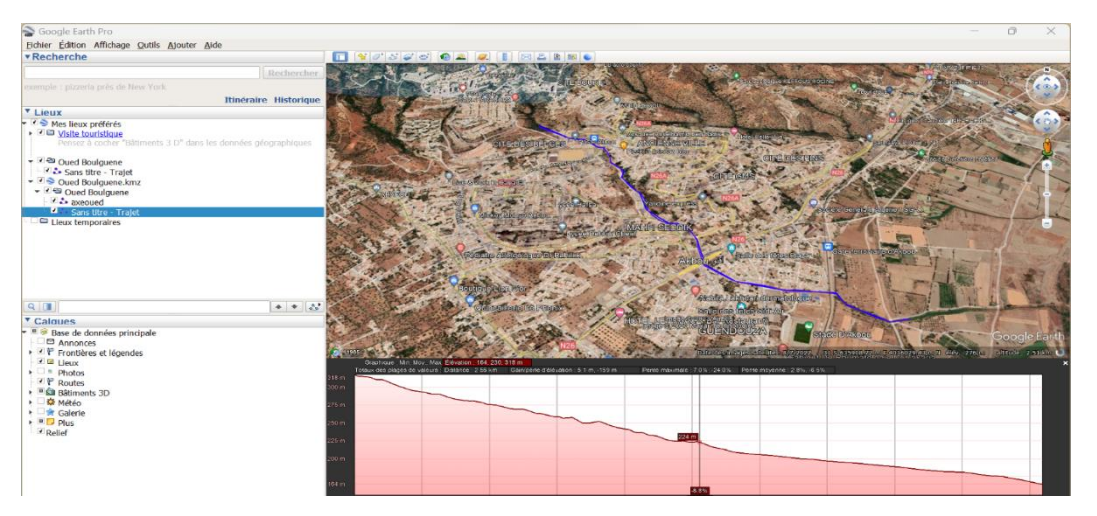

**Figure IV.1:** Présentation de l'Oued Boulguene et son profile en long sur google earth.

#### **IV.2.1. Constatation**

La visite des lieux a permis d'identifier l'état actuel de l'Oued Boulguene, de l'amont jusqu'à son arrivée à son point final (rejet sur oued Soumam).

#### **Chapitre IV** Modélisation et simulation des crues avec HEC-RAS

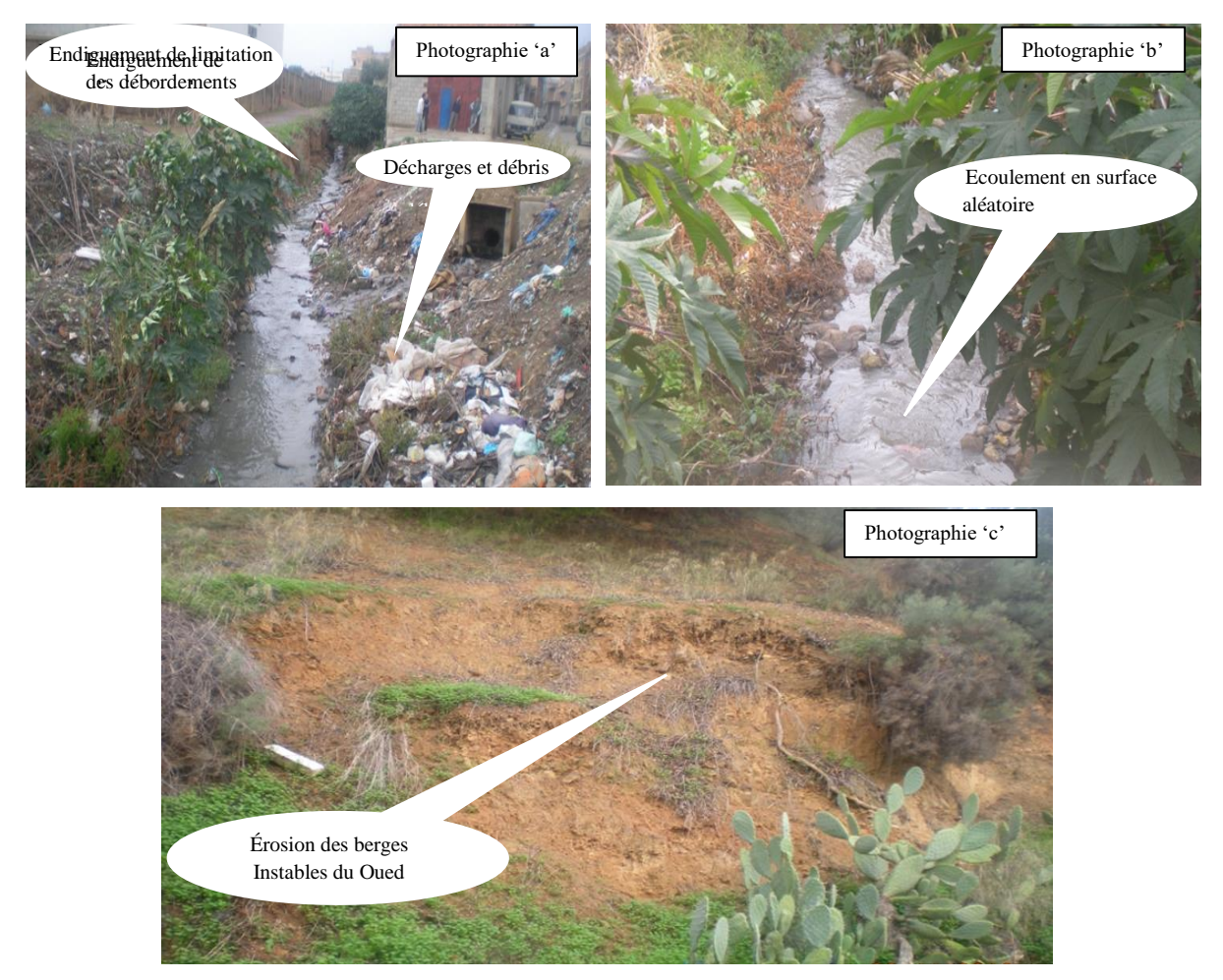

**Figure IV.2:** Aperçu photographique sur l'état d'Oued Boulguene. **Description des ouvrages existants traversés par le cours d'eau :**

Les ouvrages recensés traversé par le cours d'eau sont :

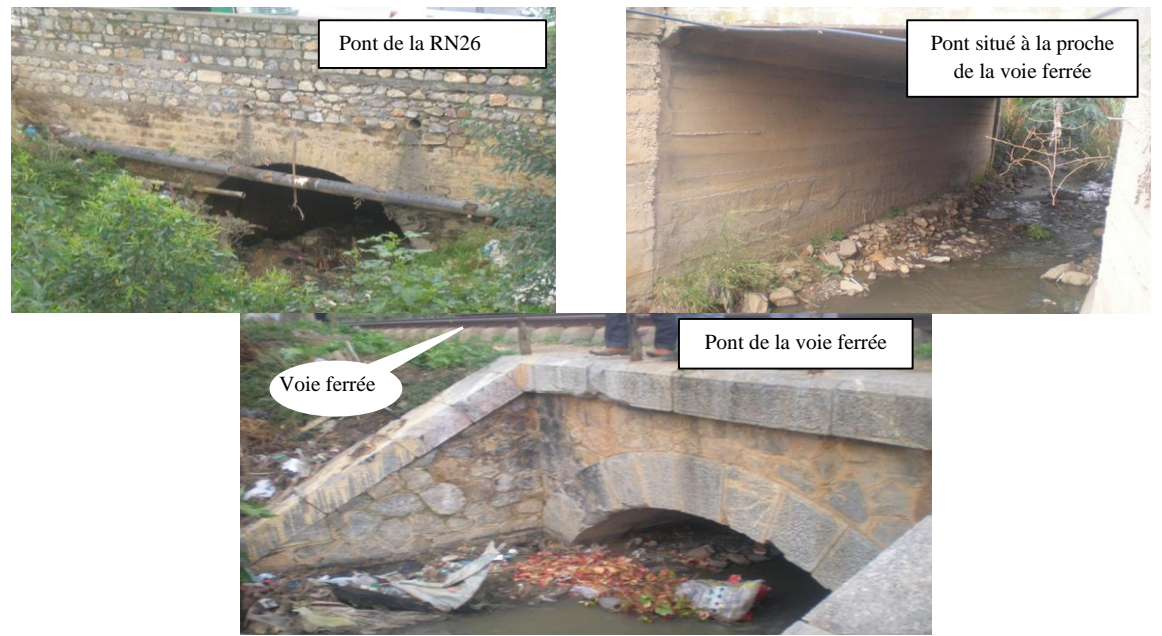

**Figure IV.3:** les dalots traversés par Oued Boulguene.

## **IV.3. Présentation du logiciel HEC-RAS**

HEC-RAS, acronyme de Hydraulic Engineering Center's River Analysis System, est un logiciel développé par le US Army Corps of Engineers pour la modélisation hydraulique des cours d'eau. Il est largement utilisé dans le domaine de l'ingénierie hydraulique pour l'analyse des crues, la conception des ouvrages hydrauliques et la gestion des ressources en eau.

HEC-RAS offre une gamme complète d'outils et de fonctionnalités pour modéliser et simuler les écoulements des cours d'eau. Il permet de prédire les débits, les hauteurs d'eau, les vitesses d'écoulement, les profils hydrauliques et autres paramètres clés le long des tronçons de rivière.

L'une des caractéristiques importantes de HEC-RAS est sa capacité à modéliser les écoulements unidimensionnels, c'est-à-dire les écoulements se produisant principalement dans une seule direction le long d'un cours d'eau. Cela permet une représentation précise des processus hydrauliques qui se produisent dans les rivières, les canaux et les systèmes de drainage.

Le logiciel utilise une approche basée sur les sections transversales pour diviser le cours d'eau en segments réguliers, où les caractéristiques géométriques et hydrauliques sont définies. Les utilisateurs peuvent spécifier la topographie du lit, les caractéristiques géométriques des sections transversales, les conditions aux limites hydrauliques, les débits d'entrée et d'autres paramètres pertinents.

HEC-RAS permet également de modéliser les structures hydrauliques telles que les ponts, les barrages, les seuils et les déversoirs. Il fournit des outils pour définir les propriétés géométriques et hydrauliques de ces structures, et évalue leur impact sur les écoulements et les hauteurs d'eau.

Les résultats de la modélisation avec HEC-RAS incluent des graphiques, des profils en long et en travers, des tableaux de données et des cartes, qui fournissent une compréhension détaillée des écoulements et des caractéristiques hydrauliques du cours d'eau modélisé.

Notre choix de logiciel dans ce projet est le modèle HEC-RAS 6.3.1, une version disponible et plus simple à manipuler.

#### - **L'environnement HEC-RAS** :

HEC-RAS requiert l'utilisation d'un ensemble de fichiers regroupés sous le nom de projet, afin de réaliser des analyses hydrauliques d'un cours d'eau. Chaque composante de ces fichiers est définie selon une terminologie spécifique.

Ces fichiers sont présentés comme suit :

#### - **Projet (Project) (\*.prj) :**

Le fichier de projet englobe le titre et la description du projet, le système d'unités adopté et les liens vers tous les fichiers associés. Il comprend également des variables par défaut que l'utilisateur peut définir, ainsi qu'une référence au dernier plan utilisé.

#### - **Géométrie (Geometry) (\*.G--):**

Ce fichier renferme l'ensemble des données géométriques relatives au cours d'eau analysé, comprenant le schéma du cours d'eau, les sections en travers, les informations sur la rugosité, les ouvrages, et bien d'autres.

#### - **Débit (flow) (\*.F--)**

Ce fichier comprend le nombre de profils devant être calculés, les données de débit associées à chacun d'entre eux, ainsi que les conditions limites spécifiques à chaque tronçon.

#### - **Le fichier Plan (\*.P--) :**

Chaque fichier plan contient une combinaison spécifique de données qui permet à l'utilisateur de simuler plusieurs scénarios en utilisant les mêmes données. Cela facilite la comparaison et l'analyse des résultats pour différentes configurations de modélisation.

#### - **Le fichier exécution (\*.R--)**

Le fichier de simulation regroupe l'ensemble des données essentielles requises pour l'exécution d'une simulation, qui est définie à l'intérieur d'un plan spécifique.

#### - **Le fichier de sortie ou de résultats(output) (\*.O--)**

Les résultats de chaque simulation sont regroupés dans le fichier de sortie (Output). Les fichiers de résultats sont numérotés de O01 à O99 et leur numérotation est liée à celle des fichiers de plan. Tous les fichiers créés au sein d'un même projet portent le même nom, défini initialement par l'utilisateur. Seule l'extension des fichiers diffère, et ces extensions sont générées automatiquement par HEC-RAS et ne doivent pas être modifiées.

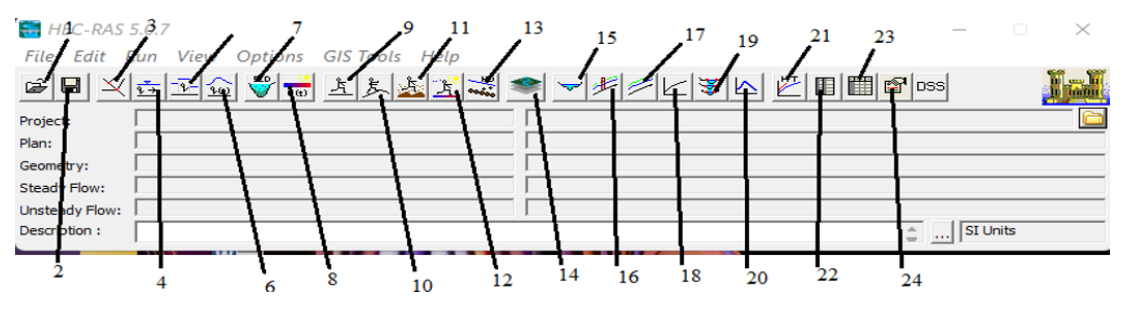

**Figure IV.4:** Fenêtres principales de HEC-RAS.

- **1** \_ Ouvrir un projet existant
- **2** \_ Enregistrer un travail
- **3** \_ Modifier des données géométriques
- **4** \_ Introduire les données de régime stationnaire
- **5** \_ Introduire les données de régime quasi-instationnaire (version 4.0 Béta)
- **6** \_ Introduire les données de régime non-stationnaire
- **7** \_ Visualiser les conditions limites des sédiments
- **8** \_ Introduire les données de qualité d'eau
- **9** \_ Effectuer une simulation de débit constant
- **10** \_ Effectuer une simulation de d'écoulement instable
- **11 \_** Lancer le calcul de transport solide
- **12** \_ Effectuer une simulation de la qualité de l'eau
- **11** \_ Exécuter le calcul de la conception hydraulique
- **14 \_** Ouvrez RAS mapper pour afficher les cartes et les données spatialement
- **15** \_ Détails des sections en travers
- **16** \_ Afficher les profils
- **17** \_ Affichage générale de profile
- **18** \_ Visualiser les courbes de notation calculées
- **19** \_ Vues 3D
- **20** \_ Tracer le flux hydrogrammes
- **21** \_ Affichage global des résultats
- **22** \_ Affichage de propriétés hydrauliques
- **23** \_ Afficher les tables de sortie récapitulatifs par profile
- **24** \_ Résumé des erreurs

#### **IV.3.1. Les équations utilisées par le logiciel HEC-RAS**

La Ligne d'eau est calculée entre deux sections en résolvant l'équation d'énergie de manière itérative. Dans le logiciel HEC-RAS, les équations de Saint-Venant 1D (également connues sous le nom d'"équations d'eau peu profonde" en anglais) sont utilisées pour ce calcul. Cette ligne d'eau est obtenue à partir de l'équation de conservation de la quantité de mouvement et représente la conservation de la charge hydraulique selon le principe de Bernoulli. Ces équations sont dérivées des équations de Navier-Stokes, en utilisant des simplifications spécifiques au modèle de la rivière.

$$
Z_1 + H_1 + \frac{\alpha_1 V_1^2}{2g} = Z_2 + H_2 + \frac{\alpha_2 V_2^2}{2g} + \Delta H
$$

(IV.1)

 $Z_1$ ,  $Z_2$ : Elévations du lit du canal;

H<sub>1</sub>, H<sub>2</sub> : Profondeurs d'eau au les profils ;

V<sub>1</sub>, V<sub>2</sub> : Vitesses moyennes (Débit total/Section mouillée) ;

 $\alpha_1, \alpha_2$ : Coefficients de pondération de vitesses;

ΔH : Perte de charge.

Le coefficient de perte de charge sera à l'aide de la formule suivante :

$$
\Delta H = L^* I + C \left| \frac{\alpha_2 V^2}{2g} - \frac{\alpha_1 V^2}{2g} \right| \tag{IV.2}
$$

L : longueur de la distance entre deux sections ;

I : angle de frottement représentatif entre deux sections ;

C : coefficient de perte d'expansion ou de contraction ;

La figure ci-dessous illustre l'apport de chaque terme de l'équation(IV.1)

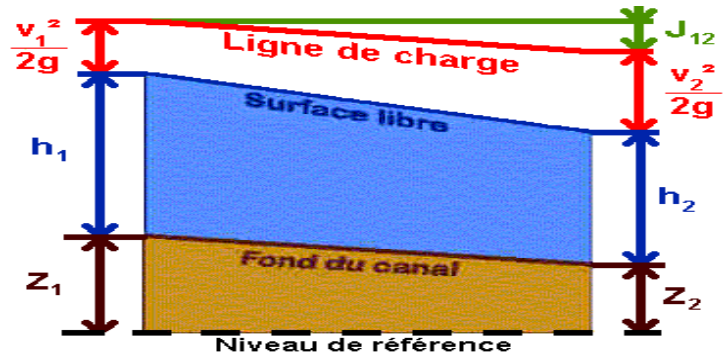

**Figure IV.5:** Conservation de la charge entre deux points.

#### **IV.3.2. Subdivision d'une section en travers pour le calcul du débit**

Pour déterminer le transport total et le coefficient de vitesse pour une section donnée, il est nécessaire de diviser le flux en unités où la vitesse est uniformément répartie. Dans le logiciel HEC-RAS, cette approche est réalisée en subdivisant le flux le long des surfaces des rives, en utilisant les points où les valeurs de rugosité "n" changent comme base de la subdivision. Ainsi, le flux est calculé pour chaque subdivision en fonction du coefficient de rugosité "n" en utilisant l'équation de Manning.

$$
\mathbf{Q} = K * I^{\frac{1}{2}} \tag{IV.3}
$$

Avec :

$$
\mathbf{K} = \frac{1}{n} * S * R_h^{\frac{2}{3}}
$$
 (IV.4)

Ou :

K : flux pour la subdivision

n : coefficient de rugosité de Manning pour une subdivision

S : surface d'écoulement pour une subdivision

 $R_h$ : Rayon hydraulique pour une subdivision (surface/périmètre mouillé)

Dans le logiciel HEC-RAS, la méthode utilisée pour le calcul du frottement implique de découper chaque section en plusieurs domaines verticaux. Pour chaque domaine, un coefficient de frottement spécifique est introduit. Ce découpage est réalisé en suivant un schéma qui est illustré dans l'image ci-dessous.

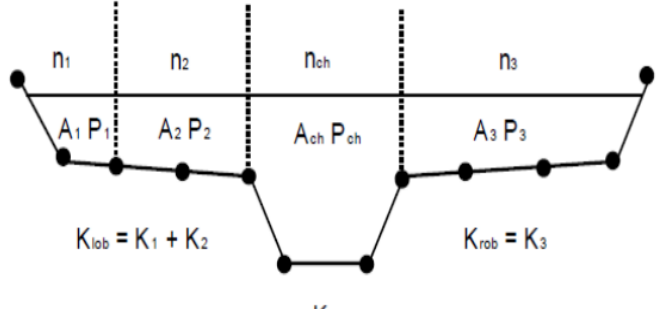

 $K_{ch}$ 

**Figure IV.6:** Méthode de subdivision du débit par le modèle HEC-RAS.

#### **IV.4 . Banque de données nécessaires à l'application avec le logiciel HEC-RAS**

Pour utiliser le logiciel HEC-RAS, il est nécessaire de disposer d'une base de données spécifique au site d'étude, comprenant les informations suivantes :

- $\triangleright$  Les données géométriques relatives à chaque section :
- Les sections en travers : la distance entre les stations (les x) et les altitudes correspondantes (les y).
- Les distances principales vers la section suivante : rive gauche, rive droite et axe du lit mineur.
- Les coefficients de rugosité pour le lit majeur et le lit mineur.
- Les coordonnées dans le plan (x) des limites gauche et droite du lit principal (lit mineur).
- Les coefficients de contraction et d'expansion.
- $\triangleright$  Les données supplémentaires comprenant le débit et les conditions aux limites.

Ces informations sont essentielles pour l'application correcte du logiciel HEC-RAS.

#### **IV.5. La démarche de la modélisation**

#### **IV.5.1. Modélisation de la géométrie**

Pour représenter la géométrie naturelle d'un cours d'eau, il est nécessaire de créer des profils en travers représentatifs. Sur ces profils, on calcule les caractéristiques de l'écoulement, ce qui équivaut à la création d'un maillage de la rivière. Ainsi, la géométrie du cours d'eau à l'état naturel est modélisée en utilisant des profils en travers qui sont des représentations fidèles permettant d'analyser les propriétés de l'écoulement.

Le tronçon est illustré dans la figure suivante :

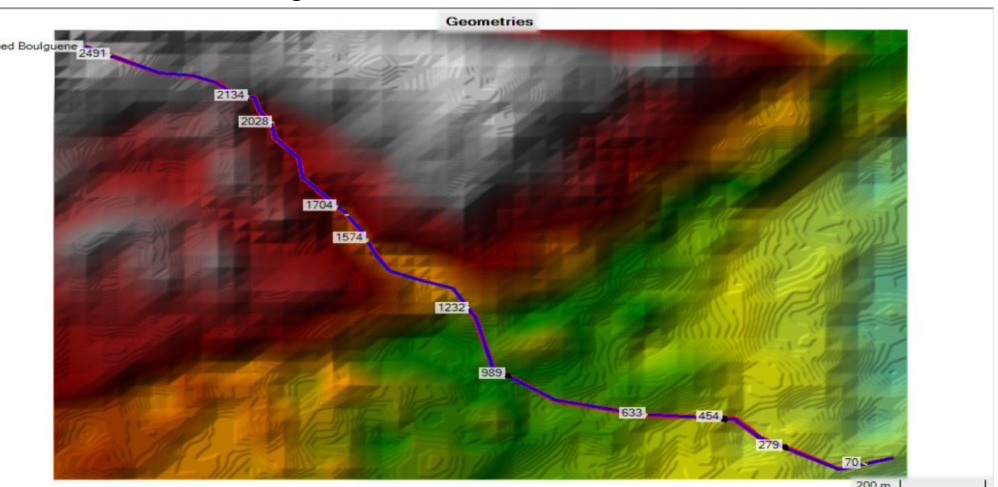

**Figure IV.7:** Le maillage de tronçon d'oued Boulguene.

Le maillage du cours d'eau est calculé en utilisant le logiciel HEC-RAS, qui utilise les relevés topographiques obtenus grâce au logiciel Global Mapper. Voici les différentes étapes de cette manipulation :

- On commence par délimiter l'axe de l'oued en utilisant l'application web Google Earth Pro.
- Une fois que la délimitation est effectuée, on enregistre le lieu et la délimitation sous un fichier au format \*.KMZ.
- On ouvre ensuite ce fichier dans le logiciel Global Mapper.
- Dans Global Mapper, on accède aux paramètres de projection et on choisit le système de projection UTM. On sélectionne ensuite la zone 31 (0°E à 6°E dans l'hémisphère nord), qui correspond à la délimitation de l'axe de l'oued.
- On récupère le Modèle Numérique des Élévations (MNE) de la zone à partir de la banque de données (ASTER GDEM V3).
- En exportant le MNE de la zone, on le sauvegarde au format Hf2/HfZ (format raster). On coche également la case "Génère un fichier de projection" afin de créer un fichier \*.prj contenant les informations sur les coordonnées, le système de projection et la zone.
- À l'aide de l'outil RAS-Mapper du logiciel HEC-RAS, on charge les données topographiques exportées depuis Global Mapper (fichier \*.DEM).
- Pour charger le mode de projection, la zone et les coordonnées, on importe également le fichier \*.prj avec RAS-Mapper.

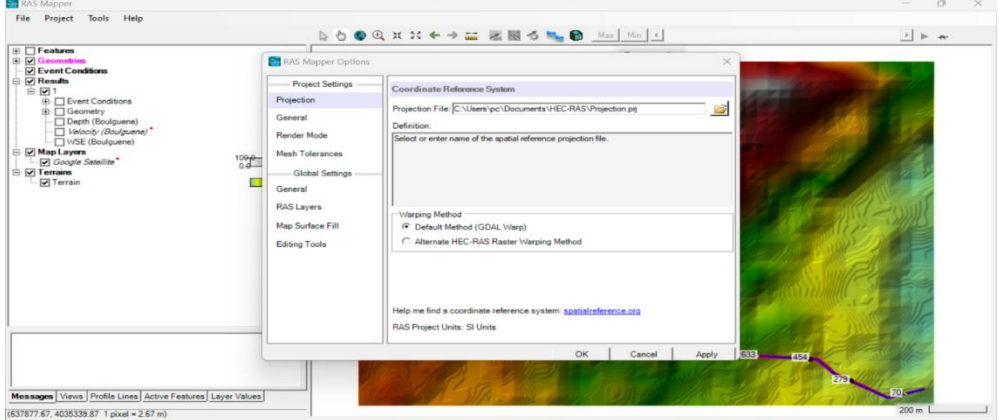

**Figure IV.8:** Le fichier DEM sur RAS mapper.

Nous ajoutons l'image de l'oued Illoula en utilisant des couches cartographiques. Nous ajoutons une image satellite de Google en sélectionnant "Google satellite". Cela nous donne la figure suivante.

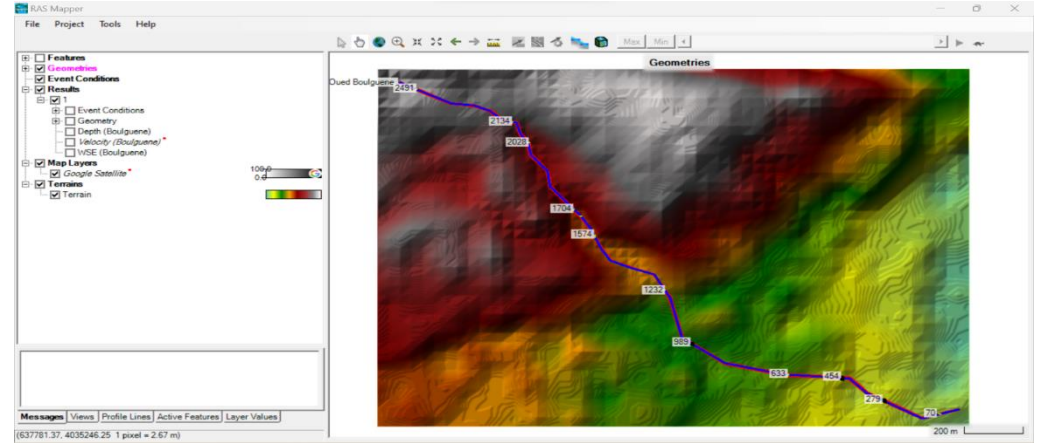

**Figure IV.9:** Illustration d'Oued Boulguene avec map layers.

- Nous ajoutons une nouvelle géométrie en cochant les cases "Rivers" (Rivières) et "Cross Sections" (Sections en travers).
- Nous traçons le lit mineur et le lit majeur, ainsi que les limites des ravières à droite et à gauche à l'aide des lignes de berge.
- Pour chaque type de géométrie, nous cliquons avec le bouton droit pour éditer la géométrie, puis nous recliquons avec le bouton droit pour terminer l'édition.
- Nous traçons les profils en travers de manière aléatoire (la distance entre les profils n'a pas besoin d'être régulière), mais ils doivent être verticaux par rapport au lit mineur. Ensuite, nous enregistrons (Save).
- Une fois que toutes les sections ont été définies, nous cliquons sur le bouton "Edit/View geometric data" (Editer/Visionner les données géométriques).
- Cela ouvre les données géométriques dans REC-RAS Geometry Data.

Le tronçon du cours d'eau est illustré dans la figure suivante :

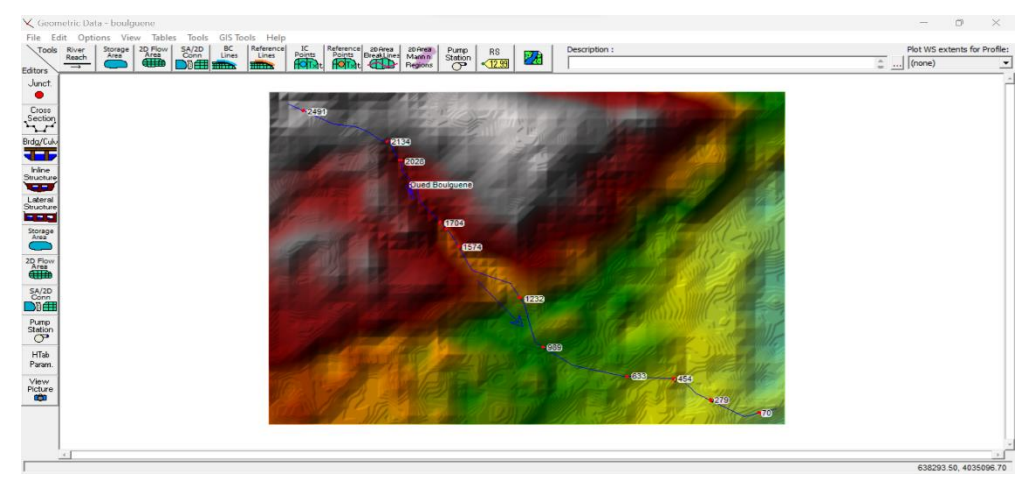

**Figure IV.10:** Modèle géométrique de cours d'eau.

#### **IV.6. Le choix des valeurs de rugosité de Manning**

Les valeurs de la rugosité, également connues sous le nom de coefficient de Manning, jouent un rôle important dans la modélisation des écoulements à surface libre. Elles sont attribuées en fonction de la nature du canal et du matériau constituant les berges du cours d'eau. La rugosité d'un canal, représentée par le coefficient de Manning, caractérise la résistance au frottement entre l'eau et la surface du canal. Elle influence directement la vitesse d'écoulement de l'eau et la perte d'énergie associée.

Pour les valeurs de la rugosité de notre cours d'eau on opte pour :

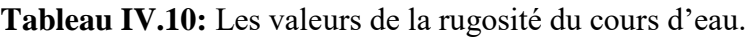

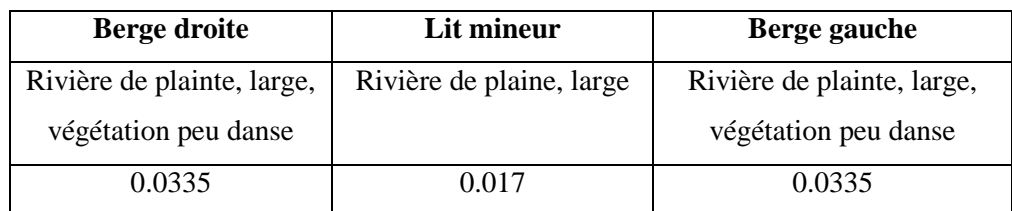

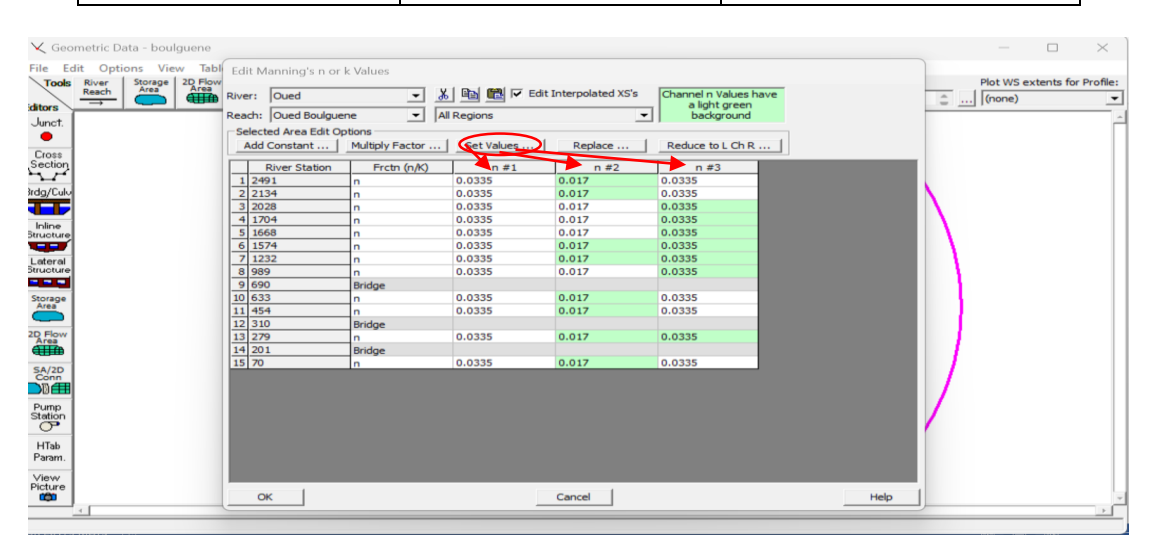

**Figure IV.11:** Les valeurs de la rugosité du Oued Boulguene.

## **IV.7. Modélisation de l'écoulement**

Après introduction de débit disponible pour la période de l'ordre de 100 ans Qmax=43,99m<sup>3</sup>/s (presque  $44 \text{ m}^3$ /s), on a opté pour les conditions aux limites critiques (Critical Depth).

| $HEC-RAS$ 6.3.1<br>Run<br>View<br>Options<br><b>Edit</b><br>File                 | <b>GIS Tools</b><br>Help                                                 |                                                                          |                                     |                     |
|----------------------------------------------------------------------------------|--------------------------------------------------------------------------|--------------------------------------------------------------------------|-------------------------------------|---------------------|
| u<br>$\frac{1}{2}$<br>9.012                                                      | C(t)                                                                     |                                                                          |                                     |                     |
| Pri<br>$\frac{1}{9}$ Steady Flow Data - Flow 01<br>Pla                           |                                                                          |                                                                          |                                     | $\Box$<br>$\ltimes$ |
| File<br>Options Help<br>Ge<br>Description :<br>St                                |                                                                          |                                                                          | $=$ $$                              | Apply Data          |
| Ur<br>Enter/Edit Number of Profiles (32000 max): 1<br>De                         | <b>Locations of Flow Data Changes</b>                                    | Reach Boundary Conditions                                                |                                     |                     |
| Oued<br>River:<br>Reach: Oued Boulguene                                          | $\overline{\phantom{0}}$<br>River Sta.: 2491<br>$\overline{\phantom{0}}$ | Add A Flow Change Location<br>$\overline{\phantom{0}}$                   | Add Multiple                        |                     |
| <b>Flow Change Location</b><br>River<br>Reach<br>1 Oued<br><b>Oued Boulguene</b> | <b>RS</b><br><b>Boulguene</b><br>2491<br>44                              |                                                                          | <b>Profile Names and Flow Rates</b> |                     |
| Steady Flow Boundary Conditions<br>Set boundary for all profiles<br>$\sqrt{2}$   |                                                                          | Set boundary for one profile at a time                                   |                                     |                     |
| Known W.S.                                                                       | Critical Depth                                                           | <b>Available External Boundary Condtion Types</b><br><b>Nermal Depth</b> | <b>Rating Curve</b>                 | Delete              |
| River                                                                            | Reach<br>Profile                                                         | <b>Spected Boundary Condition Locations and 1 year</b><br>Upstream       | Downstream                          |                     |
| Oued                                                                             | <b>Oued Boulguene</b><br>asil                                            | <b>Critical Depth</b>                                                    | <b>Critical Depth</b>               |                     |
|                                                                                  |                                                                          |                                                                          |                                     |                     |
|                                                                                  | Steady Flow Reach-Storage Area Optimization                              | OK                                                                       | Cancel                              | Help                |

**Figure IV.12:** Présentation des conditions aux limites.

#### **IV.7.1. Modélisation des ouvrages**

Le logiciel HEC-RAS peut être utilisé pour concevoir et simuler l'impact des structures existantes ou projetées sur le comportement de l'écoulement, dans le cas de l'Oued Boulguene. Il y a trois structures qui traversent cet oued :

Un pont sur la route nationale n°26. Un pont situé à la proche de la voie ferré. Un pont ferroviaire.

Pour ajouter une structure dans HEC-RAS, il suffit de cliquer sur la commande "Créer des ponts et des ponceaux" après avoir ouvert la fenêtre "Données géométriques". Ensuite, dans la fenêtre "Données pont/ponceaux", nous saisissons les informations requises. Pour insérer des piliers ou des ponceaux, nous utilisons les commandes appropriées, "Pier" et "Culvert", en fonction de ce que nous souhaitons ajouter. Vous pouvez vous référer à la figure suivante pour plus d'informations.

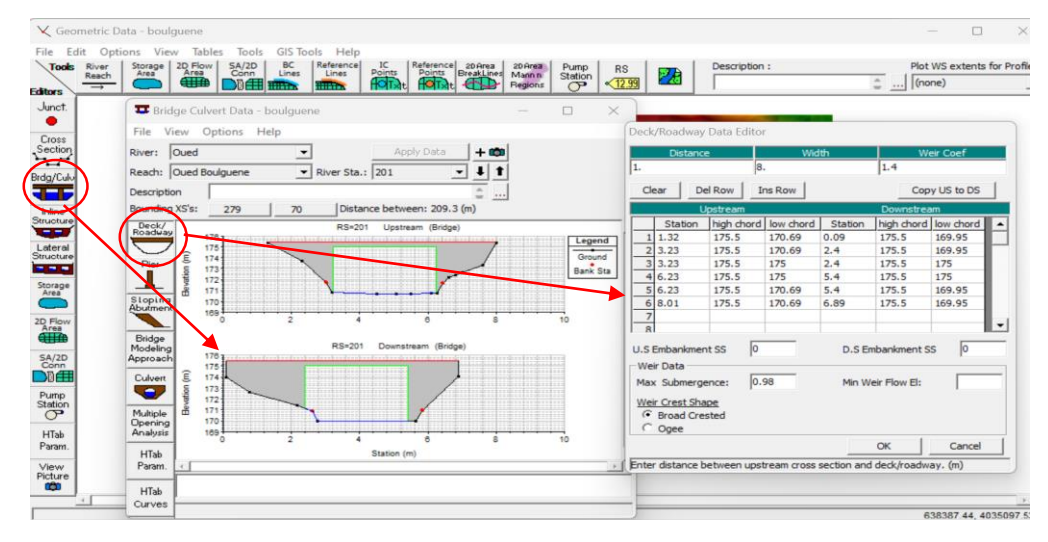

**Figure IV.13:** Méthode d'insertion des ouvrages (Pont, ponceau, … etc).

#### **IV.7.2.Lancement de la simulation**

Une fois que la géométrie et les conditions aux limites ont été configurées, les fichiers sont enregistrés. Nous sélectionnons ensuite le type de régime turbulent supposé pour notre cas, puis nous lançons la simulation hydraulique.

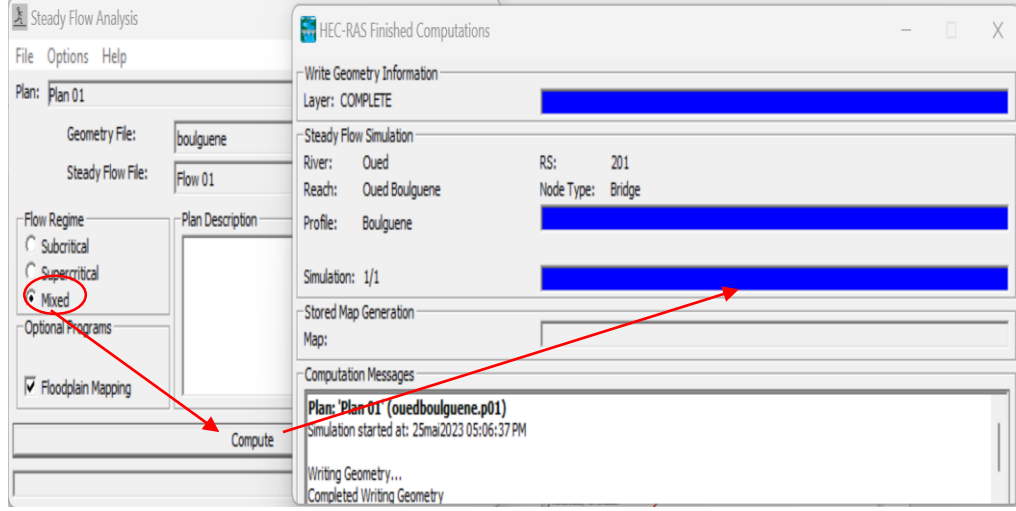

**Figure IV.14:** Fenêtre de simulation pour le régime permanent.

#### **IV.7.3. Résultat de simulation à l'état naturel (avant l'aménagement)**

Une fois effectué la simulation on passe à la visualisation des coupes transversales on cliquant sur "View cross section", comme suit :

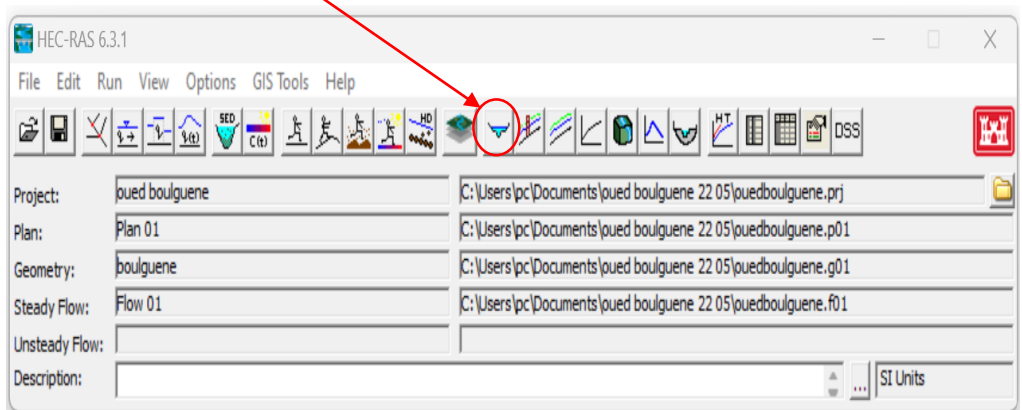

**Figure IV.15:** Fenêtre principale du HEC-RAS et visualisation des coupes transversales.

On obtient la représentation graphique du profil d'un cours d'eau en réalisant une coupe perpendiculaire à son axe. Cette coupe est définie par l'ensemble des points topographiques. À partir de ces coupes, il est possible de déterminer l'état des berges du cours d'eau. Les résultats de la visualisation sont illustrés dans les figures suivantes :

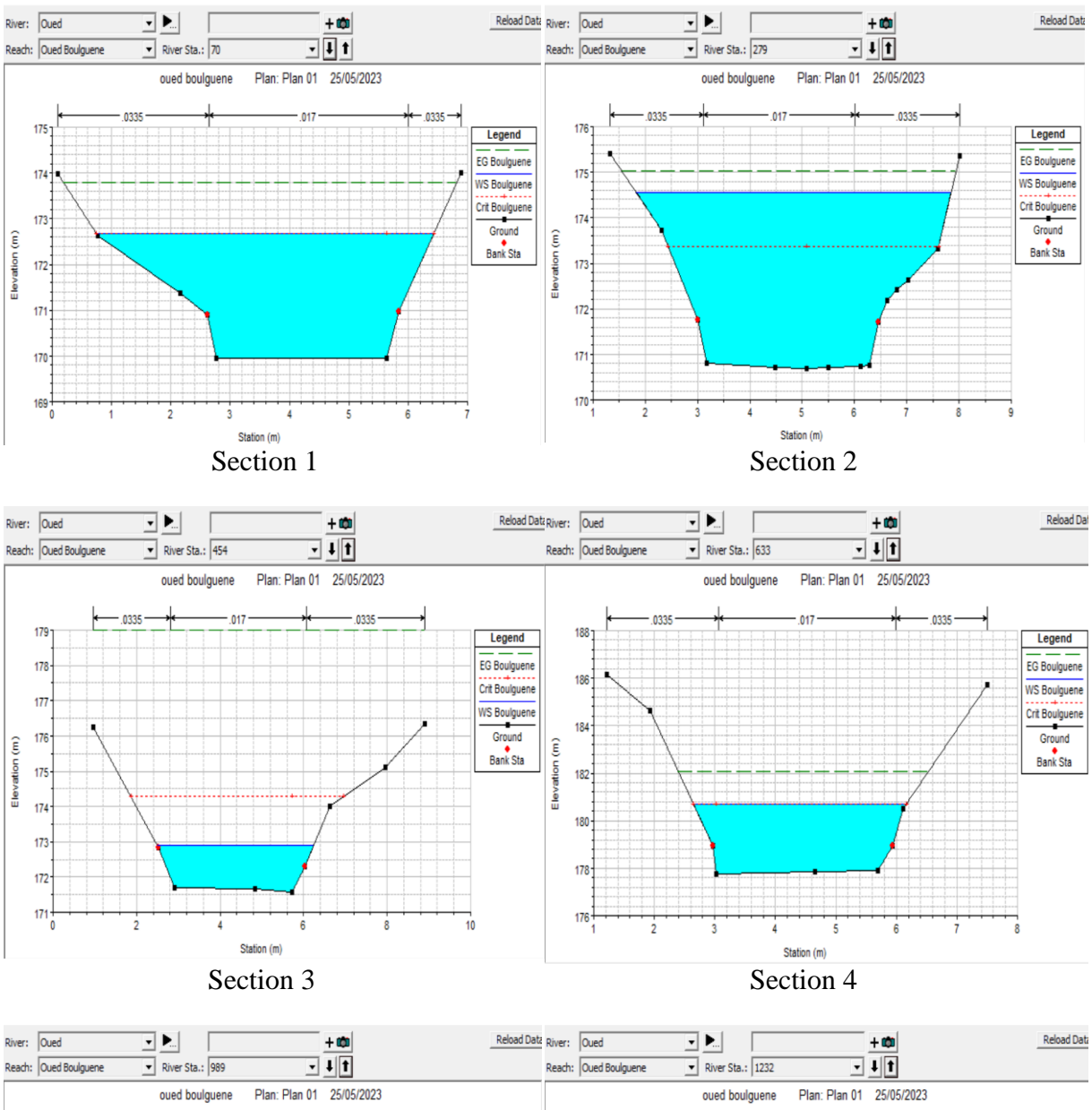

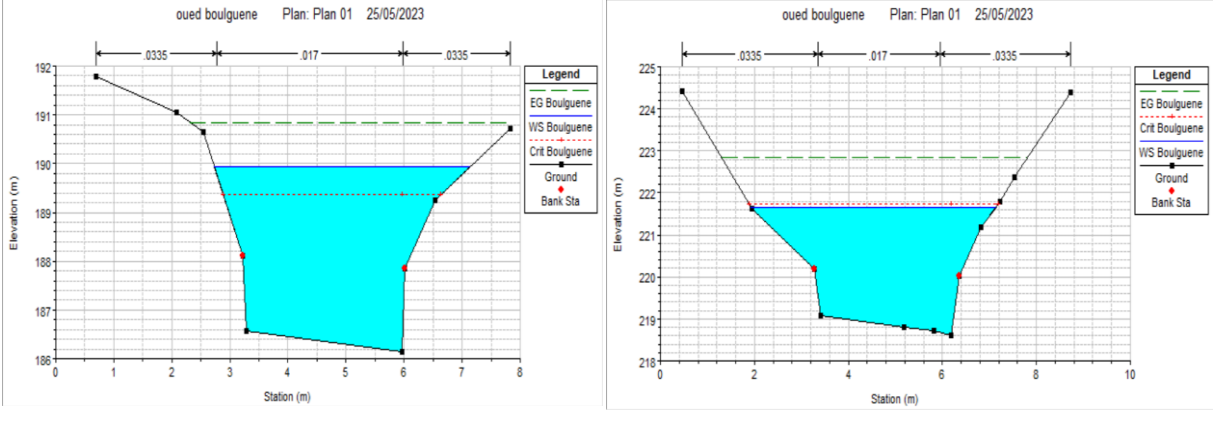

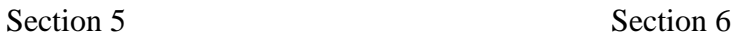

#### **Chapitre IV** Modélisation et simulation des crues avec HEC-RAS

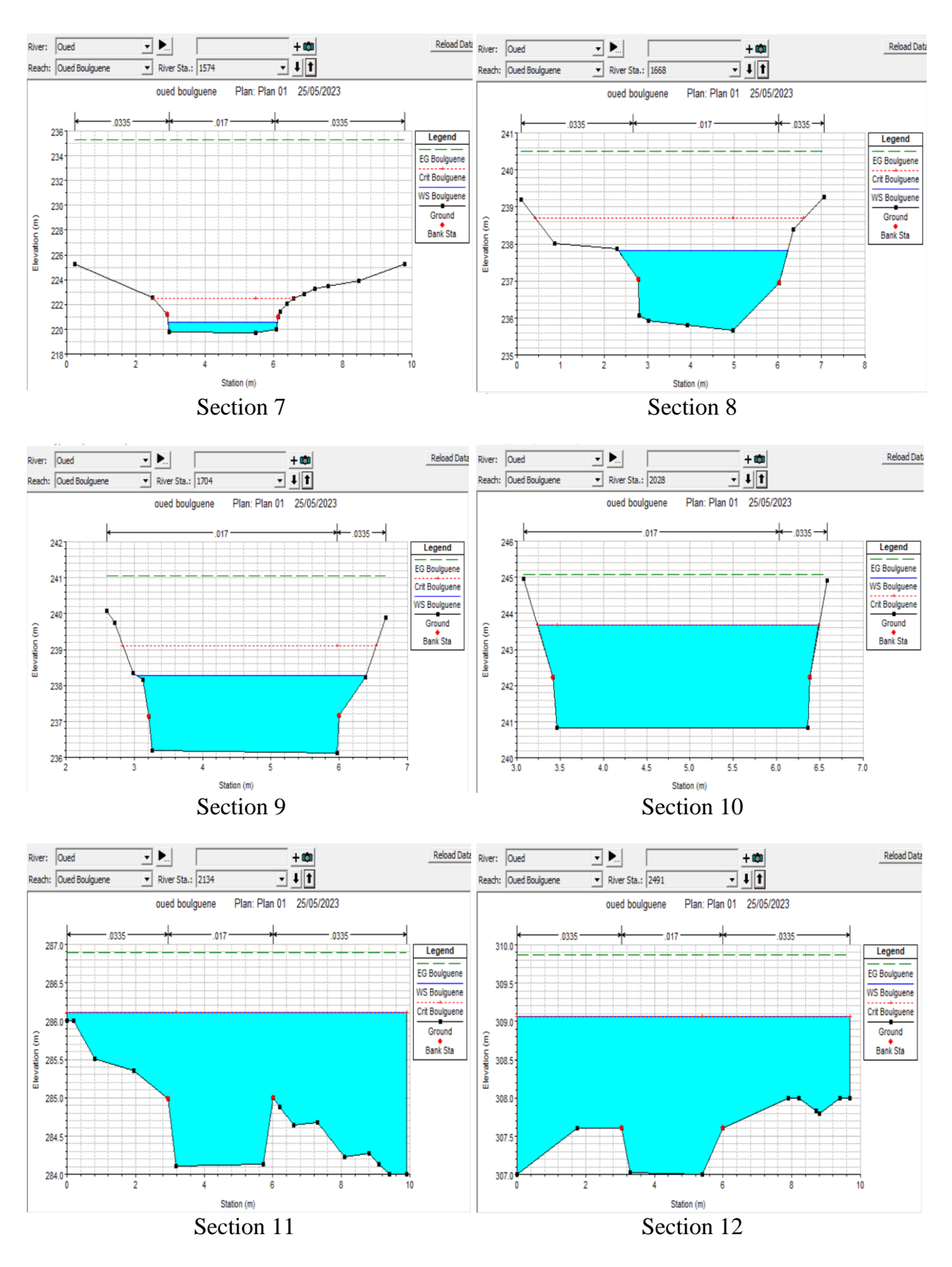

**Figure IV.16 :** Viualisation graphique des différents coupes transversales (section 1,..., section 12)

#### **Chapitre IV** Modélisation et simulation des crues avec HEC-RAS

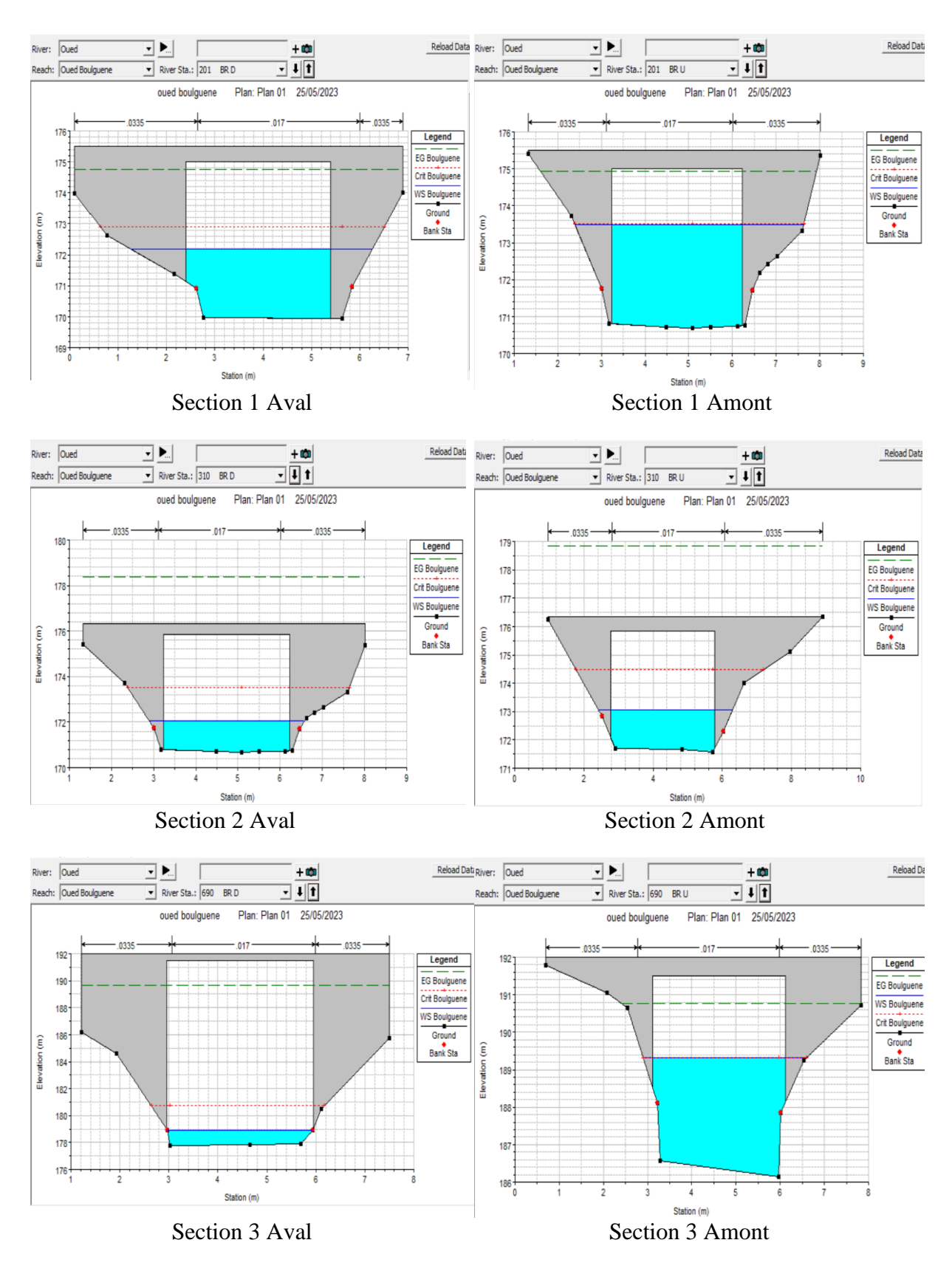

*Figure IV.17: Visualisation graphique des ponts(section 1,2,3).*
### **IV.7.4. Résultat de simulation des profils en long à l'état naturel (Avant l'aménagement)**

On clique sur « View profiles » et une fenêtre apparaitra représente un profil en long bien détaillé.

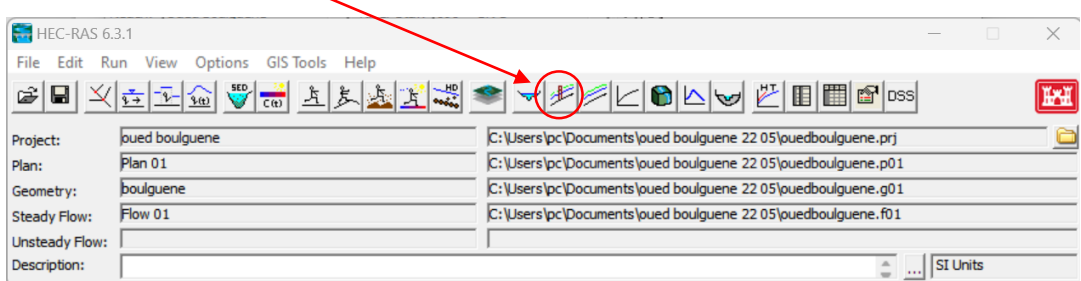

### On obtient :

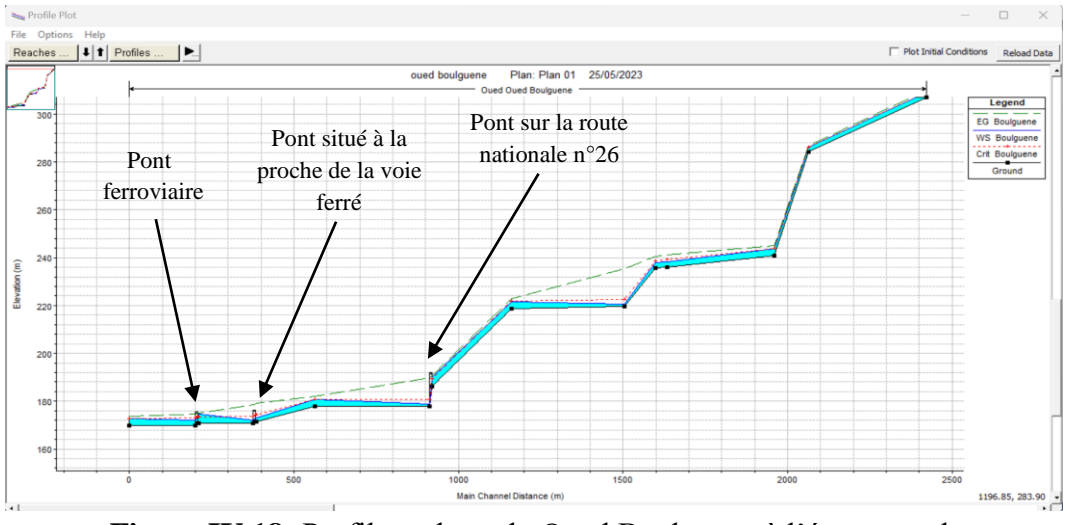

**Figure IV.18:** Profile en long du Oued Boulguene à l'état naturel.

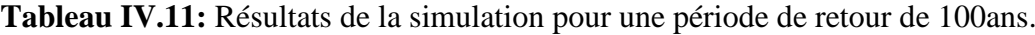

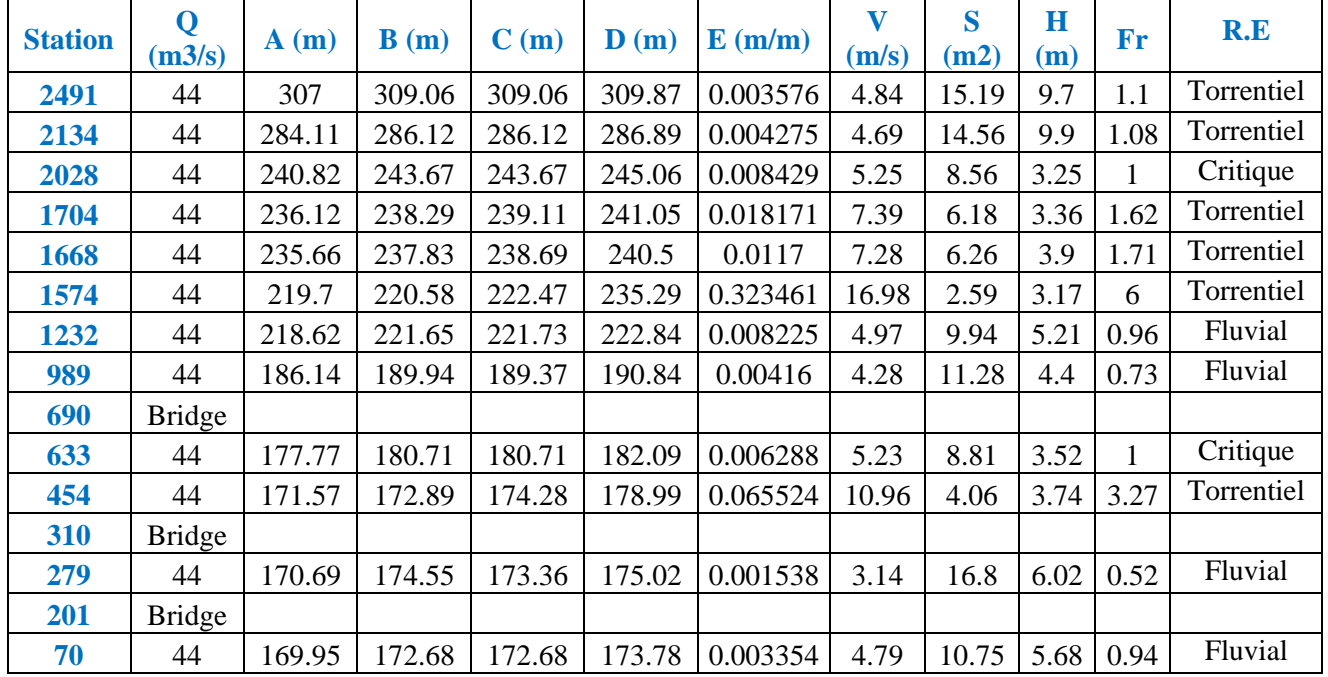

Avec :

 $Q(m^3/s)$ : Débit ;

**A :** Min ch. (m) : Cote minimale de la section ;

**B :** W.S Elev (m) : Cote de niveau d'eau ;

**C :** Crit w.s (m) : Cote de niveau d'eau pour un écoulement critique ;

**D :** E.G Elev (m) : Cote d'énergie ;

**E :** E.G Slope (m/m) : Pente de la ligne d'énergie ;

**V:** Vel Chnl (m/s) : Vitesse de la zone centrale de la section ;

**S :** Flow Area (m²) : Surface hydraulique de la section (surface mouillée) ;

**H** : Top Width (m) : Largeur hydraulique de la section (largeur au miroir) ;

**R.E :** Régime d'ecoulement ;

**Fr** : Nombre de Froude.

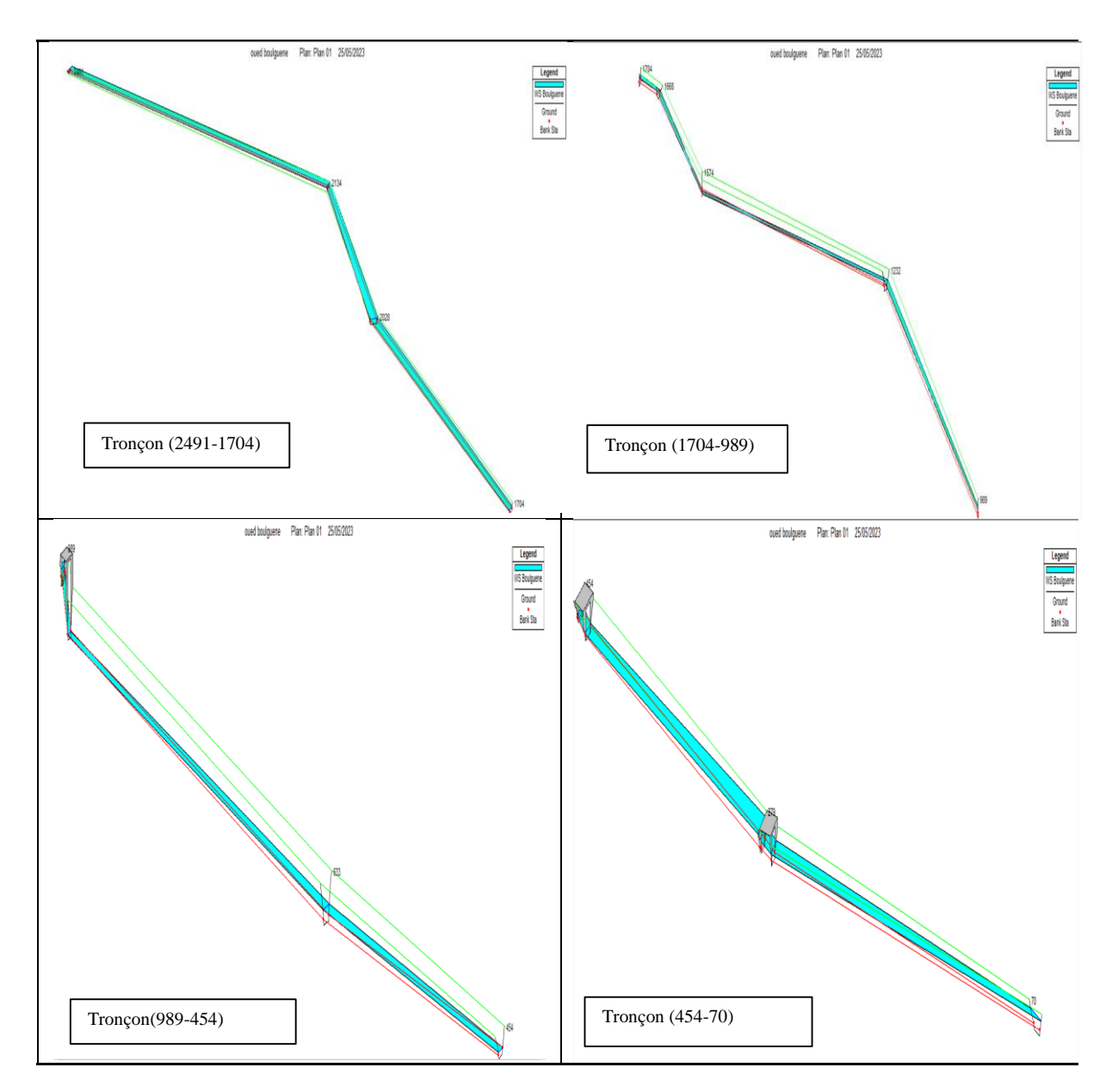

**Figure IV.19:** Visualisation 3D de l'Oued Boulguene (tous les tronçons).

### **IV.8. Délimitation des zones inondables**

En utilisant l'outil RAS MAPPER sur la carte satellite de Google, il est possible d'obtenir aisément les zones sujettes aux inondations. Ces zones sont représentées par une surface de couleur bleue, comme illustré dans la figure ci-dessous :

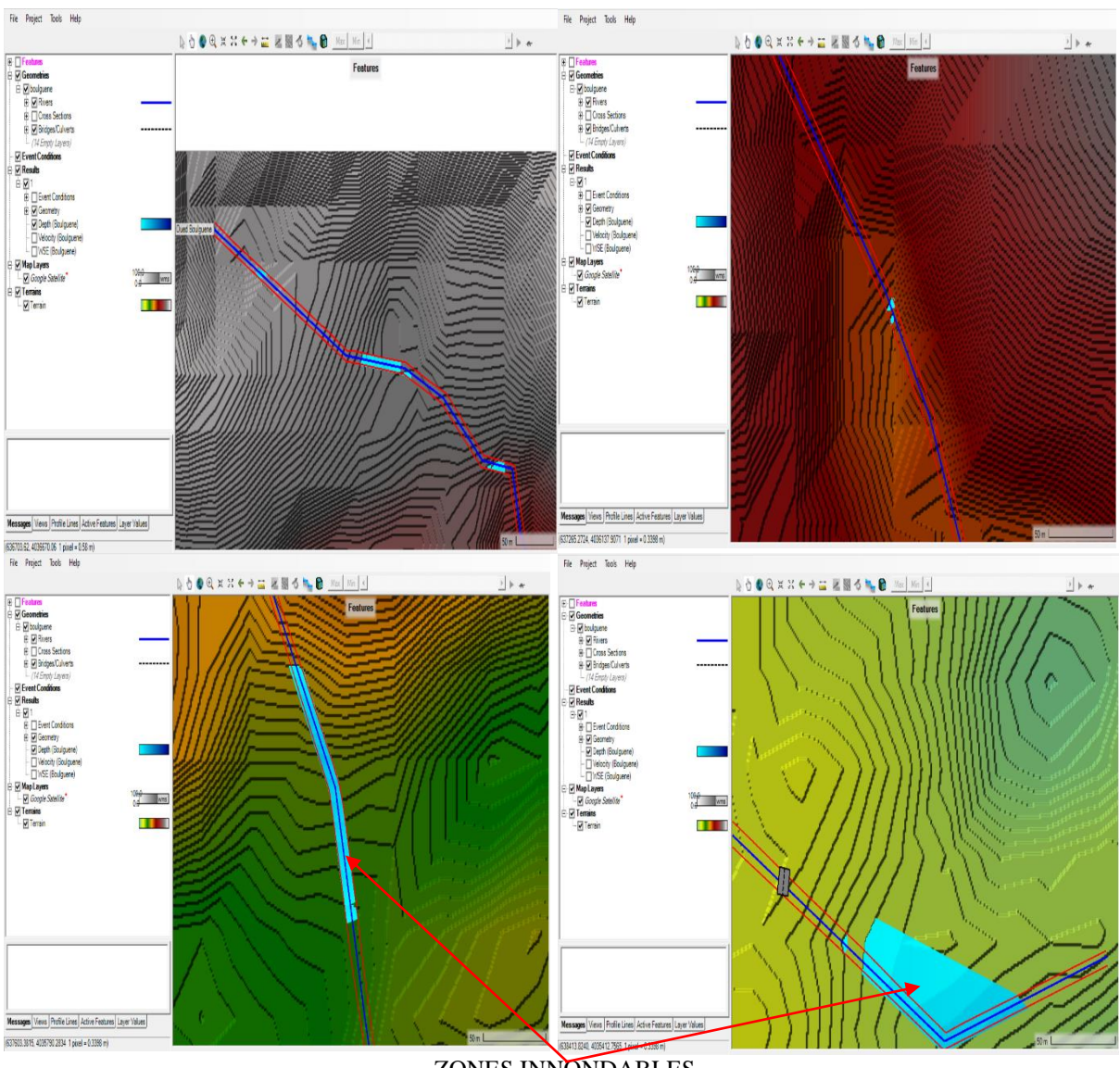

ZONES INNONDABLES

**Figure IV.20:** Délimitation des zones innondables par l'outil Ras Mapper.

### **IV.9. Conclusion**

En utilisant le modèle HEC-RAS, nous avons obtenu les niveaux d'eau à plusieurs points du lit Oued Boulguene, et localiser les zones touchées par les débordements. Cependant, lors de la crue centennale, des parties de cet Oued ont été inondées. Par conséquent, il est évident qu'il est nécessaire d'implanter un canal qui permettra de drainer tous les apports afin de sécuriser ces zones contre tout débordement et de protéger les berges lors de fortes crues.

# **CHAPITRE V**

## Dimensionnement hydraulique et variantes d'aménagement

### **V.1. Introduction**

Une fois que l'Oued Boulguene exposé aux risques d'inondation liés à la crue centennale, a été identifié, cette section sera dédiée au dimensionnement hydraulique d'un canal visant à prévenir les débordements de ce Oued susceptibles de menacer la région. On vas opter à présenter des propositions d'aménagements hydrauliques de protection qui assureront la sécurité des biens et des personnes, tout en garantissant le bon fonctionnement et la durabilité à long terme des infrastructures, en respectant les normes d'écoulement requises et les conditions naturelles de la zone d'étude.

### **V.2. Objectif d'aménagement**

Les objectifs poursuivis dans cette étude d'aménagement sont les suivants :

- Favoriser une utilisation rationnelle des terres environnantes pour l'extension de la ville d'Akbou.
- Assurer la protection des infrastructures existantes.
- Protéger les habitations existantes sur le long de Oued Boulguene, notamment la partie gauche de Oued.

Le dimensionnement a été réalisé en se basant sur les données topographiques disponibles et un débit de crue de 44 m<sup>3</sup>/s.

### **V.3. Répartition d'oued Boulguene**

Nous avons subdivisé Oued Boulguene en quatre (04) tronçons avec différentes longueurs :

-Tronçon 01 : (Exutoire – pont ferroviaire) sur 370m ;

-Tronçon 02 : (Pont ferroviaire – pont situé à la proche de la voie ferré) sur 320 m ;

-Tronçon 03 : (pont situé à la proche de la voie ferré – Pont RN n°26) sur 320m ;

-Tronçon 04 : (Pont RN n°26– Amont d'oued) sur 3926 m.

### **V.3.1. Propositions de variantes**

Nous pouvons proposer les différentes variantes suivantes pour l'aménagement d'Oued Boulguene :

### *a) Première variante*

La sélection de la première variante a été faite de manière à permettre l'évacuation d'un débit maximal tout en utilisant une section minimale, ce qui réduit les coûts de revêtement. Le canal trapézoïdal choisi offre à la fois une protection du lit et des berges de l'Oued. Les parois inclinées du canal aident à prévenir le glissement des berges. Cet aménagement consiste en la construction d'un canal trapézoïdal en béton armé afin de minimiser les risques d'inondation.

### *b) Deuxième variante*

La variante choisie consiste à installer des murs de soutènement en gabions le long de chaque rive de l'Oued. Les gabions sont positionnés de manière à utiliser leur poids pour contrer la pression exercée par le terrain. Il est donc important de vérifier la stabilité des talus, la capacité du mur à résister au renversement, au glissement interne et à l'enfoncement dans le sol. Un matelas de gabions d'une épaisseur de 40 cm (Matelas Reno) est également prévu pour

protéger le fond de l'oued. Cette approche permet de préserver l'aspect naturel de la zone d'étude et son environnement.

### *c) Troisième variante*

Le matelas Reno est une solution particulièrement adaptée pour les ouvrages linéaires, grâce à sa flexibilité qui lui permet de résister aux tassements et aux affouillements. Pour l'aménagement de l'Oued Boulguene, il est prévu d'utiliser un matelas Reno de forme trapézoïdale, avec la même section pour tous les tronçons, dans le but de prévenir les risques d'inondation et de protéger les berges contre l'érosion.

### **V.3.1. Avantages et inconvénients des matériaux utilisés dans les ouvrages**

### *a) Béton armé*

Les blocs de béton ou le béton armé offrent plusieurs avantages significatifs, notamment :

- Une meilleure caractéristique hydraulique de l'écoulement, favorisant ainsi une meilleure gestion des flux d'eau.
- Disponibilité des matériaux de construction, ce qui facilite la mise en œuvre des ouvrages.
- La forme étroite des blocs de béton ou du béton armé est bien adaptée aux contraintes urbaines.
- Une durée de vie importante, assurant ainsi la pérennité des structures.
- Facilité de nettoyage, permettant de maintenir une bonne hygiène et de prévenir les problèmes d'obstruction.

Cependant, l'utilisation de blocs de béton ou de béton armé présente également certains inconvénients :

- La nécessité de réaliser des fondations en béton pour garantir une stabilité adéquate des structures.
- Une mauvaise adaptabilité dans les zones où la vitesse d'écoulement et la pente des berges sont élevées.
- Une faible durabilité face à l'érosion et à l'effritement, ce qui peut nécessiter des travaux d'entretien réguliers.
- Le risque d'être considéré comme une décharge par les riverains, nécessitant une sensibilisation et une gestion appropriées pour éviter les problèmes de pollution.

### *b) Gabion et matelas Reno*

Les blocs enrochés offrent plusieurs avantages significatifs :

- Réduction de la vitesse des courants d'eau grâce à leur perméabilité, ce qui contribue à la régulation des flux hydrauliques.
- Parfaite intégration à l'environnement, assurant ainsi une harmonie visuelle avec les paysages naturels.
- Sécurité et longévité des ouvrages, garantissant leur durabilité dans le temps.
- Souplesse d'adaptation et facilité de mise en œuvre, permettant une construction efficace selon les spécificités du site.
- Augmentation de la section mouillée, favorisant une meilleure capacité d'écoulement de l'eau.
- Monolithisme et souplesse des blocs, offrant une résistance structurelle et une adaptabilité aux mouvements du sol.

Cependant, l'utilisation de blocs enrochés présente également certains inconvénients :

- Le curage de l'ouvrage peut être très difficile en raison de ses aspérités, nécessitant des efforts supplémentaires pour le nettoyage.
- Les parties amont et aval de la ligne d'enrochement sont les plus sensibles, car si l'eau parvient à passer derrière les blocs en amont, cela menace l'ensemble de la structure et peut entraîner un effondrement rapide.
- Pendant le curage, il est inévitable que certains éléments soient endommagés.
- Une main-d'œuvre qualifiée est nécessaire pour assurer une exécution correcte des travaux.

### **V.4. Généralités sur les écoulements à surface libre [16]**

### **V.4.1. Canal d'eau**

Le canal d'eau est un système d'évacuation où l'eau s'écoule à la surface sans confinement et est soumis à la pression atmosphérique.

### **V.4.2. Différents type de canaux**

On distingue deux types de canaux

### *V.4.2.1. Les canaux naturels*

Les cours d'eau naturels, tels que les rivières et les fleuves, sont des voies d'eau présentes naturellement sur terre. Leurs caractéristiques géométriques et hydrauliques sont souvent variables et peu régulières.

### *V.4.2.2. Les canaux artificiels*

Les cours d'eau artificiels, tels que les canaux de navigation et de drainage, sont créés par l'homme. Contrairement aux cours d'eau naturels, ils présentent généralement des caractéristiques géométriques et hydrauliques plus régulières et contrôlées. Ces canaux sont aménagés dans le but spécifique de faciliter la navigation, l'irrigation, le drainage ou d'autres utilisations humaines liées à l'eau.

### **V.4.3. Les caractéristique géométrique des canaux**

La section transversale d'un canal est une coupe perpendiculaire au sens de l'écoulement. Un canal dont la section reste constante, avec une pente longitudinale et une rugosité constantes, mais où la hauteur d'eau peut varier, est appelé un canal prismatique. En revanche, si la section varie le long du canal, on parle de canal non prismatique.

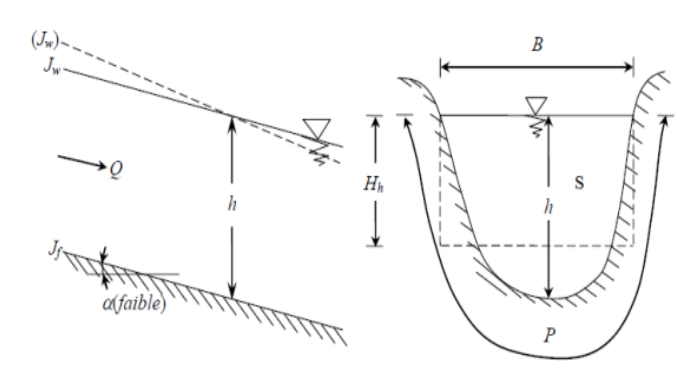

**Figure V.12:** Caractéristiques géométriques d'un canal.

Les éléments géométriques d'une section d'un canal sont les suivants :

-La section mouillée (S) en  $(m^2)$ ;

-Le périmètre mouillé (P) en (m) ;

-La largeur du canal à la surface libre ou largeur au miroir (B) en (m) ;

-Le tirant d'eau (h) en (m) ;

-Le rayon hydraulique  $Rh : Rh = S / P en (m)$ ;

-La profondeur hydraulique Dh :  $Dh = S / B$  (m);

-La pente du fond du canal (Jf) et la pente de la surface libre (Jw) en (m/m).

### **V.4.4. Types d'écoulement dans les canaux**

Une classification des écoulements peut se faire selon la variation de la profondeur, h ou Dh, en fonction du temps et de l'espace : $D_h = f(t, x)$ 

### *V.4.4.1. Variabilités dans le temps*

Le mouvement est qualifié de permanent lorsque les vitesses moyennes(v) et ponctuelles(u), ainsi que la profondeur(h) ou le dénivelé (Dh), restent constants en termes de grandeur et de direction au fil du temps. Par conséquent, le débit (VS=Q) reste constant entre les différentes sections du canal, sans apport latéral. En revanche, le mouvement est qualifié de non permanent lorsque la profondeur Dh(t) ainsi que les autres paramètres varient avec le temps, entraînant une variation du débit. En pratique, les écoulements dans les canaux sont rarement permanents. Cependant, les variations temporelles sont souvent suffisamment lentes pour que l'écoulement puisse être considéré comme permanent, du moins sur une période de temps relativement courte.

### *V.4.4.2. Variabilités dans l'espace*

Il y a trois cas à considérer:

**a)** Le mouvement est uniforme lorsque la profondeur (Dh) ainsi que les autres paramètres restent constants entre les différentes sections du canal. La pente du fond est parallèle à la ligne de la surface libre (І=J).

**b)** Le mouvement est non uniforme ou varié lorsque la profondeur Dh(x) ainsi que les autres paramètres varient d'une section à l'autre. La pente du fond diffère alors de celle de la surface libre (І≠J). L'écoulement non uniforme peut être permanent ou non permanent. Lorsque le mouvement est graduellement varié, la profondeur  $Dh(x)=Dh$  et les autres paramètres changent très lentement entre les sections.

**c)** Lorsque le mouvement est rapidement varié, la profondeur Dh(x) ainsi que les autres paramètres changent brusquement, parfois avec des discontinuités. Cela se produit généralement près d'une singularité telle qu'un déversoir, un rétrécissement, un ressaut hydraulique ou une chute brusque.

Les différents types d'écoulement rencontrés en hydraulique fluviale peuvent être résumés comme suit :

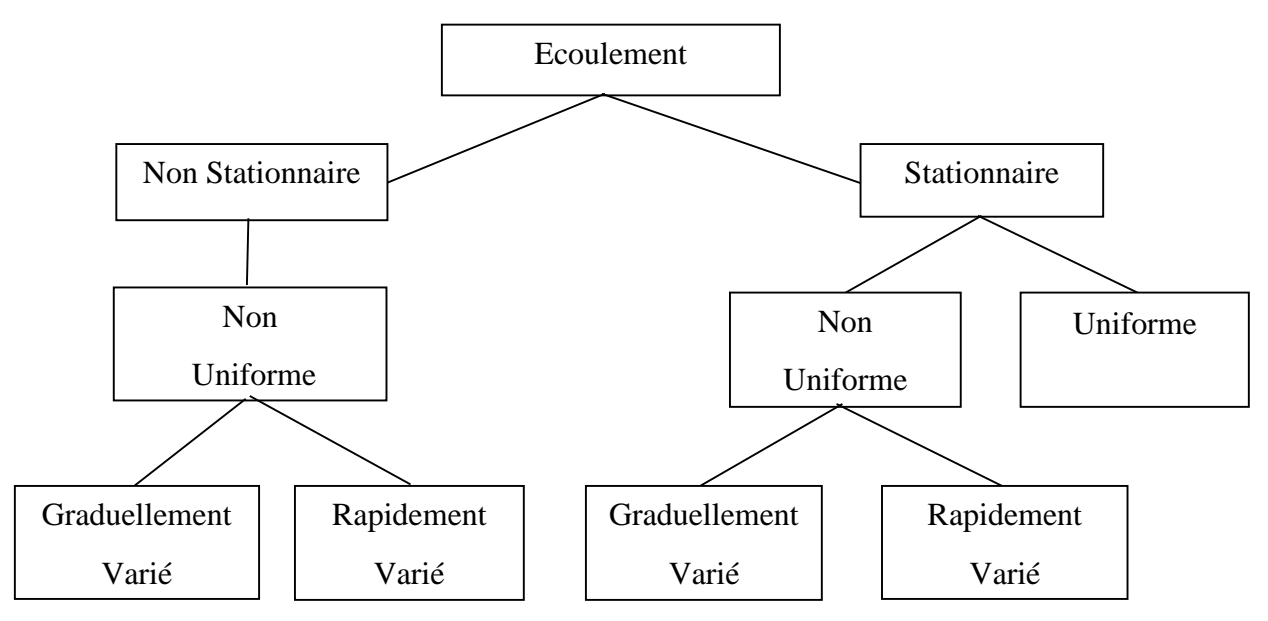

**Figure V.13:** Différents types d'écoulement.

### **V.5. Régime d'écoulement [16]**

Le régime d'écoulement et de frottement dans un canal à surface libre est influencé par le débit du fluide, le diamètre du conduit et les caractéristiques du fluide. Il peut être déterminé de la manière suivante:

### **V.5.1. Nombre de Reynolds**

Le nombre de Reynolds est une grandeur adimensionnelle qui compare l'importance des forces d'inertie aux forces visqueuses dans un écoulement. Il permet de classer les écoulements en fonction de leur régime comme suite :

$$
\mathbf{Re} = \frac{4 \cdot Rh \cdot U}{v} \tag{V.1}
$$

Ecoulements laminaire si Re<500 Ecoulement transitoire si 500<Re<1000 Ecoulement turbulent si 1000<Re

U : vitesse moyenne ;

V : viscosité cinématique.

### **V.5.2. Nombre de Froude**

Le nombre de Froude est défini comme le rapport entre la vitesse de l'écoulement et la vitesse des ondes de surface. Son rôle est de classer les écoulements en fonction de cette valeur comme suite:

$$
\mathbf{Fr} = \frac{v}{\sqrt{g \ast D_h}} \tag{V.2}
$$

Ecoulement fluvial Fr <1 Ecoulement critique Fr=1 Ecoulement torrentiel Fr>1

 $\Omega_{II}$ .

-Fr : Nombre de Froude adimensionnel;

 $-V$ : Vitesse d'écoulement (m s<sup>-1</sup>);

- g : Accélération de la pesanteur (m s<sup>−</sup><sup>2</sup>);

-Dh : Profondeur hydraulique Dh=S/B (m).

### **V.6. Dimensionnement des canaux [16]**

Dans les canaux naturels, il est rare de trouver un écoulement uniforme véritable, et dans les canaux artificiels, il est encore plus rare. Cependant, malgré sa rareté, l'écoulement uniforme est souvent utilisé comme référence standard (à la fois théorique et expérimentale) pour tous les types d'écoulement.

### **V.6.1. Les formules principales de calcul** *V.6.1.1. Formule de Chézy*

$$
V = C^* \sqrt{R_h * I}
$$

(V.3)

V(m/s) : la vitesse moyenne;

Rh(m) : rayon hydraulique;

I(m/m) : la pente de fond du canal Chézy;

C: coefficient de Chézy.

### *V.6.1.2. Formule de MANNING-STRICKLER*

C'est la formule plus utilisés

 ${\bf C} = \frac{1}{n} * R_h^6$ 1 6 (V.4)

Avec

n: coefficient de rugosité.

Alors la formule de Chézy redevient comme suit :

$$
V = \frac{1}{n} * R_h^{\frac{2}{3}} * I^{\frac{1}{2}}
$$
 (V.5)

En utilise l'équation de continuité:

**Q=V\*S** (V.6)

On obtient:

$$
Q = \frac{1}{n} * R_h^{\frac{2}{3}} * I^{\frac{1}{2}} * S
$$
 (V.7)

En introduisant le coefficient de STRICKLER (Ks) les formules redeviennent:

$$
\mathbf{V} = \mathbf{k} \mathbf{s}^* R_h^{\frac{2}{3}} * I^{\frac{1}{2}}
$$
 (V.8)

$$
Q=Ks * R_h^{\frac{2}{3}} * I^{\frac{1}{2}} * S
$$
 (V.9)

Avec:

$$
\mathbf{K}_{\mathrm{S}} = \frac{1}{n} (m^{\frac{1}{3}}/s)
$$

(V.10)

-V: Vitesse d'écoulement [m.s<sup>-1</sup>];

-Ks: Coefficient de Manning-Strickler qui correspond à un coefficient de rugosité pour les écoulements à surface libre  $[m^{1/3}/s]$ ;

-Rh: Rayon hydraulique correspondant au rapport entre la surface mouillée et le périmètre mouillé [m];

-I: Pente de canal [m/m].

Quelque ordre de grandeur du coefficient de Strickler de canaux et rivières sont présent dans le tableau suivant :

| Nature des parois                               | Valeur de Ks $(m^3/s)$ |
|-------------------------------------------------|------------------------|
| Béton lisse                                     | 75-90                  |
| Canal terre et non en herbé                     | 60                     |
| Cana en terre et en herbé                       | 50                     |
| Rivières plaine et végétation                   | $35 - 40$              |
| Rivières plaine, large et peu dense             | 30                     |
| Rivières à berges étroites et très végétalistes | $10 - 15$              |

**Tableau V.1:** Quelques ordres du coefficient de Strickler.

### **Remarque :**

Dans les le dimensionnement, on utilise la formule de MANNING-STRICKLER

### **V.6.2. Vitesse d'érosion**

L'érosion est le processus qui englobe tous les phénomènes responsables de la modification des formes du relief et du paysage en général. Cette modification peut se produire par l'enlèvement de matière, connu sous le nom d'érosion, ainsi que par l'accumulation de matière. Dans les zones de falaises, des éboulements peuvent se produire, et tous les blocs qui tombent forment ce que l'on appelle une clape. Ainsi, un cours d'eau qui prend sa source sous une falaise est désigné comme un cours d'eau à clape. L'affouillement longitudinal fait référence à l'excavation du lit du cours d'eau par l'action de l'eau. Cela peut entraîner l'affaissement ou le glissement des berges résistantes.

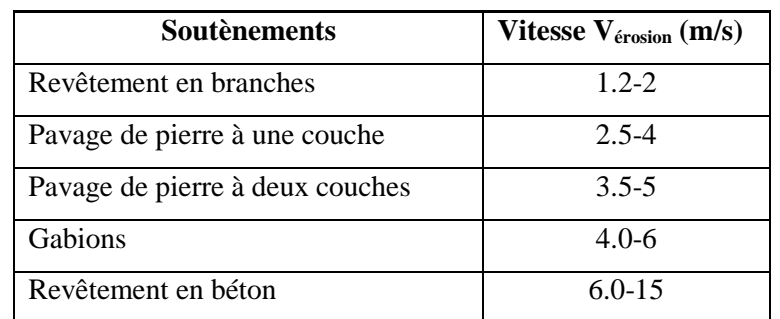

**Tableau V.2:** Valeur de vitesse moyenne limite d'érosion pour les lits consolident.

### **V.7. Calcul des paramètres géométriques [16]**

### **V.7.1. La profondeur normal hn**

Pour calculer la profondeur "hn", on utilise une méthode itérative qui implique l'introduction des expressions de la surface mouillée (Sm), du rayon hydraulique (Rh), des valeurs du coefficient de Strickler (ks) et de la pente du fond du canal (I) dans l'équation correspondante:

$$
Q=Ks * R_h^{\frac{2}{3}} * I^{\frac{1}{2}} * S
$$
 (V.11)

Après avoir fixé la valeur de la largeur de fond (b), on fait varier les valeurs de la hauteur d'eau(h) jusqu'à obtenir un débit très proche ou égal à Qn. La valeur de hn est obtenue lorsque le débit calculé correspond au débit maximum (Q=Q\_max).

### **V.7.2. L'énergie spécifique Hs**

La ligne d'énergie (ou ligne de charge) trace la variation de la charge hydraulique le long d'un écoulement. La charge hydraulique H est généralement exprimée en termes de hauteur d'eau selon la formule suivante :

$$
H = \frac{v^2}{2g} + \frac{p}{\rho g} + z
$$
 (V.12)

Avec:

*H*: Charge hydraulique (m) ;

*H<sub>s</sub>*: Charge spécifique (m) ;

*V*: Vitesse (m/s) ;

 $p$ : Pression (Pa ou N/m<sup>2</sup>);

 $\rho$ : masse volumique (kg/m<sup>3</sup>);

g: accélération de la pesanteur (m/s<sup>2</sup>) ;

*z*: altitude du radier par rapport à une référence arbitraire (m).

### **Remarque :**

En général, dans le cas des écoulements à surface libre, on ne tient pas compte de la pression atmosphérique, en considérant une pression nulle en surface.

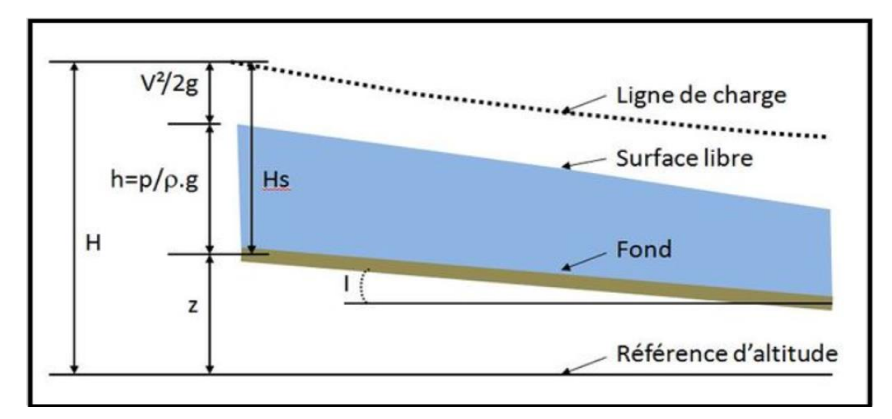

**Figure V.14:** Différentes grandeurs hydrauliques.

### **V.7.3. Le choix de la section de meilleure conductivité**

Le profil de meilleure conductivité se réfère au profil qui permet de transporter le débit maximum. Pour un canal avec une pente Jf et un coefficient de rugosité n, la section qui transporte le débit maximum Qmax est celle où le rayon hydraulique (Rh) est le plus élevé et la section (S) est la plus petite.

Dans les canaux en terre, la section trapézoïdale est toujours préférée en raison de la stabilité des talus latéraux. Pour les sols mous, des pentes latérales plus plates sont souvent utilisées, tandis que dans les sols durs, des talus de pentes plus raides sont employés.

Pour notre projet on choisit la section trapézoïdale et rectangle:

Pour la section trapézoïdale:

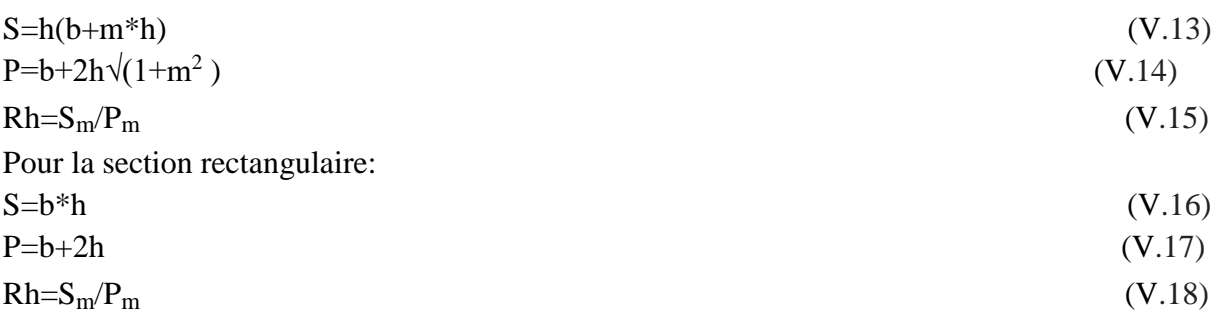

Avec:

m: Le fruit des talus, m=0, dans la section la plus avantageuse ;

h: Le tirant d'eau maximum (pour Qmax), en m ;

b: La largeur du canal, en m.

### **V.7.4. La profondeur critique hc**

Il existe plusieurs méthodes pour le calcul de hc:

### *a) Méthode de graphique*

La méthode graphique repose sur la représentation graphique de l'énergie en fonction de h. La valeur de hcr correspond à la valeur pour laquelle l'énergie cinétique plus l'énergie potentielle sont minimales.

Donc, on dessine le graphe  $H_s = f(h)$ , sachant que  $H_s = E_p + E_c$ 

 $E_p$ : Energie potentielle égale à h;

 $E_c$ : Energie cinétique égale à  $\frac{v^2}{2a}$  $\frac{\nu}{2g}$  .

### *b) La méthode d'AGROSKINE*

La méthode d'AGROSKINE utilise la formule suivante:

$$
\frac{\alpha \ast Q^2 \ast B_C}{g \ast S_C} = \mathbf{1}
$$
 (V.19)

Avec:

B: largeur du plan d'eau en surface (m);

g: l'accélération de pesanteur prise égale  $(m/s<sup>2</sup>)9.81$ .

Pour un canal rectangulaire:

$$
h_c = \sqrt[3]{\frac{a * Q^2}{g * b^2}}
$$

(V.20)

Pour un canal trapézoïdal:

$$
h_c = K(1 - \frac{s}{3} + 0.105 * S_m^2)
$$

(V.21)

Avec:

$$
K = \sqrt[3]{\frac{Q^2}{b^2}} \quad \text{et} \quad S = \frac{mk}{b}
$$

### **V.7.5. La pente critique**

La pente critique correspond à la profondeur critique

La pente critique est donnée par la formule suivante:

$$
I_c = \frac{Q^2}{C^2 S_C^2 * R_h}
$$
 (V.22)

### **V.7.6. Calcule de la ligne d'eau**

### *V.7.6.1. Equation de la surface libre de la ligne d'eau*

Elle se base sur deux équations comme suit:

*L'équation de l'énergie*: 
$$
H=Z+\frac{v}{2*g}
$$
 (V.23)

 *L'équation de continuité :* **Q=V.S** (V.24)

### **Calcule de la surface d'eau**

Pour effectuer les calculs et construire les profils de la surface d'eau, il est nécessaire d'intégrer l'équation de l'énergie. Trois méthodes de calcul sont utilisées :

- Méthode de l'approximation successive.
- Méthode de l'intégration directe.
- Méthode de l'intégration graphique.

### **V.7.7. Détermination de la section d'écoulement**

La détermination de la section d'écoulement requise pour un cours d'eau est une étape essentielle dans le processus de conception. En général, la conception suit la procédure suivante :

- 1. Évaluation des débits à évacuer;
- 2. Analyse des caractéristiques du terrain (type de sol, pente du cours d'eau, etc.);
- 3. Identification des contraintes à respecter (talus, érosion, environnement, etc.);
- 4. Exploration des différentes solutions envisageables;
- 5. Étude approfondie des alternatives;
- 6. Vérification de la conformité aux contraintes établies;
- 7. Évaluation des coûts associés;
- 8. Prise de décision.

### *V.7.7.1. Principe de calcul*

L'approche de dimensionnement de la section vise à respecter les conditions suivantes :

- 1. Minimiser l'encombrement de la structure;
- 2. Réduire la profondeur d'excavation;
- 3. Minimiser la surface de la section;
- 4. Maintenir une vitesse d'écoulement appropriée, ni trop faible ni trop élevée.

En général, on cherchera principalement à:

- 1. Satisfaire les conditions 3 et 4 en premier lieu;
- 2. Adapter les dimensions du canal pour répondre aux conditions 1 et 2;
- 3. Ajuster la pente pour respecter la condition 4.

### *V.7.7.2. Dimensionnement hydraulique du canal*

D'un point de vue économique, les formes optimales sont les suivantes:

- La section rectangulaire est appropriée si le sol est stable, car elle présente un risque d'éboulement des parois lorsque la profondeur est importante.
- La section semi-circulaire est la plus rentable, mais elle nécessite une plus grande profondeur. Elle est principalement utilisée pour les aqueducs à demi-buse (non enterrés) dans le domaine de l'irrigation.
- La section trapézoïdale est largement utilisée.

### *V.7.7.3. Vitesses admissibles d'écoulement*

Avant de finaliser les dimensions d'un canal, il est essentiel de vérifier si la vitesse d'écoulement normale n'est ni trop faible, ce qui pourrait entraîner la sédimentation des matières en suspension, ni trop élevée, ce qui pourrait causer l'érosion des parois.

Le dimensionnement du canal est réalisé de manière à ce que les vitesses d'écoulement, dans des conditions d'écoulement uniforme, restent inférieures à la vitesse admissible.

Les vitesses d'écoulement admissibles suivantes peuvent être considérées:

- Pour un revêtement en béton: 4,5m/s;
- Pour un revêtement en matelas Reno ou en gabion: 6m/s.

### *V.7.7.4. Éléments géométriques*

Les principaux éléments géométriques pour quatre (04) différents types de sections de canaux sont regroupés dans la figure suivante :

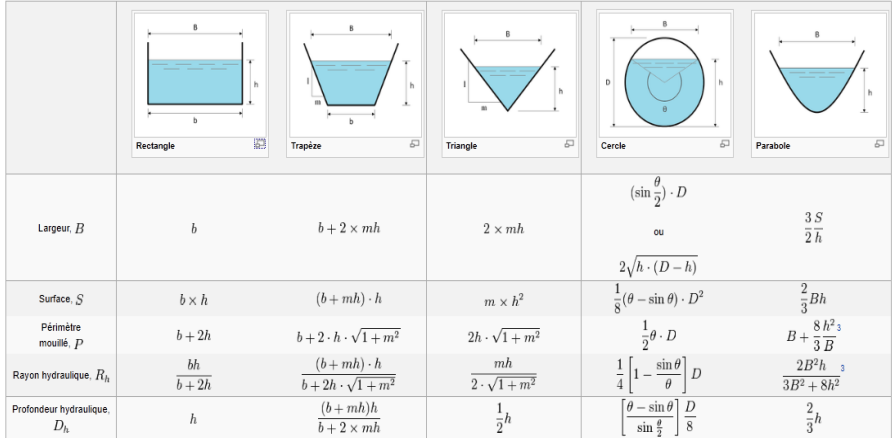

**Figure V.15:** Éléments géométriques de quelques sections de canaux.

### **V.8. Calcul hydraulique des canaux projetés**

Pour :  $Q = 44(m^3/s)$ ;  $k= 40$ ;  $n= 0.025$ .

### **V.8.1. Section trapézoïdale**

### **a) Pente naturelle: b=4m**

Le calcul des différents paramètres d'écoulement pour une section trapézoïdale en matelas Reno

| <b>Troncon</b> | $L(m)$ $h(m)$ |                   | m    |   | $\mathbf{b}(m)$ $ \mathbf{Sm}(m^2) $ $\mathbf{Pm}(m)$ $ \mathbf{Rh}(m) $ |       |      |       | V(m/s) | $_{\rm \bf FR}$ | $\mathbf{R}.\mathbf{E}$ |
|----------------|---------------|-------------------|------|---|--------------------------------------------------------------------------|-------|------|-------|--------|-----------------|-------------------------|
|                | 370           | 2.67              | 0.67 | 4 | 15.46                                                                    | 10.43 | 1.48 | 0.003 | 2.85   | 0.56            |                         |
|                | 320           | $\mathbf{\Omega}$ | 0.67 | 4 | 18.03                                                                    | 11.22 | 1.61 | 0.002 | 2.45   | 0.45            |                         |
|                | 320           | 2.19              | 0.67 | 4 | 11.97                                                                    | 9.27  | 1.29 | 0.006 | 3.67   | 0.79            |                         |
|                | 3926          | 2.46              | 0.67 | 4 | 13.89                                                                    | 9.92  | 1.40 | 0.004 | 3.17   | 0.64            |                         |

**Tableau V.3:** Les résultats des calculs pour b=4m.

### **b) Pente naturelle : b=8m**

Le calcul des différents paramètres d'écoulement pour une section trapézoïdale en matelas Reno.

| <b>Troncon</b>   | $L(m)$ $h(m)$ |      | m    |   | $\mathbf{b}(m)$ $ \mathbf{Sm}(m^2) $ $\mathbf{Pm}(m)$ $ \mathbf{Rh}(m) $ |       |      |       | $V(m/s)$ FR |      | R.E          |
|------------------|---------------|------|------|---|--------------------------------------------------------------------------|-------|------|-------|-------------|------|--------------|
|                  | 370           | 1.8  | 0.67 | 8 | 16.57                                                                    | 12.33 | 1.34 | 0.003 | 2.67        | 0.63 | F            |
| 2                | 370           | 1.8  | 0.67 | 8 | 16.57                                                                    | 12.33 | 1.34 | 0.003 | 2.67        | 0.63 | $\mathbf{F}$ |
|                  | 320           | 1.46 | 0.67 | 8 | 13.11                                                                    |       | 1.14 | 0.006 | 3.38        | 0.89 | F            |
| $\boldsymbol{4}$ | 3926          | 1.65 | 0.67 | 8 | 15.02                                                                    | 11.97 | 1.25 | 0.004 | 2.94        | 0.73 | F            |

**Tableau V.4:** Les résultats des calculs pour b=8m.

### **c) Pente naturelle : b=10m**

Le calcul des différents paramètres d'écoulement pour une section trapézoïdale en matelas Reno.

| <b>Troncon</b> | L(m) | h(m) | m    |    | $b(m)   Sm(m^2)   Pm(m)   Rh(m)$ |       |      |       | V(m/s) | FR   | R.E |
|----------------|------|------|------|----|----------------------------------|-------|------|-------|--------|------|-----|
|                | 370  | .56  | 0.67 | 10 | 17.23                            | 13.76 |      | 0.003 | 2.55   | 0.68 | F   |
| 2              | 320  |      | 0.67 | 10 | 19.80                            | 14.26 | 1.39 | 0.002 | 2.23   | 0.56 | F   |
| 3              | 320  | ົາ   | 0.67 | 10 | 13.78                            | 13.06 | 1.06 | 0.006 | 3.21   | 0.94 | F   |
| 4              | 3926 | .43  | 0.67 | 10 | 15.67                            | 13.44 |      | 0.004 | 2.80   | 0.78 | F   |

**Tableau V.5:** Les résultats des calculs pour b=10m.

### **d) Pente naturelle : b=12m**

Le calcul des différents paramètres d'écoulement pour une section trapézoïdale en matelas Reno.

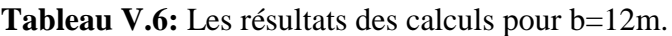

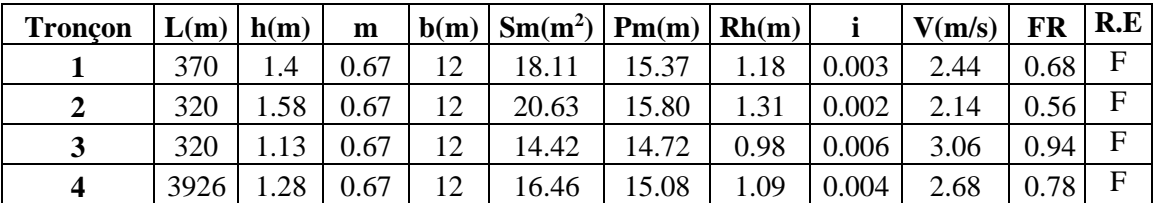

### **e) Pente naturelle : b=15m**

Le calcul des différents paramètres d'écoulement pour une section trapézoïdale en matelas Reno.

**Tableau V.7:** Les résultats des calculs pour b=15m.

| <b>Troncon</b> | $L(m)$ $h(m)$ |      | m    | b(m) | $ \operatorname{Sm}(m^2) \operatorname{Pm}(m) \operatorname{Rh}(m) $ |       |      |       | V(m/s) | FR   | R.E          |
|----------------|---------------|------|------|------|----------------------------------------------------------------------|-------|------|-------|--------|------|--------------|
|                | 370           |      | 0.67 |      | 19.13                                                                | 17.91 |      | 0.003 | 2.29   | 0.68 | $\mathbf F$  |
|                | 320           | 37   | 0.67 |      | 21.81                                                                | 18.30 | 1.19 | 0.002 | 2.01   | 0.56 | $\mathbf F$  |
|                | 320           | 0.98 | 0.67 |      | 15.34                                                                | 17.36 | 0.88 | 0.006 | 2.85   | 0.94 | $\mathbf{F}$ |
| Δ              | 3926          |      | 0.67 |      | 17.48                                                                | 17.67 | 0.99 | 0.004 | 2.51   | 0.78 | $\mathbf{F}$ |

### **V.8.2. Section rectangulaire**

### **a) Pente naturelle : b=4m**

Le calcul des différents paramètres d'écoulement pour une section rectangulaire béton armé.

| <b>Troncon</b> | $L(m)$ $h(m)$ |      |   | $\vert$ b(m) $\vert$ Sm(m <sup>2</sup> ) $\vert$ Pm(m) $\vert$ Rh(m) |       |      |       | V(m/s) | <b>FR</b> | R.E |
|----------------|---------------|------|---|----------------------------------------------------------------------|-------|------|-------|--------|-----------|-----|
|                | 370           | 4.12 | 4 | 16.48                                                                | 12.24 | 1.35 | 0.003 | 2.67   | 0.42      | F   |
|                | 320           | 4.88 | 4 | 19.52                                                                | 13.76 | 1.42 | 0.002 | 2.26   | 0.33      | F   |
|                | 320           | 3.11 | 4 | 12.44                                                                | 10.22 | 1.22 | 0.006 | 3.53   | 0.64      | F   |
| Δ              | 3926          | 3.66 | 4 | 14.64                                                                | 11.32 | 1.29 | 0.004 | 3.00   | 0.50      | F   |

**Tableau V.8:** Les résultats des calculs pour b=4m.

### **b) Pente naturelle : b=8m**

Le calcul des différents paramètres d'écoulement pour une section rectangulaire béton armé.

| <b>Troncon</b> |     |      |   | $ L(m)  h(m)   b(m)   Sm(m^2)   Pm(m)   Rh(m)$ |      |      |       | V(m/s) | FR   | R.E |
|----------------|-----|------|---|------------------------------------------------|------|------|-------|--------|------|-----|
|                | 370 | 2.05 | 8 | 16.4                                           | 12.1 | 1.36 | 0.003 | 2.68   | 0.60 | F   |
| 2              | 370 | 2.36 | 8 | 18.88                                          | 12.7 | 1.48 | 0.002 | 2.33   | 0.48 | F   |
| 3              | 370 | .62  | 8 | 12.96                                          | 11.2 |      | 0.006 | 3.41   | 0.85 | F   |
| 4              | 370 | 2.05 | 8 | 16.4                                           | 12.1 | 1.36 | 0.003 | 2.68   | 0.85 | F   |

**Tableau V.9:** Les résultats des calculs pour b=8m.

### **c) Pente naturelle : b=10m**

Le calcul des différents paramètres d'écoulement pour une section rectangulaire béton armé.

| <b>Troncon</b> | L(m) | h(m) | b(m) | $\text{Sm}(m^2)$ $\text{Pm}(m)$ $\text{Rh}(m)$ |       |      |       | V(m/s) | FR   | R.E |
|----------------|------|------|------|------------------------------------------------|-------|------|-------|--------|------|-----|
|                | 370  | 71   | 10   | 17.1                                           | 13.42 |      | 0.003 | 2.58   | 0.63 | F   |
| 2              | 320  | .96  | 10   | 19.6                                           | 13.92 | .41  | 0.002 | 2.25   | 0.51 | F   |
| 3              | 320  | 1.36 | 10   | 13.6                                           | 12.72 |      | 0.006 | 3.24   | 0.89 | F   |
| 4              | 3926 | 1.55 | 10   | 15.5                                           | 13.1  | 1.18 | 0.004 | 2.83   | 0.73 | F   |

**Tableau V.10:** Les résultats des calculs pour b=10m.

### **d) Pente naturelle : b=12m**

Le calcul des différents paramètres d'écoulement pour une section rectangulaire béton armé.

**Tableau V.11:** Les résultats des calculs pour b=12m.

| <b>Troncon</b> | L(m) | h(m)            |                 | $\mathbf{b}(m) \mid \mathbf{Sm}(m^2) \mid \mathbf{Pm}(m) \mid \mathbf{Rh}(m)$ |       |      |       | V(m/s) | FR   | R.E |
|----------------|------|-----------------|-----------------|-------------------------------------------------------------------------------|-------|------|-------|--------|------|-----|
|                | 370  | .49             |                 | 17.88                                                                         | 14.98 | 1.19 | 0.003 | 2.47   | 0.64 | F   |
|                | 320  | $\mathbf{\tau}$ | $\mathbf{1}$    | 20.4                                                                          | 15.4  | 1.32 | 0.002 | 2.16   | 0.53 | F   |
| ູ              | 320  | 1.19            | 12              | 14.28                                                                         | 14.38 | 0.99 | 0.006 | 3.08   | 0.90 | F   |
|                | 3926 | .35             | $\overline{12}$ | 16.2                                                                          | 14.7  |      | 0.004 | 2.70   | 0.74 | F   |

### **e) Pente naturelle : b=15m**

Le calcul des différents paramètres d'écoulement pour une section rectangulaire béton armé.

**Tableau V.12:** Les résultats des calculs pour b=15m.

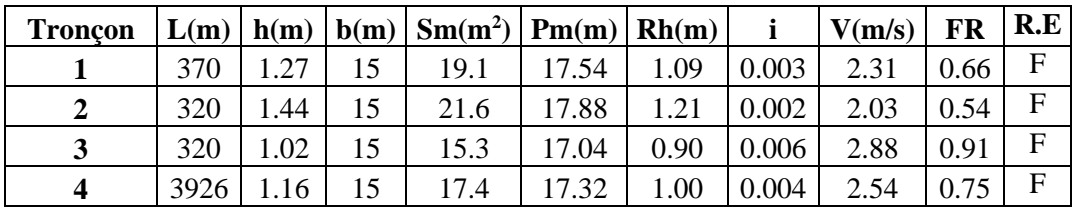

### **V.8.3. Section optimale de point de vue hydraulique**

Il est possible de réduire les coûts de revêtement en utilisant les caractéristiques hydrauliques des sections optimales pour différentes formes géométriques à savoir :

### ● **Section trapézoïdale optimale :**

$$
Sm = h^2(2\sqrt{1+m^2} - m) \tag{V.25}
$$

$$
Pm = 2h(2\sqrt{1+m^2} - m)
$$
 (V.26)

$$
b = 2h(\sqrt{1 + m^2} - m) \tag{V.27}
$$

● **Section rectangulaire optimale :** le fruit du talus (m = 0).

$$
Sm = 2h^2 \tag{V.28}
$$

$$
Pm = 4h \tag{V.29}
$$

$$
b = 2h \tag{V.30}
$$

Avec :

-Sm : Section mouillée [m2] ;

-Pm : Périmètre mouillé [m] ;

- b : Largeur au radier [m] ;

- h :Profondeur hydraulique [m] ;

-m : Fruit du talus du canal, m =  $1/\sqrt{3}$ 

### **Remarque :**

On voit que la valeur de "Rh" de la section optimale (trapézoïdale et rectangulaire) est indépendante du fruit des talus "m" donc :  $R_{h} = h/2$ .

### **a) Section trapézoïdale optimale avec la pente naturelle**

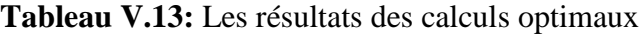

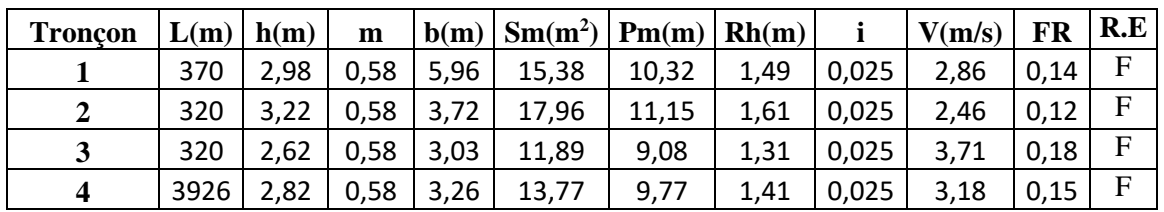

### **b) Section rectangulaire optimale avec la pente naturelle :**

**Tableau V.14:** Les résultats des calculs optimaux

| <b>Troncon</b> | L(m) | h(m) | b(m) | $\left \operatorname{Sm}(m^2)\right  \operatorname{Pm}(m) \left \operatorname{Rh}(m)\right $ |       |      |       | V(m/s) | FR   | R.E |
|----------------|------|------|------|----------------------------------------------------------------------------------------------|-------|------|-------|--------|------|-----|
|                | 370  | 2.82 | 5.64 | 15,90                                                                                        | 11.28 | 1,41 | 0,003 | 2,75   | 0,52 | F   |
|                | 320  | 3,05 | 6,1  | 18,61                                                                                        | 12,2  | 1,53 | 0,002 |        | 0,49 | F   |
|                | 320  | 2,48 | 4,96 | 12,3                                                                                         | 9,92  | 1,24 | 0,006 | 3,58   | 0,73 | F   |
|                | 3926 | 2,68 | 5,36 | 14,36                                                                                        | 10,72 | 1,34 | 0,004 | 3,07   | 0,60 | F   |

Avec :

R.E : Régime d'écoulement ;

F : Fluvial.

### **V.9. Choix de la variante d'aménagement**

### **V.9.1. Choix de la revanche du canal**

Il est nécessaire de maintenir la hauteur des berges du canal légèrement supérieure à la hauteur requise pour assurer une capacité de transport adéquate. Cela permet de prendre en compte les vagues, les perturbations de la surface de l'eau et d'éviter les débordements. Ainsi, il est recommandé d'ajouter une marge de sécurité aux tirants d'eau pour chaque section calculée.

Le tableau suivant fournit la hauteur de cette marge en fonction du débit de conception.

| Débit $(m^3/s)$ $  < 0.75$   0.75 à 1.5   1.5 à 85   >85 |      |      |      |
|----------------------------------------------------------|------|------|------|
| Revanche $(m)$ 0.45                                      | 0.60 | 0.75 | 0.90 |

**Tableau V.15:** Franc-bord suggéré (Revanche).

### **V.9.2. Interprétation des résultats de calcul**

Lorsque l'eau s'écoule dans le canal, elle provoque naturellement une érosion des parois. Ainsi, la pente du canal doit être ajustée de manière à ce que les vitesses d'écoulement restent dans des limites acceptables. Après avoir effectué des calculs hydrauliques pour déterminer la section adéquate du canal, il a été constaté que dans toutes les vitesses ne dépassent pas la valeur admissible. Donc on va opter pour les calculs précédents.

### **V.9.3. Critère de sélection de la variante d'aménagement**

En réalité, il n'existe pas de procédure permettant de sélectionner directement les paramètres optimaux des canaux. Chaque site présente des caractéristiques uniques qui nécessitent une analyse approfondie. Différentes variantes sont envisagées et leurs coûts sont comparés. Ensuite, le choix le plus économique est retenu, en prenant en compte les éléments suivants :

- Les canaux sont conçus en supposant un écoulement uniforme et en dimensionnant le canal pour faire face aux événements extrêmes.
- Pour les faibles débits, un canal triangulaire est généralement utilisé.
- Pour les débits importants, une section trapézoïdale est généralement privilégiée.
- L'alignement du canal est sélectionné de manière à réduire sa longueur tout en respectant les autres contraintes du site, telles que les droits de passage, l'accessibilité et l'équilibre des volumes de déblais et de remblais.
- La pente du fond est généralement déterminée par la topographie du site, tandis que le choix de la forme et des dimensions du canal prend en compte la quantité de débit à transporter, la facilité et l'économie de la mise en œuvre, ainsi que l'efficacité hydraulique.

Suite à l'analyse des résultats de simulation obtenus à l'aide de l'outil RAS-Mapper dans le chapitre précédent, il a été constaté que le deuxième et le troisième tronçon du canal (allant du pont ferroviaire jusqu'au pont RN n°26) sur une distance de 640 mètres n'est pas exposé aux risques d'inondation. Toutefois, des mesures d'entretien sont nécessaires, notamment le nettoyage des berges, le curage du fond et un recalibrage pour augmenter la capacité hydraulique du cours d'eau. De plus, il est recommandé de renforcer les berges afin d'assurer une stabilité optimale. Ces actions permettront d'améliorer les performances du tronçon concerné tout en garantissant sa sécurité face aux aléas hydrauliques.

### **V.9.4. Estimation financière des variantes proposées pour le premier et le quatrième tronçon**

### *V.9.4.1. Cas d'un aménagement de premier tronçon (L = 370 m)*

### *a) Section trapézoïdale en matelas Reno*

Le calcul de Montant total en (DA) pour aménager le premier tronçon en canal trapézoïdale en Matelas Reno.

**Tableau V.16:** Les résultats des calculs Section trapézoïdale en matelas Reno.

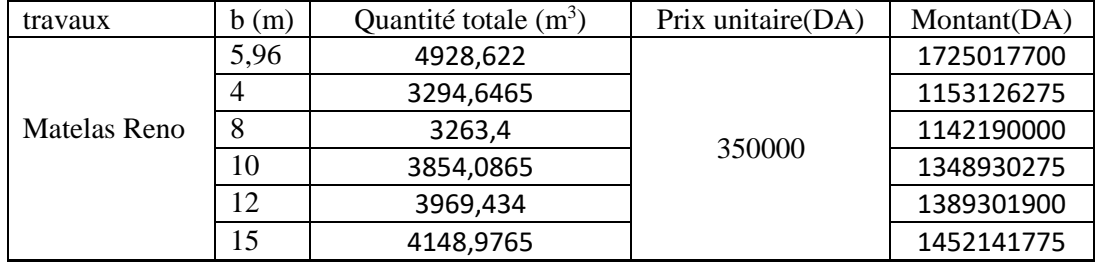

### *b) Section trapézoïdale en Béton armé*

Le calcul de Montant total en (DA) pour aménager le premier tronçon en canal trapézoïdale en Béton armé.

**Tableau V.17:** Les résultats des calculs Section trapézoïdale en Béton armé.

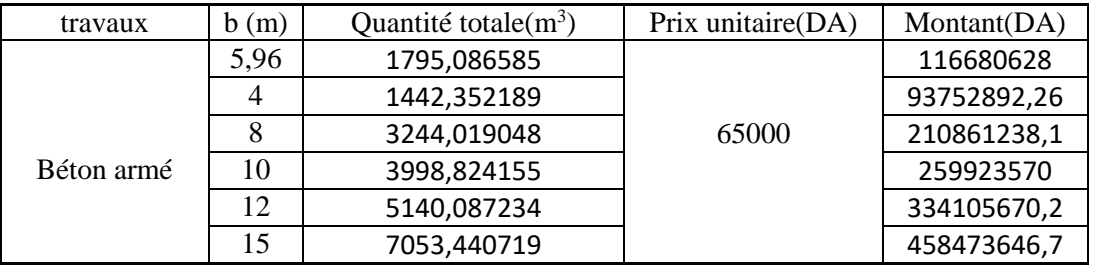

### *c) Section rectangulaire en matelas Reno*

Le calcul de Montant total en (DA) pour aménager le premier tronçon en canal rectangulaire en Matelas Reno .

**Tableau V.18:** Les résultats des calculs Section rectangulaire en matelas Reno.

| travaux      | b(m) | Quantité totale $(m^3)$ | Prix unitaire(DA) | Montant(DA) |
|--------------|------|-------------------------|-------------------|-------------|
|              | 5,64 | 5592,624                |                   | 1957418400  |
|              |      | 7222,4                  |                   | 2527840000  |
|              |      | 6985,6<br>350000        |                   | 2444960000  |
| Matelas Reno | 10   | 7252                    |                   | 2538200000  |
|              | 12   | 6615,6                  |                   | 2315460000  |
|              | 15   | 7992                    |                   | 2797200000  |

### *d) Section rectangulaire en Béton armé*

Le calcul de Montant total en (DA) pour aménager le premier tronçon en canal rectangulaire en Béton armé.

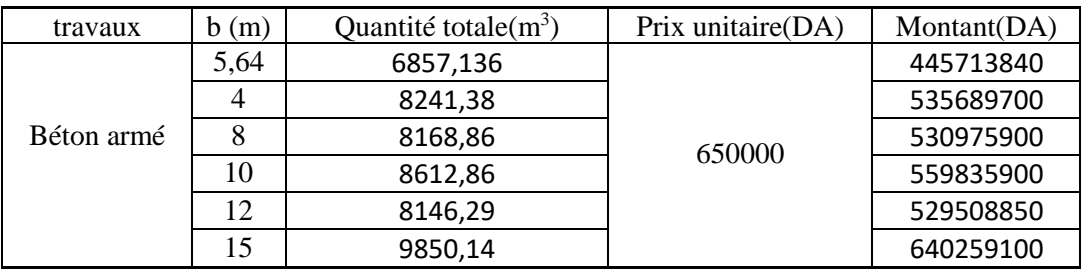

**Tableau V.19:** Les résultats des calculs Section rectangulaire en Béton armé.

### *V.9.4.2. Cas d'un aménagement de quatrième tronçon (L = 3926 m)*

### *a) Section trapézoïdale en matelas Reno*

Le calcul de Montant total en (DA) pour aménager le quatrième tronçon en canal trapézoïdale en Matelas Reno .

| travaux      | b(m) | Quantité totale $(m^3)$ | Prix unitaire(DA) | Montant(DA) |  |
|--------------|------|-------------------------|-------------------|-------------|--|
| Matelas Reno | 3,26 | 33656,8128              | 350000            | 11779884480 |  |
|              |      | 34958,8707              |                   | 12235604745 |  |
|              |      | 34627,32                |                   | 12119562000 |  |
|              | 10   | 40894,9827              |                   | 14313243945 |  |
|              | 12   | 42118,9132              |                   | 14741619620 |  |
|              | 15   | 44024,0047              |                   | 15408401645 |  |

**Tableau V.20:** Les résultats des calculs Section trapézoïdale en matelas Reno.

### *b) Section trapézoïdale en Béton armé*

Le calcul de Montant total en (DA) pour aménager le quatrième tronçon en canal trapézoïdale en Béton armé.

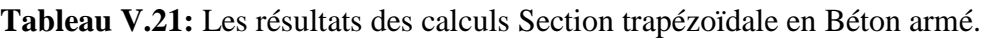

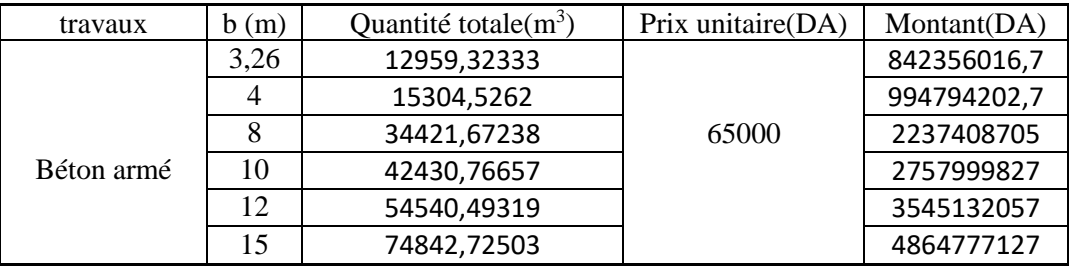

### *c) Section rectangulaire en matelas Reno*

Le calcul de Montant total en (DA) pour aménager le quatrième tronçon en canal rectangulaire en Matelas Reno.

**Tableau V.22:** Les résultats des calculs Section rectangulaire en matelas Reno.

| travaux      | b(m) | Quantité totale $(m^3)$ | Prix unitaire(DA) | Montant(DA) |
|--------------|------|-------------------------|-------------------|-------------|
| Matelas Reno | 5,36 | 56396,2048              | 350000            | 19738671680 |
|              |      | 76635,52                |                   | 26822432000 |
|              |      | 74122,88                |                   | 25943008000 |
|              | 10   | 76949,6                 |                   | 26932360000 |
|              | 12   | 70196,88                |                   | 24568908000 |
|              | 15   | 84801,6                 |                   | 29680560000 |

### *d) Section rectangulaire en Béton armé*

Le calcul de Montant total en (DA) pour aménager le quatrième tronçon en canal rectangulaire en Béton armé .

| travaux    | b(m) | Quantité totale $(m^3)$ | Prix unitaire(DA) | Montant(DA) |
|------------|------|-------------------------|-------------------|-------------|
| Béton armé | 5,36 | 66219,0568              | 650000            | 4304238692  |
|            |      | 87447,724               |                   | 5684102060  |
|            |      | 86678,228               |                   | 5634084820  |
|            | 10   | 91389,428               |                   | 5940312820  |
|            | 12   | 86438,742               |                   | 5618518230  |
|            | 15   | 104517,972              |                   | 6793668180  |

**Tableau V.23:** Les résultats des calculs Section rectangulaire en Béton armé.

### **Remarque :**

Il a été conclu qu'il est préférable d'aménager le cours d'eau avec un canal trapézoïdal en béton armé. Les caractéristiques choisies pour ce canal sont comme suit :

- Pour le premier tronçon : une base de 5,96 mètres, une hauteur de 2,98 mètres sur une longueur totale de 370 mètres.
- Pour le quatrième tronçon : une base de 3.26 mètres, une hauteur de 2,82 mètres sur une longueur totale de 3926 mètres .

Cette décision a été prise en tenant compte des avantages offerts par cette solution en termes de résistance structurelle, de stabilité hydraulique et de coût global du projet. Le choix d'un canal en béton armé permettra de garantir la durabilité et la fiabilité de l'aménagement, tout en répondant aux exigences hydrauliques spécifiques du cours d'eau.

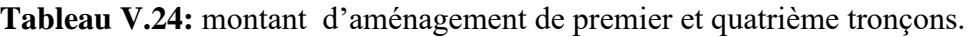

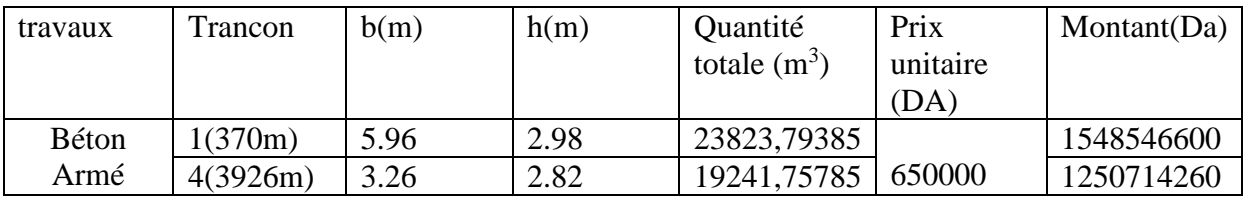

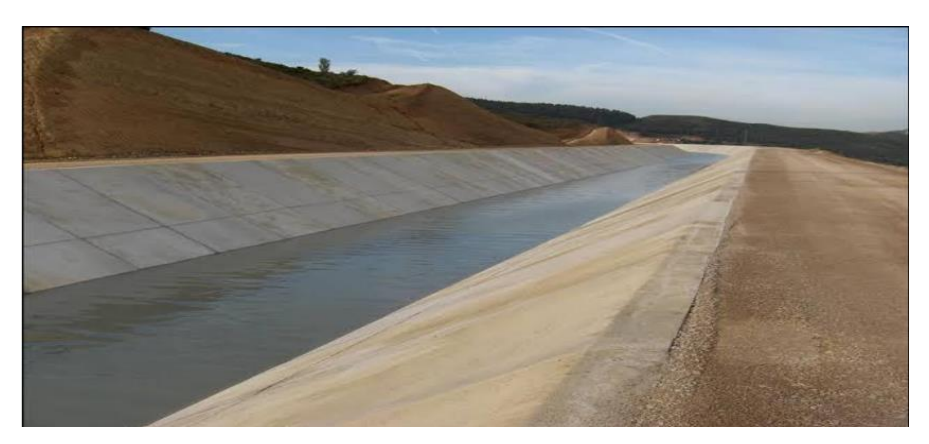

**Figure V.1:** Exemple d'un canal en béton armé.

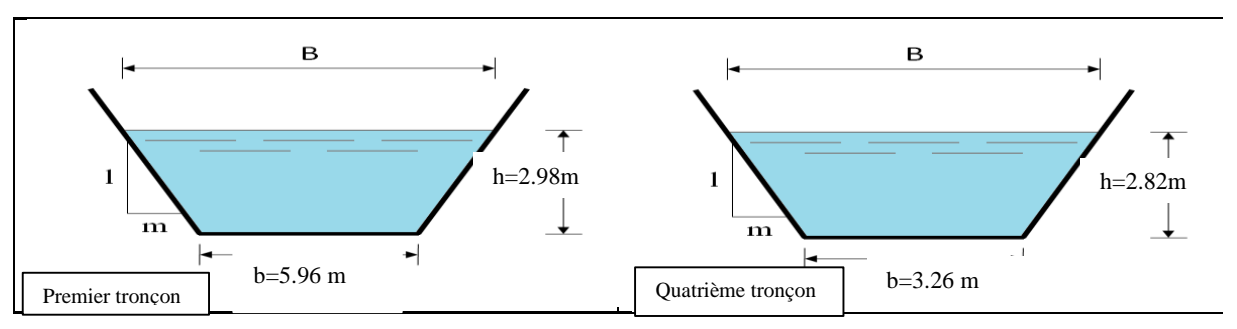

**Figure V.2:** Structure du canal en Béton armé de premier et quatrième tronçon.

### **V.10. Conclusion**

L'étude du dimensionnement d'un ouvrage d'aménagement se base sur les résultats obtenus lors de la crue centennale. L'objectif de cette étude était de sélectionner la conception appropriée des ouvrages afin d'assurer la protection des berges de l'Oued Boulguene. Ces résultats ont été utilisés comme référence pour déterminer les caractéristiques et les spécifications nécessaires des ouvrages, garantissant ainsi une protection efficace contre les crues et préservant la stabilité des berges de cet Oued.

Suite à l'analyse des résultats de simulation obtenus à l'aide de l'outil RAS-Mapper et à l'aide des calculs hydrauliques et financiers, on a opté à aménager le premier et le quatrième tronçon avec un canal trapézoïdale en béton armé.

En considérant les perturbations de la surface de l'eau et dans le but d'éviter toute submersion des berges, il est recommandé d'ajouter une marge de sécurité de 0,75 m au tirant d'eau pour cette variante d'aménagement. Toutefois, cette variante sera validée sous réserve des conclusions de l'étude géotechnique du sol, qui permettra de vérifier la stabilité des talus. L'ajout de cette marge supplémentaire vise à garantir la sécurité et la protection des berges contre les fluctuations du niveau d'eau, tout en prenant en compte les caractéristiques géotechniques spécifiques du sol pour assurer la stabilité à long terme de l'ouvrage.

## *Conclusion générale*

L'objectif principal de cette étude était de trouver des solutions efficaces pour prévenir les inondations dans le cours d'eau Oued Boulguene. Pour atteindre cet objectif, une approche méthodique a été adoptée, débutant par une collecte minutieuse des données essentielles. Le bassin versant Oued Boulguene est situé dans une région caractérisée par un climat contrasté, avec des périodes chaudes de mai à octobre et des périodes froides d'octobre à avril, avec une superficie d'environ  $3,33$  km<sup>2</sup>.

Compte tenu de la vulnérabilité des régions aux changements climatiques, des techniques statistiques basées sur la théorie des valeurs extrêmes ont été utilisées pour évaluer les crues. Les résultats ont révélé une valeur de crue centennale de  $44 \text{ m}^3/\text{s}$  et une estimation de  $1374,21 \text{ m}^3$ /an pour l'apport solide annuel.

Afin de mieux comprendre le comportement hydraulique du cours d'eau, la modélisation hydraulique a été employée, permettant une représentation précise de son état naturel. Cette analyse a permis de déterminer les dimensions optimales pour le projet d'aménagement envisagé. Par le biais de l'outil RAS-Mapper du logiciel HEC-RAS, les niveaux de la ligne d'eau ont été évalués à plusieurs endroits le long d'Oued Boulguene, permettant d'identifier les zones propices aux inondations.

Après avoir étudié différentes alternatives, le choix adopté est sous forme d'un canal trapézoïdal en béton armé.

Finalement, il est important de souligner que la pérennité de ces ouvrages dépendra étroitement de leur entretien régulier, d'un contrôle attentif et d'une gestion proactive.

### **Bibliographie**

-[1] Tamrabet, Zeyneb. "Transport solide et régionalisation des concentrations extrêmes en particules fines dans les oueds - Études de quelques exemples de l'Est Algérien." Thèse de doctorat, Université Abderrahmane Mira Béjaia, 2023.

-[2] Larrarte, F., & Belleudy, P. Hydraulique générale : Écoulements à surface libre, turbulents et complexes, canaux, canalisations. Dunod. (2013).

-[3] Bulletin FAO d'irrigation et de drainage :Manuel pour l'estimation des crues décennales et des apports annuels pour les petits basssins versants non jaugés de l'Afrique Sahélienne et tropicale sèche.

-[4] Le plan directeur d'aménagement et d'urbanisme (PDAU) Octobre 2009 URBA-SE/direction régional Béjaia rapport Akbou.

-[5] Hervé Andrieu, Les modèles de fréquence en hydrologie : théorie et pratique, Éditions Quae, 2007.

-[6] Centre d'Études Techniques Maritimes et Fluviales (CETMEF), HEC-RAS, Modélisation hydraulique des écoulements en rivières et fleuves, Guide d'utilisation, 2014.

-[7] Vazken Andréassian, Hydrologie-fréquence : De la théorie à la pratique, Éditions Tec & Doc, 2008.

-[8] SARL SETTIGEC AIN ARNAT-SETIF ,Décembre 2013 étude d'aménagement de l'Oued Boulguene , mission C : étude hydrologique.

-[9] U.S. ARMY CORPS OF ENGINEERS, HEC-RAS river analysis system, Hydraulic reference manual, USA, 441 pages, version 5.01, Avril 2016

-[10] TOUAIBIA. B, Manuel pratique d'hydrologie. Presses Madani Frères. , Blida, Algérie.

-[11] HAMZAOUI, M., Etude de l'aménagement de l'oued boureah a l'est de la ville de Rouïba, Wilaya d'Alger, Mémoire de Fin d'Etudes, Ingéniorat, Ecole National Supérieur D'hydraulique, ARBAOUI Abdallah, 118 pages, juin 2015**.** 

-[12] MAHTOUT, R ,AMRANI, T, Contribution à l'étude d'aménagement de Oued Tifrit, commune d'Akbou, wilaya de Béjaia, Mémoire de Fin d'Etudes, Master, Université Abderrahmane Mira Béjaia, septembre 2022.

-[13] AFRICAN GEOSYSTEM COMPANY, Société d'Ingénierie et d'études Techniques, 2010, « réparation des dégâts causés par les intempéries aux réseaux d'assainissement et traitement des Oueds, Lot 1 : Oued IBOUHATHMEN, Lot 2 : Oued SEGOUIL, Lot 3 : Oued N'DFALI », direction des ressources en eau, Wilaya de Bejaia.

-[14] AQUA GEO SPHERE. Présentation du logiciel HEC-RAS 1D/2D.

-[15] Lahsaini, M, Tabyaoui, H. Modelisation hydraulique Mono dimensionnel par HEC-RAS Application sur l'Oued Aggay (Ville de Sefrou). Juin 2018.

-[16] Christophe Ancey. Mécanique des fluides. Chapitre 5: Ècoulements à surface libre. École Polytechnique Fédérale de Lausanne.

-[17] CHAUDHRY, H., Open channel flow, second edition springer, 2008.

### **Résumé :**

L'objectif principal de cette étude consiste à concevoir une solution hydraulique appropriée pour l'Oued Boulguene situé à Akbou, afin de protéger la ville et les habitants des inondations. Tout d'abord, nous examinerons en détail la zone d'étude et mettrons en évidence les caractéristiques morphométriques du bassin versant. Ensuite, nous nous concentrerons sur l'étude hydrologique en analysant les débits centennaux, qui seront utilisés dans la simulation hydraulique réalisée à l'aide du logiciel HEC-RAS. Cette simulation sera effectuée en utilisant le module RAS-Mapper. Les résultats obtenus serviront de base à la proposition d'un dispositif de protection, tout en veillant à préserver l'environnement de la zone d'étude. **Mots-clés:** Oued Boulguene, Étude hydrologique, Simulation, Logiciel HEC-RAS.

### **Abstract:**

The main objective of this study is to design an appropriate hydraulic solution for Oued Boulguene located in Akbou, in order to protect the city and its residents from floods. Firstly, we will thoroughly examine the study area and highlight the morphometric characteristics of the watershed. Then, we will focus on the hydrological study by analyzing the hundred-year flows, which will be used in the hydraulic simulation carried out using the HEC-RAS software. This simulation will be performed using the RAS-Mapper module. The obtained results will serve as a basis for proposing a protective system, while ensuring the preservation of the environment in the study area.

**Keywords:** Water management, Oued Boulguene, Hydrological study, Simulation, HEC-RAS software.

### **Agzul :**

Iswi amuqran n tuddut-a yevna ɣef unadi ɣef tifrat i wuguren icudden ɣer yiɣzer n Boulguene, iwakken ur d-tilint ara themmalin. Tuddut ad tebdu s usenkel n wadeg d usufey n tulmisin d tesnalɣa n ugelmim id yemmaren ɣur-s. Syin tuddut n waman ad tebnu ɣef tɣawsiwin s yessent ad d-yili useqdec. Ayagi ad d-yili s usexdem n usenfar HEC-RAS akk d wahil n RAS-MAPPER iwakken ad nhader ɣef temdint n weqbu d yimezdaɣ-is.

**Awalen n tsarut:** Asumer n udɣar, iɣzer n Boulguene, tuddut n waman, HEC-RAS.

:ملخص الهدف الرئيسي من هذه الدراسة هو تصميم حل هيدروليكي مناسب لواد بولجان الواقعة في أقبو ، من أجل حماية المدينة والسكان من الفيضانات. أوالً ، سوف نفحص منطقة الدراسة بالتفصيل ونبرز الخصائص الشكلية لمستجمعات المياه. بعد ذلك ، سنركز على الدراسة الهيدرولوجية من خالل تحليل التدفقات المئوية ، والتي سيتم استخدامها في المحاكاة الهيدروليكية التي يتم إجراؤها باستخدام برنامج RAS-HEC. سيتم تنفيذ هذه المحاكاة باستخدام وحدة Mapper-RAS. ستكون النتائج التي تم الحصول عليها بمثابة أساس القتراح جهاز حماية ، مع الحرص على الحفاظ على بيئة منطقة الدراسة. الكلمات المفتاحية: إدارة المياه ، واد بولجان ، دراسة هيدرولوجية ، محاكاة ، برنامج RAS-HEC.